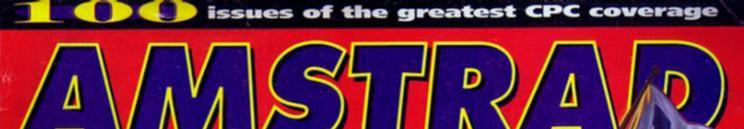

ISSUE No.100 January 1994 £2.95

You voted it the best game ever on the CPC, and we're giving it away with this issue

AMPION

Discover the 100 top CPC products of all time.

- We explore the past, present and future of the CPC
  - 10 pages of tips and hints for games and programming

TOP TIPS . FIRST REVIEWS . BEST ADVICE

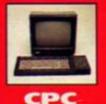

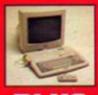

PLUS

Your guarantee of value

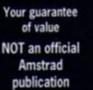

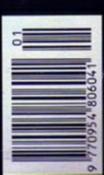

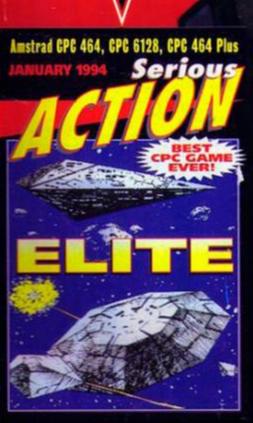

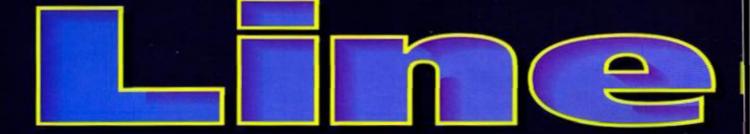

#### erious stuff

# Comparator

Want to know the easiest way to discover **Multiface POKEs? Read our Cheat Mode** pages. But if the POKE you want isn't there, what do you do then? Simon checks out a slice of software that could be the answer.

A DTP package to rival Stop Press? That's what SD Microsystems reckon about Page Publisher, Find out whether Simon agrees.

# **Encyclopaedia**

The final part of our A to Z that takes you from 5 to... ah well that would ruin the surprise, wouldn't it?

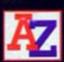

#### Tutorial: Venture Forth

Another series bites the dust/draws to a close (delete as applicable), as Simon indulges in some graphic descriptions in the last part of his adventure tutorial.

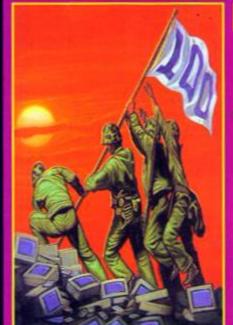

#### Cover feature

## The All-Time CPC Top 100

What better way to celebrate our 100th issue than by recommending the 100 best products that have ever been released for the CPC? Er, well we could have had a big party and invited you all, I suppose, but the budget didn't quite cover that so a Top 100 it is.

# **Assembly Line**

In which Simon explains all about logic operations in Machine Code and Andy plasters the page with Mr Spock pictures because he saw the word logic in the intro.

#### Software On Tap: EDOS

No that isn't a typo. We mean on tap (not tape), as in 'lager on tap'. You see EDOS is a service that'll copy software on to tape for you. Clur investigates.

#### Leisure zone

#### 100 issues of coverage

Okay, so it's a bit self-indulgent, but we found it dead nostalgic and interesting compiling all our 100 covers on to one page, so we reckon you will too.

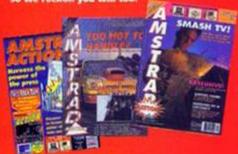

#### ower-Up: **Meet The Team**

Discover what the people who bring you this fine magazine will look like when they get to 100 (this is X certificate stuff).

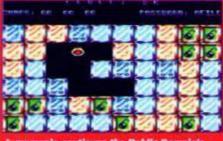

Jumpmania continues the Public Domain's preoccupation with puzzlers starring smileys.

#### Reviews: **Public Domain**

It's the battle of the low-cost Amiga sound swipers - two PD programs that can port sounds from the Amiga on to the CPC get the comparative review treatment. Plus an interview with one of the programmers.

# Touchdown

Time to strap on the shoulder pads and strut around self-importantly. Nope, it's not a Dynasty sim... it American Football.

#### A Stroll Down **Memory Lane**

A load of old codgers who us to work for strad Action vibble on about their days in the hot seat. Be kind

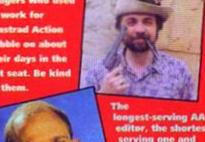

gest-serving AA editor, the shortest serving one and

which is which on

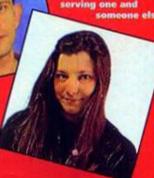

#### Regulars

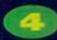

#### Covertage

Elite is an amazingly complex game, but we've managed to extract the salient points from the manual and reproduce them in the form of a two-page players' guide.

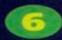

#### Amscene

Have we got news for you? We sure have. And this is where it resides. It's the News at 6, you could say (jokes like that should be a sackable offence).

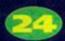

#### Subscribe

Some people collect stamps, some people collect garden gnomes, but by far the most intelligent people collect Amstrad Action. And this is the fail-safe way to do it.

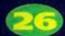

#### Type-Ins

Listings have been a feature of AA since the very first issue. And they're still going strong. For some odd reason.

#### **Techy Forum**

How can one man know so much? Is it humanly possible that Richard Fairhurst could have so much CPC knowledge? Is he an alien? WE SHOULD BE TOLD! (No - Richard.)

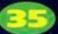

#### Reader Ads

Buy! Buy! Buy! Sell! Sell! Sell! And! And! And! Other! Other! Things! Things! Things!

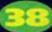

#### **Letters**

We ask you to write in with your views on the state of the CPC scene and what do

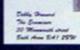

uctions are just over

the page...

for?

you do? Write love poetry about Simon.

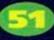

#### **Back Issues**

Don't panic! You can order those issues you've missed. The details are on page 51.

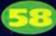

#### **Next Month**

Life begins at 100 you know. So with renewed spring in our steps we look forward to our February issue.

#### Cheat Mode: **Game Tips**

When all else fails, cheat. What the bell, cheat anyway. Lee Rouane tells you how.

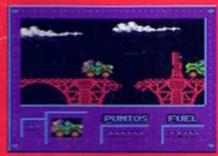

Obstacles like will present no problems when Army Moves gets the Cheat Mode treatment.

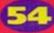

# The Examiner: Adventures

Everyone who's ever enjoyed a CPC text adventure owes it to themselves to read these pages every month. Believe it, it's true.

#### Centenary Survey Results

at the CPC but in issue 98

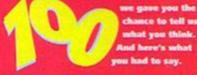

chance to tell us what you think. And here's what

#### Previews: Fluff & Lethal Moves

Coming soon to a CPC screen near you - two

games from Radical Software. First up there's a Street Fighter 2 substitute (and hey, substitutes are often better than the original) and then there's a cutesy platformer. Clur

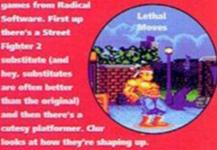

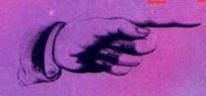

# Serious, Contract of the Contract of the Contr

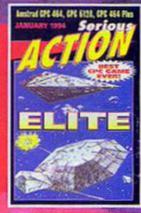

There really was only one game we could give you with our celebratory centenary issue - the game you voted the best ever... Elite.

sk any programmer, any computer games journo or anyone who's been playing computer games for more than a couple of years and they it tell you the same thing – Elite is THE all-time classic computer game. It's indisputable proof that when seasoned, old game hacks hailing from the heady days of the eight-bit revolution in the early 80s wibble on about gameplay being more important than than impressive graphics and speed, they know what they're talking about [it's annoying when the old codgers are right, isn't it?]. Elite is an SF trading game which involves

Elite is an SF trading game which involves accumulating as much loot as possible, but so's Monopoly and that's dead boring. So how come Elite's not tedious, too? Well, you see, it's the way that you accumulate the dosh that makes the difference. Have you ever heard a dodgy TV

## **Danger ratings**

Every planet you come across will have a defined political status. Starting with the safest to visit these are; Corporate states • Democracies • Confederacies • Communist States • Dictatorships • Multi-Governments • Feudal Worlds • Anarchies

character say that he's in the export and import business? Well you're about to find out what he really does for living. Your job is to buy goods from one planet and sell them off at another for hopefully a huge profit. For example, find an industrially advanced planet from which to purchase some computer gear then sell it at an agricultural planet which is still in a

technologically dark age.
Unlike loads of modern day games,
Elite gives you real value for money because, you

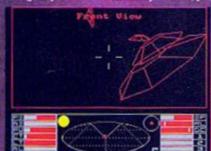

Out here in witch space the many little Thargold ships rule supreme.

see it's actually two games in one, what I mean is that you can play it in two completely different ways. First there's the safe way, the slow way, in which you obey every law destroying only those ships which attack you first. Or there's the Edon't-care-what-happens to me-or my-crew way, (which should keep the Sega/Nintendo-influenced generation happy) in which you blast everything in sight and act like a space pirate.

#### Kill, kill, kill!

There are two ways of blasting your enemies out of the skies; you can laser them to death or you can lob one of your missiles at them. To launch a missile, hit T and the missile will lock on when the target is in your sights, hit M to fire. U will disarm the missile if you decide after all that you don't need it.

At the start of the game you'll be coded a harmless, squeaky-clean pilot and your aim is to acquire as much money as humanly possible whether through fair or foul means.

It all seems protty complicated at first, and it will take a while to get into, but it's well worth the effort. Once you get involved you're going to find it very difficult to lear your soil away. Trust me, I'm a journalist (oh, well, trust me anyway).

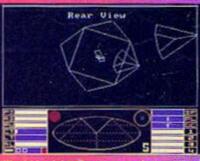

Kill within sight of a space station and the cops will be out before you can say arright.

#### Status report

- 1 Front Shield Limited protection from enemy fire (but every bit helps, eh?).
- 2 Aft Shield Limited protection from any enemy fire aimed at your backside.
- 3 Fuel Level Fancy the idea of being stuck in space with no fuel? No? Nor do I.
- 4 Cabin Temperature Rises to dangerous levels if you're too close to a sun.
- 5 Laser Temperature Laser weapons cut out if they get too hot.
- 6 Altimeter Flying too near a planet's surface can be fatal so keep an eye on this.
- 7 Missile Counter Counts your missiles (a bit obvious, I know, but it needed to be said).
- 8 Status Indicator Green means all is safe, yellow means possible danger, red means

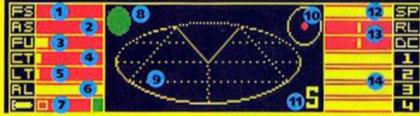

immediate danger and flashing red means critical danger. Got that? Good.

- 9 Flight Crid Scanner this displays a three dimensional view of space in the immediate vicinity of your ship.
- 10 Compass This indispensable device picks out your target planet and then the space station when it comes into viewing range.
- 11 5 Indicator shows that the compass is on the space station and not the planet.
- 12 Speed Erm, this shows you how fast you're going. What a concept.
- 13 Right/Left, Down/Climb Gyro-orient
  bars show movement status.
- 14 Energy banks run out of energy and you've had it. Game over man, game over!

# Wheelin' and dealin'?

The Acme Amstrad Action quick guide to getting cargo from space station to space station.

| LAVE MARKE                                                                                                    | T PRICES                                  |
|----------------------------------------------------------------------------------------------------|-------------------------------------------|
| PRODUCT UNI                                                                                                    | T PRICE FOR SALE                          |
| Food<br>Textiles<br>Radioactives<br>Slaves<br>Liquor/Hines<br>Luxuries<br>Harcolics<br>Computers<br>Hackinery<br>Alloys | 20 12 12 12 12 12 12 12 12 12 12 12 12 12 |
| Firearms Furs Minerals Gold Platinum Gem-Stones Alien Items                                                             |                                           |

1 You start off docked on the Lave space station so the first thing to do is to check out the market prices of goods on the planet (hit 8 on the keyboard) and to buy up plenty of the bargains (2 on the keyboard gets you to the purchasing screen; simply hit RETURN until you get to the goods you want, buy the number of tonnes you require, then hit CLR to exit). For this example let's assume you bought four tonnes of liquor.

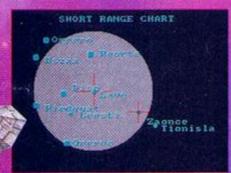

2 Next you want to suss out a suitable planet on which to sell your goods. So hit 5 to bring up the local cluster chart (in the grey circle are planets within your hyperspace range) and check out the surrounding area – move the cursor to a planet and hit 7 to bring up vital information about that planet. Zaonce looks a pretty good bet; it's a pretty tedious-looking place so they probably drink lots of beer. So highlight it on the short range chart and get ready to fly.

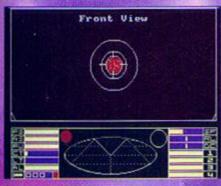

- 3 To exit from the space station tap 1 on the keyboard. Once you're out, hit H to hyperspace to your chosen planet.
- When you come out of Hyperspace the planet will be visible. Line up your sights on the planet and hold down J to initiate your Torus jump drive; the jump drive will cut out before you get too close to the planet (the jump drive will not work if either a space station or another ship is in sight).

#### QUICK KEY CONTROL QUIDE

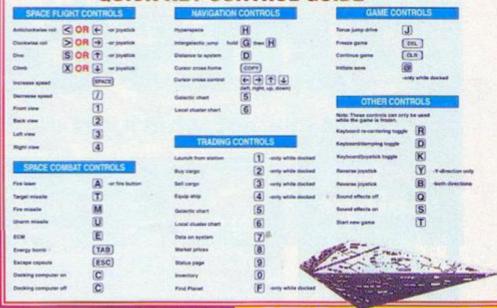

5 Next you need to locate the space station. The best way to do this is to fly in an orbit around the planet until it comes into view. When your planet compass picks up the space station an S will appear in the bottom right of your console. When you've found it hike up your speed and get there as quickly as you can.

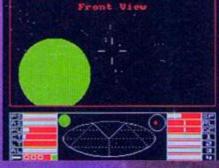

- 6 Now we come to the really tough bit, docking with the space station. One side of the station will have a large, rectangular slot in it that's the entrance to the docking bay.
- 7 Once you've located the entrance you need to line your self up so your ship is at a perfect right angle to that face of the ship and slowly make your way towards the slot.
- 3 The serious problems come in when you start to realise that your ship is the same shape and only a tiny bit smaller than the slot and the slot is rotating, so you have to get yourself rotating at exactly the same speed, then go in very slowly.

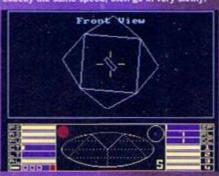

Once you've accumulated enough money you'll be able to buy yourself a docking computer, but until then it's manual all the way.

# Loading Instructions

To load up Elite simply wham the tape in your datacorder, make sure it's rewound to the beginning of side one and hit the Control and small Enter keys together, then follow the on-screen instructions. The only problem with Elite is that it's so darned huge it wouldn't fit on one side of the tape, so when the tape clicks to a halt at the end of side one, what you have to do is turn it over and hit play to load the rest of the data.

#### Disk not tape

If you've got a disk drive and you want to get a disk version of Elite then it's easier than falling off a very slippery log. Whip out your scissors and chop off that token down the bottom of this page, chuck it in an envelope along with your name and address on a slip of paper and a cheque or postal order for £2 made out to Ablex Audio Video, then send off the whole kit'n'kaboodle to: AA100 Disk Offer, Ablex Audio Video, Harcourt, Halesfield 14, Telford, Shropshire, TF7 4QD.

#### Loading troubles?

We make the greatest efforts to ensure our cover tapes work properly, but if you're having problems loading Elite try out these solutions:

- Load at several different volume levels (if you're loading from an external tape recorder).
- Clean the tape heads (a drop of isopropyl alcohol on the tip of a cotton wool bud is best).
- Adjust the tape player's head alignment by twiddling the screw to the left of the tape head just a little bit at a time.
- Tap the cassette, very gently, on a hard surface
   the spools might be jammed.

If you've tried all that and your tape's still not loading then pop it in the post (include your name, address and a brief description of the problem) to: AA100 Covertape Returns, Ablex Audio Video, Harcourt, Halesfield 14, Telford, Shropshire.

If you send faulty tapes to the AA office they'll just end up as Christmas decorations, so DON'T DO IT.

# anscene

What's hot and not what's not on the CPC news front.

## Century innings

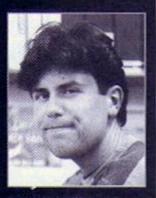

**AA's latest Editor Dave** keeps his mouth shut to prevent glare from his teeth ruining the photograph.

eaching one hundred issues is a rare feat for any magazine and even more exceptional for a computer mag. Computer formats come and go and their affiliated mags do the same, but the loyalty of CPC users has meant that Amstrad Action is still going strong after eight years.

And we'd like to think that AA has played a part in keeping the scene so active; we have supported the CPC one hundred per cent through thick and thin and now we're the only mag that still keeps all CPC users in touch with all the latest developments.

Unfortunately there is one slight grey cloud. Where, you might ask, has Street Fighter 2 got to? Strangely we've been asking the same thing. We promised you a review this issue. but at the last minute US Gold informed us that the release date they had on their schedules was a clerical error and that there were no plans to release the game on the CPC ever. Do they know what an opportunity they've missed?

But fret not, because Radical software have got a beat-'em-up due for release in the New Year, which should fill the gap. Check out page 57 for details.

III the best.

# **CPC** to get Mac-style

number of text/background colour options available so that you can set up the system to your personal tastes.

The program, which has been written by Michael Beckett, previously responsible for the PD video titling package, Run VT.

Campursoft are hoping to have the program ready for a January launch. The provisional price is £24.99 for the ROM version. A disk version will also be available, provisionally priced at £19.99. These prices extremely likely to change, however. But you can be sure that the first review will be in AA.

desktop on ROM

Campursoft are set to release a ROM-based Mac-Style desktop utility for the CPC early next year.

The program, which will come on two ROMs, will take control of the CPC as soon as you switch on. It provides an easy-to-use front end making use of windows, icons, menus and pointers (in other words a WMP inteface). It will scan disks, listing and identifying types of of files, and let you run programs at the press of a button, it can also switch between various ROMs applications and utilities.

It will provide a choice of keyboard or mouse control (it is AMX mouse compatible) and there are a

## Opening the vaults

The Vault is a new Irish PD library with big ideas which has a couple of special opening offer schemes.

First off they have compiled a questionnaire which probes people's PD-buying habits. Everyone who replies to the questionnaire which is sent out with orders or requests for catalogues - will be entitled to a free selection of PD

from the library's... er... vaults (sorry).

The library hopes that the results of the questionnaire will help them provide the

ultimate PD service. The results will also be made available to anyone who wants them (possibly at a nominal cost of a few pence).

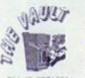

A library with vaulting ambition.

The Vault's second scheme is a bit more traditional - two selections for price of one until the end of January. Selections cost 25p each.

The library already has a fairly large collection and aims to import all the best and

latest software from the continent. Contact The Vault, 43 Windfield

Gardens, Clybaun Road, Galway, Ireland # 010 353 91 28204.

## Can we interest you in a hard drive?

Quantum are interested in hearing from people about their opinions on a CPC hard drive. The company is prepared to develop one if there is the demand. They would also like to hear how much you would be prepared to pay for a hard drive to see if development is feasible in

terms of costs. Contact Quantum Computing on 0446 746920.

hard drive (see issue 95) never saw the light of day. Hopefully Quantum's will.

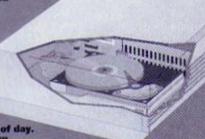

#### Another slice of ParaDOS

Quantum Computing are set to release a fully Plus compatible version of their rather funky ROMbased disk utility ParaDOS (reviewed last issue).

The new version fits into slot seven and jumps straight into BASIC when you start the machine (ie, there isn't that irritating F1/F2 request) but you still have access

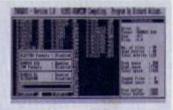

Plus compatibility for ParaDOS.

to Burnin' Rubber, which you didn't have with the previous version. Contact Quantum Computing on 0446 746920.

#### Late for essons

Sentinel Software would like to apologise for the delay in sending out their latest batch of programming tutorials (reviewed in AA98). This was due to a delay at the printers. Anyone who has sent off money to Sentinel should have received their tutorials by now, however.

## The start of Forever

The first issue of CPC Forever (or is that the sixth issue of Amstrad Fun?), which we mentioned in our fanzine round-up last issue, will be available in January. Billing itself as 'Europe's favourite fanzine' it'll be full of all the usual controversial features, ws and lots of stuff about the

If you want to get hold of a copy it'll cost £1.50 (not 50p as reported last issue) and you need to write to Keith Woods, 8 Springfield Drive, Templeogue, Dublin 6W, Ireland.

Pick'n'Kixx compo winners

our Kixx compo that we ran way back in issue 96. The correct answers were A, A and A which everybody except someone from Milton Keynes who shall remain nameless got right. So it was on to the tiebreaker to decide the

winners. We asked you to create a new game from other game names, and these were the ones that came nearest to splitting our sides:

- Indiana Ghouls Go For Gold
- RJ Mitchell, Ammanford, Dyfed
- Championship Camp (a Julian Clary simulator)

Cambridgeshire.

- Postman Pat **Ultimate Warrior** M Richardson, Northants
- Thunderblade **Dispels Dangerous** Myth of Moonwalker B Anderson, Bilston
- Turbo Rick and

The Vigilante Ghosts Simon Crabtree, North

Allerton, North Yorkshire. Copies of Rick Dangerous 2, OutRun Europa, AcroJet, Final Fight and Mercs are in the post now.

## The Amscene Directory

There's a whole load of new entries in the directory this

month, as you lot realise the potential of such a brilliant service. It's a bit like the Thompson Local (by the way did you know the bloke who animated Thompson the Cat worked on Aladdin? Just thought I'd mention it). So if you can offer your fellow CPC users a service of some sort write to us here at Amscene Directory, Amstrad Action, 30 Monmouth Street, Bath, Avon BA1 2BW and we'll make this the most comprehensive list of CPC services in the known universe.

#### PD Libraries

#### Amsof

Middleton, treland

Large range of European stuff.

#### Colrob PD

9 Axiemore Road, Hemlingto Middlesborough

New tape-only PD library

And they do loads of other CPC related stuff as well.

47 Hillion Ave oe, Half Green

Birmingham 828 OPE

3.5 inch disk drive owners might like to investigate.

#### Disk PD

Lower Dealer Deress EX22 FLA.

Small but perfectly formed.

#### CD PD

www. EXC31 296.

New library with a large selection.

#### PD Fun

\* 61 Michaelpate, Kirkby Leondale, Via Caroforth, Lauca LAS 2005

A policy of the serious software."

119 Pail Street, Landore, Smannes, West Glamorgan SA1 2PS.

The only library to offer stuff on 5.25inch disks (as far as we know).

#### Signal Software

B3 Longlest, Great B West Midlands 843.

Sheepsoft

Based in Wales, of course, Basasaa

S 43 W

A new but rapidly expanding library with lots of European software. There's a special two-selections for the price of one (25p) offer until the end of January.

#### **Fanzines**

#### CPC Now!

Issue five of this rapidly expanding fanzine is due any time now. Entrepreneurial editor James Hockney promises even more big changes to come.

#### The Eliminator

\* 14 Station Road, Riccall, York, North Yorkshire YO4 SQJ

Buy it and find out how many rude comments they make about us (but marvel at the depth of technical knowledge at the same time).

T 0602 725108

Buy it and find out how many rude comments they make about us (but marvel at the depth of technical knowledge at the same time).

17 0329 234291

The UAUG's fanzine.

#### **CPC Undercover**

\* 37 Trimingham Dri Bury, Lancashire

An technically-minded Fanzine that's also on the look out for writers.

#### User Groups **Amstrad Contact**

17 0403 753346

Sussex-based group run by Dave

Muggeridge with a technical helpline.

#### **UAUG** (United Amstrad User Group)

0329 234291

An AA recommended user group.

#### Independent Software Companies

#### Avatar

TT 0442 251705

Suppliers of Phil Craven products, and a few of the Bonzo titles (and don't ask what Bonzo titles are - it'd take too long to explain).

#### BoxForm

17 051 336 3668

A software house specialising in, would you believe, betting software. It takes all sorts in this world.

#### Campursoft

T 041 554 4735

You name it, they do it, really - take a look at the interview in ish 96.

#### **Gary & Scott Kennedy**

Authors of Trakers, a truly great CPC game (don't argue).

#### **New Age Software** T 01049-711-4201920

Responsible for the dull Zap/TBalls, the excellent Soundtrakker, and hopefully a few more titles.

#### **Quantum Computing** TF 0446 746920

The new breakaway sect of STS that looks set to pick up where the original good plans fell short.

#### **SD Microsystems**

Specialists in business software - take a look at the feature in AA93.

#### Sentinel Software

TF GR1 E76 7032

Suppliers of selected STS titles and a few original products. They don't arf churn 'em out.

#### Siren Software 17 061 724 7572

It'd take a hell of a time to list everything they do - check out their ad 9t's the yellow half-page one).

#### STS = 0446 746920

This lot deal with S/DOS, The Dizzy Utility, Disc Imager, Disc Archiver.

#### The Big Softies

So you can ring them up and hassle 'em about releasing some new stuff.

**Alternative Software** T 0977 797777

CodeMasters 17 0926 814132

Gremlin/GBH 17 0742 753423

Ocean/Hit Squad to oet 832 6633

Titus/Fox Hits 12 021 200 2119

Touchdown 17 0268 54105

Virgin 17 001 960 2255

US Gold/Kixx 17 021 256 338

Ask 'em where Street Fighter 2 has got to. Zeppelin Software to on 385 7755

Hardware Romantic Robot

17 001 200 BETO

Creators of the Multiface - There's a complete list of cheats in AA90.

#### WAVE 17 0229 829109

Suppliers of loadsa good stuff - their ad is on the back cover.

#### Microform = 0772 703131

Drives, upgrades, disks, all sorts of techy stuff like that.

#### Mail Order

Trading Post 17 0952 462135

#### Great for cart games (see page 42). Trojan 17 0554 777993

The people to speak to for cartridge and lightgun stuff.

#### Upgrades and Repairs

#### STS # 0446 246920

These guys'll do anything. Well, within reason, of course.

NORTH MARINE ROAD, SCARBOROUGH, NORTH YORKSHIRE, Y012 7EY IF YOU'RE IN THE SCARBOROUGH AREA, COME IN AND SEE US. OPEN: Mon-Sat 9.00am-5.30pm, Sun 10am-4pm. TEL: 0723 376586

#### **AMSTRAD CASSETTES**

| S PLANES SOME LEAGUE                                                                                                    |          | BOX OW.                                       | £3.88       |
|----------------------------------------------------------------------------------------------------|----------|-----------------------------------------------|-------------|
| on Manual                                                                                                    | CR. 80   | STATUTE CHARTENESS                            | -           |
| 4 SOCCER SINGLATORS                                                                                                    | 20.00    | LEADUR FOOTBALL                               | 100         |
| S-A-SIDE SOCIETA                                                                                                    | £1.99    | LINE OF FRE                                   | 77          |
| ACCIDING TANKY THE ONLY                                                                                                    | 43.73    | MASTERS OF THE UNIVERSE.                      | E2 91       |
| ARCANDO REVENSE OF DOH.                                                                                                    | 42.99    | MESCA                                         | 10.0        |
| BALLOON BATTLES                                                                                                    | 750      | HG 97                                         | -           |
| SANGER BACER                                                                                                    | 65.99    | MAN OFFICE                                    | _           |
| Services:                                                                                                    | 60.50    | MOROR CHOIC SOO                               | 100         |
| BOOK STATE OF THE PARTY OF THE PARTY OF THE | 45.00    | MOTOR CYCLE SOC<br>MAIN PLAYER SOCCER HAVAGER | 100         |
| BONGACK T.<br>BONGACK MODERS                                                                                                    | 70.00    | MAKED POLICE                                  | FE 18       |
| BURNET SCHOOL                                                                                                    | £3.75    | MANUA COMPA                                   |             |
| BUTCH TOWN                                                                                                    | ED.40    | MININ MINIS                                   | <b>10 M</b> |
| OWS OWLENGE                                                                                                    | 60.00    | OBJURATOR                                     | 100         |
| COLOSSUS BRIDGE                                                                                                    | 42.99    | ON THE BEHON                                  | 75.00       |
| CROKET MASTER                                                                                                    | C2.00    | CHERN ELECTRIC LOC                            | 43.0        |
| DAN DAKE                                                                                                    | 61.00    | CRITICIN EUROPAIG LOC<br>MIGARLIS BRIDGE      | 61.00       |
| DARWINAM                                                                                                    | 63.75    | PLANDON                                       |             |
| DARROWAN<br>DIZZY PRINCE OF YOLKSOLK                                                                                                    | 82       | PLANSAUS AGE 3-8                              | 20.00       |
| EDD THE CHEK                                                                                                    | F2 99    | PRESADOR 2                                    | E2 9        |
| ETWAT                                                                                                    | 62.00    | PRO BOIRING SHI                               | D.0         |
| BURG E, ELROCUP                                                                                                    | 12 19    | MO GOLF                                       | 613         |
| EMO BOSS                                                                                                    | 12.90    | 180 S0 SM                                     | £1.00       |
| <b>EUROPEAN SUPER LEAGUE 108</b>                                                                                                    | 62.90    | NIC SKI SM<br>NIC SHOCKES SM                  | 21.9        |
| ET TORNIADO                                                                                                    | 23.99    | PRO SHOOKER SH                                | £1.9        |
| P1 TORNADIO                                                                                                    | 62.99    | PROFESSIONAL FOOTBALLER                       | 42.00       |
| PRIST PAST THE POST                                                                                                    | E2.90    | PUB TROSA                                     | 48.91       |
| FLIN SCHOOL 4 LINESE S'S                                                                                                    | 63.99    | BR BASEBALL T.                                | E8.94       |
| G-LOC (198)                                                                                                    | £2.99    | BAHGOW SLAND                                  | 43.7        |
| GAUNTURY 3 (1991)                                                                                                    | \$3.50   | BALLY SHALLATOR                               | 22.50       |
| GEANG PRIX                                                                                                    | £2.99    | RETURN OF THE JEDS                            | 44.9        |
| MANY FOR MED CHTCHER                                                                                                    | 23.50    | BUGBY COACH                                   | 43.99       |
| MANY FOR BED OXTORIES                                                                                                    | HS<br>HW | SACAM                                         | 62.W        |
| INTERNATIONAL FOOTBALL                                                                                                    | ER 99    | SEMICUR GOES TO                               |             |
| PICERNATIONAL MANAGER                                                                                                    | 68.89    | HOLDWOOD                                      | 42.9        |
| BATERNATIONAL RUSSIN                                                                                                    | \$1.00   | SHADOW DANCERALEN STORM                       | E3.0        |
| RTSONS.                                                                                                    | 63.99    | SMISONS                                       | 63.77       |
| JAHANGAR KHAN SCHIASH                                                                                                    | E8.99    | SHOOKER MANAGEMENT                            | 68.76       |
|                                                                                                    |          |                                               |             |

| EIIES                                                                               |          |
|-------------------------------------------------------------------------------------|----------|
| SOCCES DOUBLE 1                                                                     | 63.00    |
| SOCCE PROMI                                                                         | £11.00   |
| SOCCIO MINIS                                                                        | 25.99    |
| SOCCER O                                                                            | 62.00    |
| SOCCER BUYLE<br>SOCCER O<br>SOCCER SUN WITH HUNBERS-                                |          |
| UP TO 7 YEARS                                                                       |          |
| UP TO T MEAS: SPELIFOCHIO DICEY STAT DUST STAT DUST                                 | 0.75     |
| STAR DUST                                                                           |          |
| STAR WARS                                                                           | 42.70    |
| STREET                                                                              | 63.79    |
| STREET MANAGER                                                                      | - 000.00 |
| SWN (YEE)                                                                           |          |
| TEMPAREN E                                                                          | - 23.75  |
| TEMOROGS                                                                            | 41.99    |
| TEST MASTER                                                                         | EE 99    |
| TETRES                                                                              | £1.00    |
| THE BOXER THE BOXER STRIKES BACK. THE NATIONAL                                      | £1.99    |
| THE CHAPME STRIKES BACK                                                             | 41.99    |
| THE NATIONAL                                                                        | 12.99    |
| THE NATIONAL<br>DEGRAS THE TANK FUN<br>WITH WORDS ASE UP TO T<br>TOHOSA CRUKA RALLY |          |
| WITH WORDS ASSESS TO T                                                              | 48.50    |
| WITH WORDS AGE UP TO 7<br>TOMOSA CELICA RALLY                                       | \$3.50   |
| TRAP DOOR DOUBLE THOS.                                                              | \$1.00   |
| TOHOSA CELEA BALLY<br>TEAP DOOR DOUBLE WICK<br>TREBLE CHAMPONS<br>TEMAL PURIOR      | -EE 99   |
| TRIVIAL PURSUIT                                                                     | 22.00    |
| VEHENTA                                                                             | EE 99    |
| WELC LE MANS                                                                        | - EE 00  |
| WAY OF THE EXPLOSING PIST                                                           | £8 99    |
| WORLD CLP                                                                           | 42.99    |
| X OUT.                                                                              | # 55     |
| YES, PRINT HOUSERS                                                                  | 41.99    |
| TURTLES SPECIAL                                                                     |          |

| HEL PENE A | OCTA     | -        |
|------------|----------|----------|
| TURTLES    | SPECI    | AL.      |
|            | NE A TUR |          |
| COMPUTER   | COLOUR   | ING BOOK |
| - DOUBLE F | MCK      |          |
| AZIMUTH H  | EAD ALK  | THOMAS   |

#### THESE GAMES HAVE FRENCH INSTRUCTIONS

10 GAMES ON CASSETTE \_\_\_\_\_E4.99 10 GAMES ON DISK \_\_\_\_\_ E4.99

#### **BUDGET CASSETTES - £1.99 EACH**

RILLY'S SPORTING DARTS
CABAL
GLASSIC ARCADIA 3
COLOSSIEUM

FRELORD FOOTBALLER OF THE YEAR FOREOTTEN WORLDS GAME OVER II GABY LINEXERS SUPERSULLS GEMAN WAYS HAVOC (HELICOPTER SANJAPOR) I RALL S JAMES'S SOCCER MANAGER SOE ARMS TAG TEAM WRESTLING TROLL

#### ANY 5 OF THE FOLLOWING CASSETTES FOR £5

#### **DISK COMPILATIONS**

| TOLIGEN TRILOGY                                                                      |     |
|--------------------------------------------------------------------------------------|-----|
| THE HOMETILORD OF THE RINDS SHADOWS OF HOR                                           | 200 |
| INTEGRAL (REPICH INSTRUCTIONS)                                                       |     |
| CHAMPIONSER                                                                          | .99 |
| JAHANGAE KHAN SQIJASHMAN UTO IN TUR                                                  |     |
| GALACTIC GAMES                                                                       | .99 |
| HIGH ENERGY £19 NORTH + SOUTHVEN TN ON THE MOON' FIRE + PORGET TENAGE QUEDNINGSTAGES | .99 |
| EMEN HIGHES ARCAST QUEE<br>ALBROOMSCHELTER SHILTER                                   | .99 |
| 4 SOCCER SIMS EA<br>11-A-SOE SOCCER-S-A-SOE INDIOON/<br>STREET SOCCER-SOCCER SIRLIS  | .99 |

| HERO QUEST                                                                                                    | E9.99        |
|----------------------------------------------------------------------------------------------------|--------------|
| + RETURN OF THE WITCH LORD                                                                                                    |              |
| SOCCER SPECTACULAR                                                                                                    | £9.99        |
| WORLD CHAMPONG!                                                                                                    |              |
| PETER SHIJTON'S HANDBALL MARADONA                                                                                                    |              |
| SOCCIA SUPREMO FOOTBALL MANAGES                                                                                                    |              |
| PETER MEARCILEYS INTERNATIONAL FOOTS                                                                                                    | NA.          |
| DARK FORCE                                                                                                    | \$4.99       |
| MIDNIGHT RESSTANCE/HIGHTMEED                                                                                                    |              |
| COMPUTER HITS 4                                                                                                    | £7.99        |
| ANTIBIAD/REVOLUTION/DEACTIVATORS/DANEWSTA                                                                                                    | BIQUAKE/     |
| SPIN DIZZKELEKTRAGLEGE                                                                                                    |              |
|                                                                                                    |              |
| The state of the state of the s | and the same |
| PRICE BREAKTHROU                                                                                                    | GH           |

## GX4000/6128+/464+ CARTRIDGES

| SWITCHBLADE |                   | 66. |
|-------------|-------------------|-----|
| NO EXIT     | The second second | 17. |
| CHASE HQ 9  |                   | 183 |

#### \* WIZARD'S VERY SPECIAL OFFER \*

had amount - 8,660 Amount Connection - Our abolics any 13 for \$1.60

#### AMSTRAD DISKS

| AD AM ASSISSABLE ACHIEVES (5.59 ASSISSABLE ACKNOWLESS ACKNOWLESS A | ISW HISOOKE                 | EA 90 SUPER CARS                  |
|----------------------------------------------------------------------------------------------------|-----------------------------|-----------------------------------|
| - DOLASSIDARIE MONTOR  - ADDASSIDARIE MONTOR  - ADDASSIDARIE MONTOR  | HANT FOR BED OCT            | DIERES 90 SEPRETRACE MANDERS      |
| SCHANGE SECONS   S.5.99   COTES ESPRET   S.6.99   TAS SECONS SECONSULTE.                                                                                                    |                             |                                   |
| SCHANGE SECONS   S.5.99   COTES ESPRET   S.6.99   TAS SECONS SECONSULTE.                                                                                                    | E& 99 JET BREE SIN          | 3.99 SWITCHBLADE 45               |
| CAPH ROOF                                                                                                    |                             | E6.90 TAS SKIN - SIGNMANER        |
| CASH MODE 5.49 MODES TURBUS 54.99 CUSTOD 64.95 £4.99 MOTH CHIS 54.99 CUSTOD 64.95 £4.99 MOTH CRIS 54.99 CUSTOD 64.95 £4.99 MOTH CRIS 54.99 CUSTOD 64.95 MOTH CRIS 54.99 MOTH CRIS 5.99 CUSTOD 50.000 £4.90 MOTH CRIS 54.90 MOTH CRIS 50.000 £4.90 MOTH CRIS 54.90 MOTH CRIS 54.90 MOTH CRIS 54.90 MOTH CRIS 54.90 MO |                             | E7 00 TETRES                      |
| COLOTUS CHEES 58-99 NOTH COLOTUS CHEES COLOTUS CHEES 58-99 NEW YORK NABOURS 52-99 SOURLÉ PACK 1  ZARE SCLIPPE 58-99 NEES MANDELL 52-99 SOURLÉ PACK 1  ZARE SCLIPPE 58-99 NEES MANDELL 52-99 SOURLÉ PACK 2  ASSEMBLER, HONFOOR, HONE BREST 52-99 DOUBLÉ PACK 2  ASSEMBLER, HONFOOR, SI SI Nº ANDER SMEST 52-99 DOUBLÉ PACK 2  SOURLÉ SEADE SEADE 52-99 NOUBLÉ PACK 2  SOURCE SEADE SEADE 52-99 NOUBLÉ PACK 2  SOURCE SEADE SEADE 52-99 NOUBLÉ SEADE 52-99 NOUBLÉ SEADE 52-99 NO | ES-99 MONTY PYTHON'S        | TURTUES                           |
| COLORADA OFESS SA 99 NEW YORK WARROOMS CS.99 COLORADA BERGO FIXE SA 99 NEW MARROOMS CS.09 DARK SCENER. SA 99 NEW MARROOMS CSCO REAL ROOMS DEED AND SCENER. SA 90 NEW MARROOMS CSCO REAL ROOMS DEED ASSEMBLES, HONEOUR, SHORE SA 90 NEW MARROOMS CSCO REAL ROOMS DEED ASSEMBLES, HONEOUR, SHORE SA 99 NEW MARROOMS CASS SOURCES, HONEOUR, SA 32 NP NEW MARROOMS CASS SOURCES, HONEOUR, SA 32 NP NEW MARROOMS CSCO REAL ROOMS SOURCES, HONEOUR, SA 32 NP NEW MARROOMS SOURCES, HONEOUR, SA 32 NP NEW MAR | E4 99 FLYPIG CROUS          | £4.90                             |
| COLORADA OFESS SA 99 NEW YORK WARROOMS CS.99 COLORADA BERGO FIXE SA 99 NEW MARROOMS CS.09 DARK SCENER. SA 99 NEW MARROOMS CSCO REAL ROOMS DEED AND SCENER. SA 90 NEW MARROOMS CSCO REAL ROOMS DEED ASSEMBLES, HONEOUR, SHORE SA 90 NEW MARROOMS CSCO REAL ROOMS DEED ASSEMBLES, HONEOUR, SHORE SA 99 NEW MARROOMS CASS SOURCES, HONEOUR, SA 32 NP NEW MARROOMS CASS SOURCES, HONEOUR, SA 32 NP NEW MARROOMS CSCO REAL ROOMS SOURCES, HONEOUR, SA 32 NP NEW MARROOMS SOURCES, HONEOUR, SA 32 NP NEW MAR | EAVE MITH                   | 67.99 SPECIAL OFFERS              |
| DAME SCIPPIE: 05.0V NIGHT BREST CA.9V CRICO HEADPOINT DRIFT DRIFT STEPPORE PRODUCTION SHOULD RESIST. (A.9V DOCKEL PACK Y.)  DISC HARDE, STEPPORE, RAY P. HEAD STEPPORE TO CARD. STEPPORE PACK Y.  DOCKEL BRANCO HISTOCHARDE. SE NY POUSSYCHER ACC CARD. STEPPORE PACK Y.  DOCKEL BRANCO HISTOCHARDE. SE NY POUSSYCHER ACC CARD. STEPPORE PACK Y.  DOCKEL BRANCO HISTOCHARDE. SE NY POUSSYCHER ACC CARD. STEPPORE PACK Y.  DOCKEL BRANCO HISTOCHARDE. SE NY POUSSYCHER ACC CARD. SEPONDE CONTROL BRANCO MISS. STEPPORE PACK Y.  DOCKEL BRANCO HISTOCHARDE. SE NY POUSSYCHER ACC CARD. SEPONDE CONTROL BRANCO MISS. STEPPORE PACK Y.  BRANCO HISTOCHARD. SE NOW SERVICE PACK Y.  BRANCO HISTOCHARD. SE NOW SERVICE PACK Y.  BRANCO HISTOCHARD. SERVICE PACK Y.  BRANCO HISTOCHARD. SERVICE PACK Y.  BRANCO HISTOCHARD. SERVICE PACK Y.  BROWN SERVICE PACK Y.  BROWN SERVICE PACK Y. | JAN NEW YORK WARRY          | 23 69                             |
| DISCORDY SERFOR ASSINGUES HONEOUR ASSINGUES HONEOUR ASSINGUES HONEOUR BOS HARRY STRINGS; SOUND STRINGS; SOUND STRINGS; SOUND STRINGS; SOUND STRINGS SOUND STRINGS SOUND ST | W                           |                                   |
| PROMET REFORM ASSABLE HOWERS, BUT HARE, STETTES; BUT HARE, STETTES; BU | CODE THOM WE AS             | EA 99 CISCO PEASIFORMS CAST       |
| DOT MARKE STERRES \$3.99 ADD 4-9 MADS \$1.99 OCIRELE PACE 3  COURCE DIAGONS SHOULD BE NO POSSIPORIN & CO \$6.99 BERD CARRESTS FORMAT SHOULD BE NOW POSSIPORIN & CO \$6.99 BERD CARRESTS FORMAT SHOULD BE NOW PROPERTY \$6.90 SCOTTS FAR WITH HAMBERS FORMAT FORM TO SHOULD BE NOW \$6.90 SCOTTS FAR WITH HAMBERS FORMAT FORM TO SHOULD BE NOW \$6.90 SCOTTS FAR WITH HAMBERS FORMAT FORMAT SHOULD BE NOW \$6.90 SCOTTS FAR WITH HAMBERS FORMAT SHOULD BE NOW \$6.90 SCOTTS FAR WITH HAMBERS FAR WITH HAMBERS FAR WITH HAMBERS FAR WITH HAMBERS FAR WITH HAMBERS FAR WITH HAMBERS FAR WITH HAMBERS FAR WITH HAMBERS FAR WITH HAMBERS FAR WITH HAMBERS FAR WITH HAMBER                                                                                                    | NINGA REMEE                 | £6.99 DOUBLE PACK 9               |
| SOURCE DRACKE ROOM STOCKARDS BY POTSWOODS A CO. 65-99. HERO CERTIFICATION CO. 50-99. HERO CERTIFICACE POUR CONTINUES WITHOUT SAME DRACKOM. 25-99. HERO CERTIFICACE POUR CONTINUES WITHOUT SAME DRACKOM. 25-99. HERO CERTIFICACE POUR ROOM SAME DRACKOM. 25-99. HERO CERTIFICACE POUR ROOM SAME DRACKOM. 25-99. HERO CERTIFICACE POUR ROOM SAME DRACKOM. 25-99. HERO CERTIFICACE POUR ROOM SAME POUR ROOM SAM | MAY - READ LEVEL            | LOTUS ESPRESUPER CARS             |
| SOURCE MASC MODERNESS W POSSECRETA CO 45 M PERO CLESSISSISTICACAS ECCURION MASC MODERN ACO 45 M PERO CLESSISSISTICACAS ECCURION MASC MODERN ACO 45 M PERO CLESSISSISTICACAS ECCURION MASC MODERN ACO 45 M PERO CLESSISSISTICACAS ECCURION MASC MASC MASC MASC MASC MASC MASC MASC                                                                                                    | ET NO ADE 4-0 YEARS         | £1.99 occupience 3 co             |
| SOURCOR MUSIC COMPOSE FOCUS FOR ATE MF HAMSTEL 3.09 FOLIO CHIN MUSIC WITHOUT SARRY SERVICE SERVICE AS SOUTH SERVICE SERVICE SE | DUNCE IN W. POTSWORTH & CO. |                                   |
| COLDECTACH ROSE COMPOSE SCOX STAR ATT MI HUNDERS.  FOLE COM HUNDE WHICH SHARE SHARE AND SAME SHARED.  HUNDAY HOWERDS 12 99 SCHARES SHILE FOW 52 99 SCOTTY FIRM WITH HUNDERS.  FINAL RIGHT 125 52 PROVIDED THE BEAST 52 99 THOMAS THE STAR SHIPES.  FOUR THAN HANNESS.  SHARE TO STARLE HANNESS.                                                                                                    |                             | 700                               |
| MCSIC OWN MCSC MCHOUT SAME DEADON 15.50 DECEMBER STELLS FOW 15.50 DOCTO FOR MCHO MCSIC AS NO DISCORD FOR MCSIC MCSIC AS NO DISCORD FOR MCSIC MCSIC AS NO DISCORD FOR MCSIC MCSIC AS NO DISCORD FOR MCSIC MCSIC AS NO DISCORD FOR MCSIC MCSIC MCS |                             | MASTE 100 MIN SECTIONS            |
| FINAL RIGHT 125 - ZA RE GHAZOW OF THE BEAST - ZS 00 TROMAS THE SAME ENGRE<br>FOOTBALL MANAGER - SHASH TV - SA 99 FLIN WEN WORDS -                                                                                                    | SANT SANT SEASON            | TYM DISCUSTACIONS                 |
| POOTBALL MANNESS SMASH TV SA 99 FLM WITH WORDS                                                                                                    | DE TE DE SCHARKE DELLEK PO  | W                                 |
| POOTBALL MANNESS SMASH TV SA 99 FLM WITH WORDS                                                                                                    | ALM DIVIDOR OF THE B        | DAST ES-00 THOMAS THE SAME ENGINE |
| + ESPANSON RT 17 99 STACE CRUSAGE 129 99 BOTH AGE UP TO 7 YEARS - FOOTBALL MARKAGE 1 129 99 STORE SHOOKES FOW 15 99 BOTH AGE UP TO 7 YEARS - FOOTBALL MARKAGE 1 129 99 STORE SHOOKES FOW 15 99                                                                                                    | SMASK TV                    | EA 99 FIRM WENT WORDS             |
| FOOTBALL HANAGER 1                                                                                                    | E7.19 SPACE CRUSADE         | ET 79 BOTH AGE UP TO 7 YEARS      |
|                                                                                                    | 3                           | ER PCW (3.00                      |
| 040C AN PT TUBERTO (4 PP                                                                                                    | AN PH SUMMITTO              | \$4.99                            |
|                                                                                                    |                             |                                   |
| CACCETTE COMMUNICATION                                                                                                    | PPP A                       | SERDII ATIONS                     |

#### CASSELLE

| DOUBLE DRAGONE THE OPERATION WOUTERDANK                                      | CHALLEN                                                                                                    |
|------------------------------------------------------------------------------|----------------------------------------------------------------------------------------------------|
| COIN OF HITS 9                                                               | 30758 310                                                                                                    |
| COSH OF HITS 2 EA 99 DINASTY WAS NOW SPECIMOLANTS GROULS IN GROSTEN WHEREIST | RED HOT                                                                                                    |
| KIDS PACK 1                                                                  | GHOST                                                                                                    |
| POSTNAN PAI POPPIE ESOCITY + SWEET WOMBLESGUME ESDICOUNT DUCKEA              | RECORM                                                                                                    |
| KIDS PACK 9                                                                  | SEAN SA                                                                                                    |
|                                                                              | NONCA N                                                                                                    |
| POSTMAN FAT EMERELY PICKANGERS - MACH                                        | Ace                                                                                                    |
| SACHETTI RESTENDENENNIA COMMANOO                                             |                                                                                                    |
| BONG HINGA                                                                   | TOLKIEN                                                                                                    |
| HANNA-BARBERA COLLECTION                                                     | THE HORSE                                                                                                    |
| TOP CAT IN BEVERLEY HILLS/YOGFS GREAT ESCAPE/                                | SPORTS P                                                                                                    |
| HONG KONG PHODEX  BUST AND RECEN IN THE SPACE ADVENTURE                      | 200                                                                                                    |
|                                                                              | GAME PA                                                                                                    |
| TENGEN TRILOGY                                                               | SKATS                                                                                                    |
| MONSTERS                                                                     |                                                                                                    |
| SUPER SEGA                                                                   | QUATTRO                                                                                                    |
| CIACIDONISHINOSIFIE HONACO G.P.                                              | QUATTEC                                                                                                    |
| SSWATGOLDEN AND                                                              | Ci                                                                                                    |
| MAX COMPILATION                                                              | QUATTRO                                                                                                    |
| THE COLLECTORS (TRENCH INSTRUCTIONS)                                         | IN                                                                                                    |
| SHADOW OF THE HEASTISLINER CARS                                              | QUATTRO                                                                                                    |
| TWITCHELADELOTUS ESPRETIGHOULS IN GHOSTS                                     | No. of Concession, Name of Street, or other Persons, Name of Street, or other Persons, Name of Street, or ot |
| INTEGRAL (RENCH INSTRUCTIONS) 53.99                                          | SEATE                                                                                                    |
| LOTUS ESPRESUPER SCRAMBLETOMOTA CELICA GTI<br>SUPER CARS                     | -                                                                                                    |
|                                                                              | -                                                                                                    |

| HANGMANTEST MACHINESINGE TEAS<br>ANDWORDSCLAND ON THE ROPESANDAL VEGETABL<br>MERALOH MISMITHABBER ATTACKTHE GALACTIC<br>PLAGUESCLAND IN THE CARSTRUTH'S MAZE!<br>THEMAN CHE |  |
|----------------------------------------------------------------------------------------------------|--|
| MULTIMOX 5 CO.S                                                                                                    |  |
| HONTY ON THE RUNSACY THE NAMES TO                                                                                                    |  |
| ALF WESCHEN HONTY                                                                                                    |  |
| SUPREME CHALLENGE EAS                                                                                                    |  |
| SENTINEL/SENSCEDERACE DELITETERS                                                                                                    |  |
| CHART ATTACK ES.S                                                                                                    |  |
| SHADOW OF THE BEAST/SUPER CARSILOTUS ESPRET                                                                                                    |  |
| IMPOSSOMOLE/SHOULS TH SHOSTS                                                                                                    |  |
| DARK FORCE                                                                                                    |  |
| HIDHOHT RESITANCE HIGHTINEED                                                                                                    |  |

| HIDHOHT RESITANCE HIGHTIMED                          | -     |
|------------------------------------------------------|-------|
| COMPUTER HITS S                                      | 64.99 |
| WEARS GARETTE ADCONTRAFTONICE                        | m.e   |
| ATSACK OF THE KILLER TOWATOES                        |       |
| SPORTS + SKILLS 5                                    | £2.99 |
| WORLD SOCCES, FRUT MACHINE, BATTLETA<br>PABA ACADEMY | ONC.  |
| POPEYE COLLECTION                                    | 63.99 |
| POPERE 1, S & 3                                      |       |
| POSTMAN PAT COLLECTION                               | £3.99 |
| POSTHAN PAT 1, P & 3                                 |       |

| 44.99            |    |
|------------------|----|
| MPILATIO         | NS |
| ACYSTICK THUNDER |    |

| USHO         | CHCLEDEON                                              |
|--------------|--------------------------------------------------------|
| CHALLDIGERS  | LAN                                                    |
|              | DERIFFICITIONES TOURINGS OFFI<br>IT CAR RACER          |
| RED HOT HITS | £4.99                                                  |
|              | BINGENT X SKAHELA SWAT                                 |
|              | NIA MASTERIOLLE & LISSA/<br>IE EXPLOSING RELIDAN DAIE/ |
|              | INULA I SANDATOR                                       |
|              | KEET BALLTIRUSE PARK PATROL                            |
|              | WHEAD BANGER TARZANI<br>RIBS STHE BOGGET CARCH EST     |
|              | NEEMBER ARCCADING                                      |
| PARTITION TO | THE PARTY STATES                                       |

| THE HORBITLOSO OF THE RIVOLDS          | ADDRES OF MORDON |
|----------------------------------------|------------------|
| SPORTS PACK 5                          | £2.99            |
| WORLD SOCCERFIELT MACHE<br>FABA ACADEM |                  |
| GAME PACK 4                            | £2.99            |
| PERINCOPE LA                           |                  |

| SHOUSET SIGNATUR             |         |
|------------------------------|---------|
| QUATTRO SPORTS               | £2.99   |
| GRAND PROCESS SICIPIO SNOCKS | RIGHIX  |
| QUATTRO SUPER HITS           | £2.99   |
| TANKSTUNTHAN HEROSTALIAN SUR | MER CAR |
| QUATTRO POWER                | C2.99   |

| ZOMELATER THE WALLANC                      |
|--------------------------------------------|
| COMPUTER HITS 4                            |
| PULSATORICITY SUCKER REVOLUTION STARQUAKE! |
| DEACTIVATORS/ANTINAD/INDE OF FRANKENSTEIN  |

| SUPER STAR SEYMOUR                      | £9. | 99  |
|-----------------------------------------|-----|-----|
| SENSIANT SENIOUS ROBOT CONTRID WEST SET | 900 | (R) |
| SETHOLE GOES TO HOLLYWOOD STUNDAY       | 100 |     |
| SCHOOLSCHOOL SAIES THE PLANET           |     |     |
|                                         |     |     |

| BIG BOX - 30 MEGA GAMES                    |
|--------------------------------------------|
| GHOSTRUSTRUS ENDURO BACER HACKER BASEBALLU |
| KONGHTHAREIALENS/WONDERBOY/G/IL FOOTBALL/  |
| SALING SUPER HANG ON HE BALLYINGH FRONTER  |
| BIG TROUBLE IN LITTLE CHRASPACE SHUTTLE    |
| KARNOVPLUS 15 MORE GAMES                   |
|                                            |

| MOVIE PREMIER                           | 63.99     |
|-----------------------------------------|-----------|
| TURTLES BACK TO THE FUTURE & GREWLING & | NOT JONES |
| - LAST CRUSACE                          |           |
| DOWN COLUMNS                            |           |

| DIZZY COLLECTION.                        | 67.99  |
|------------------------------------------|--------|
| DIZZY, KAST FOOD, FANTASYWORLD, THEASURE | BLANC, |
| MAGICIANO                                |        |
|                                          |        |

| - |       | -      | -     |      | -     | ORE-  | -      |         |
|---|-------|--------|-------|------|-------|-------|--------|---------|
|   | OCZZY | PANIC  | DIZZY | DOWN | THE W | APDS. | PRINCE | OF YOUR |
|   |       |        |       |      |       |       | KOWK   |         |
|   | -     | WALL O | -     | -    | 1000  |       |        | F7.00   |

| TRANSPONNA |  |       |
|------------|--|-------|
|            |  | CA.99 |

GENORMOUS PACK

EZ ARDINESARON KONESCED BON EPRO MOUNTAN ERE SHULADARBUS HOUARUS FOSSETERIONE'S A WALLY
SOCCER CHALLENGETHE REAL STURI EXPRESSCORMA ZONESOCCER ROSSERIA FOR GOLDDEAN OR AUMETIRAD BREZ
AUSTRALIAN RULES FOOTBALLIQUE BOATFUNCH & JUDYGAME OVERRALLY DRIMENSTREE FORCE CORRE

#### \* \* \* ROMS \* \* \*

| UTOPIA - ADDS 50 NEW COMMANDS                                | £16.99 |
|--------------------------------------------------------------|--------|
| PROMERGE PLUS - PROMERGE + PRINTING, EDIT, CUT AND PASTE ETC | £90.99 |
| MAXAM - ASSEMBLER, DISASSEMBLER, EDITOR                      | £22.99 |

GAMES SUBJECT TO AVAILABILITY. PLEASE NOTE - A PHONE CALL RESERVES YOUR ORDER. ORDERS UNDER £5.00 ADD 50p POSTAGE + PACKING. CHEQUES + POSTAL ORDERS MADE PAYABLE TO WIZARD GAMES. PLEASE ALLOW 7 DAYS FOR DELIVERY.

turning of the we're taking a mag's reign, to self-respecting **CPC** owner should have in your host.

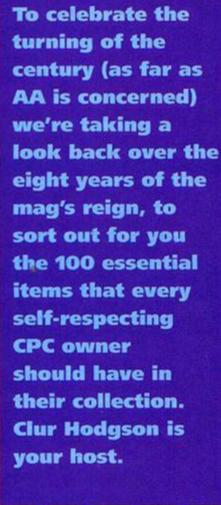

#### **Platformers**

#### **Rick Dangerous**

The platformer to smash all platformers has to be Rick Dangerous 2 (Kixx). It epitomises all that's great about platform games - it's fun, it's fast, it's colourful, it's cute and ultimately it's rip-roaringly good. Rick is out to save the world and it's your job to help him on his way through the five enormous levels that take him to the far corners of the universe (beats the usual platform plot of saving your girlfriend from the evil clutches of Dr Really Mean Guy).

- Exolon (21st Century) Gorgeous 93 per cent scoring stonker which, coincidentally, is appearing on next month's cover tape
- Nodes of Yesod (Odin). Spacemen in silver suits roam the planet's surface.
- Prehistoric 2 (Titus). Elmsoft's champ of a game - did you believe you'd ever see parallax scrolling so smooth on the CPC?
- Rodland (Kixx). The ultimate in cute and fluffy creature-bashing fun.

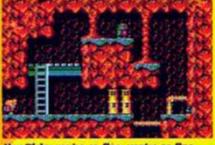

Hey Ricky you're so fine, you're so fine, you blow my mind, hey Ricky, hey Ricky.

January 1994 AMSTRAD ACTION

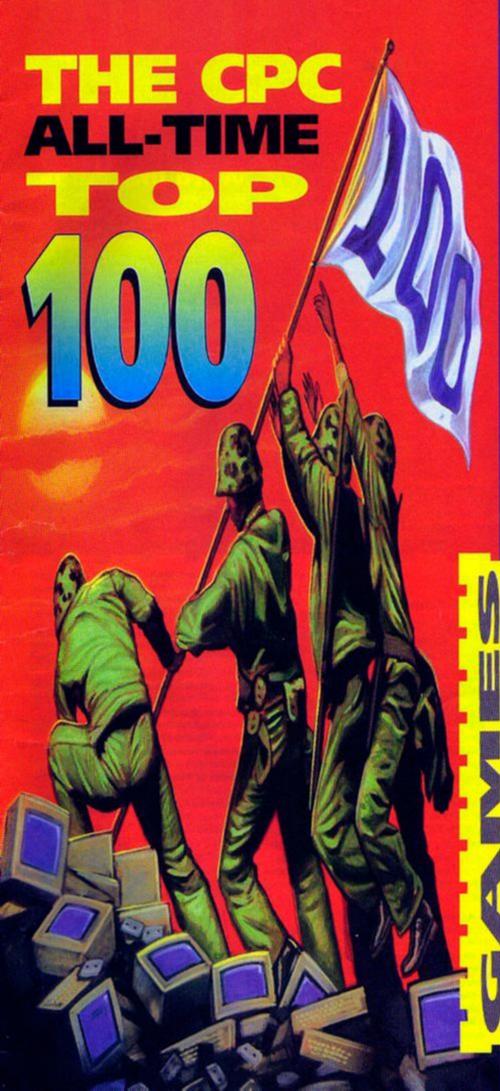

## **Programming**

#### Maxam

If you're at all serious about your computing you will have already tried your hand at BASIC programming. But if you want to start writing programs that move faster than an arthritic snail you're going to have to learn to program in Machine Code. And when you start doing that you're going to have to get your mucky little paws on an Assembler (a program that converts your text-based programs into a form that your CPC can understand). The most advanced to date is Maxam (Arnor 20733 68909) with its full text editor, memory editor and disassembler (to name but a few features). If you can, the best format on which to get Maxam is ROM chip but it is available on tape (perfect if you're not really sure if Machine Code is your thing).

- Graphic Adventure Creator (Incentive ☎ 0734-817288) Write your own games with ease.
- Hackit (Siren Software # 061 724 7572) No program's code is safe with Hackit.
- QForth (Software Promotions, 6 Langley Close, Hightown, Merseyside L38 9GG) And...

```
MAXAM version 1.50

D = Disassemble to printer
LP = Disassemble to printer
LP = List memory to printer
S = Select upper ROM
O = Lower ROM on/off
L = Edit memory
F = Find string
FP = Find string
FP = Find string
FP = Find string
FP = Find string
FP = Find string
FP = Find string
FP = Find string
FP = Find string
FP = Find string
FP = Find string
FP = Find string
FP = Find string
FP = Find string
FP = Find string
FP = Find string
FP = Find string
FP = Find string
FP = Find string
FP = Find string
FP = Find string
FP = Find string
FP = Find string
FP = Find string
FP = Find string
FP = Find string
FP = Find string
FP = Find string
FP = Find string
FP = Find string
FP = Find string
FP = Find string
FP = Find string
FP = Find string
FP = Find string
FP = Find string
FP = Find string
FP = Find string
FP = Find string
FP = Find string
FP = Find string
FP = Find string
FP = Find string
FP = Find string
FP = Find string
FP = Find string
FP = Find string
FP = Find string
FP = Find string
FP = Find string
FP = Find string
FP = Find string
FP = Find string
FP = Find string
FP = Find string
FP = Find string
FP = Find string
FP = Find string
FP = Find string
FP = Find string
FP = Find string
FP = Find string
FP = Find string
FP = Find string
FP = Find string
FP = Find string
FP = Find string
FP = Find string
FP = Find string
FP = Find string
FP = Find string
FP = Find string
FP = Find string
FP = Find string
FP = Find string
FP = Find string
FP = Find string
FP = Find string
FP = Find string
FP = Find string
FP = Find string
FP = Find string
FP = Find string
FP = Find string
FP = Find string
FP = Find string
FP = Find string
FP = Find string
FP = Find string
FP = Find string
FP = Find string
FP = Find string
FP = Find string
FP = Find string
FP = Find string
FP = Find string
FP = Find string
FP = Find string
FP = Find string
FP = Find string
FP = Find string
FP = Find string
FP = Find string
FP = Find string
FP = Find string
FP = Find string
FP = Find string
FP = Find string
FP = Find string
FP = Find string
FP = Find string
```

Succinct and to the point, Maxam doesn't need any of that fancy stuff to be great.  Hi Soft C (Hi Solt ☎ 0525 718181) Forth and C are two alternatives to BASIC. Give 'em a go.

#### **Art and DTP**

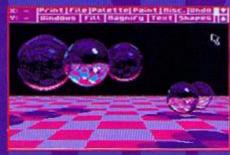

On the other hand, we all need a little beauty in our lives, and OCP delivers.

#### **OCP Art Studio**

If there's one thing that a serious computer user can't be without it's a decent art package. I don't know where I'd be if it wasn't for the smart graphs I drew up for my Economics O-level loops, given my age away there). The one I'd recommend for any level of user on the CPC is OCP Art Studio (Date! 27 0782 744324). It's the most comprehensive and simple-to-use arty package available. It's got a huge range of drawing tools including cut and paste, transparent and opaque modes, palette-switching and near enough everything that you'd ever need to create great screens on your Amstrad.

- SmartPlus (Radical ☎ 081 856 8402) A Plus-only DTP package that makes full use of the Plus' capabilities.

- Micro Design 2 (Compursoft 27 041 554 4735)
   If speed is of the essence then this powerful desk-top publishing package should be your choice.
- PagePublisher (SD Microsystems 

   0760

   720381) A 128-only art program which edged out
   PowerPage at the last minute (but that gets a mention in the PD section of this feature anyway). See the review on page 14 for the full story.

# Word processing

My preferred word processing program is Protext (Arnor ☎ 0733 68909). I use it on my 6128 when my Apple Mac's otherwise engaged (porting grabs and stuff like that). It's the most user-friendly word processor I've used on any machine. It copies and pastes with ease II always seem to write my paragraphs in the wrong order and have to swap and change them around to make my copy make sense) (I'll resist the temptation to comment at this point – Davel and the processing options are arranged in the logical menus; everything is easily accessible.

company (C.D. (12)) | C.D. (12) | C.D. (12) | C.D. (12) | C.D. (12) | C.D. (12) | C.D. (12) | C.D. (12) | C.D. (12) | C.D. (12) | C.D. (12) | C.D. (12) | C.D. (12) | C.D. (12) | C.D. (12) | C.D. (12) | C.D. (12) | C.D. (12) | C.D. (12) | C.D. (12) | C.D. (12) | C.D. (12) | C.D. (12) | C.D. (12) | C.D. (12) | C.D. (12) | C.D. (12) | C.D. (12) | C.D. (12) | C.D. (12) | C.D. (12) | C.D. (12) | C.D. (12) | C.D. (12) | C.D. (12) | C.D. (12) | C.D. (12) | C.D. (12) | C.D. (12) | C.D. (12) | C.D. (12) | C.D. (12) | C.D. (12) | C.D. (12) | C.D. (12) | C.D. (12) | C.D. (12) | C.D. (12) | C.D. (12) | C.D. (12) | C.D. (12) | C.D. (12) | C.D. (12) | C.D. (12) | C.D. (12) | C.D. (12) | C.D. (12) | C.D. (12) | C.D. (12) | C.D. (12) | C.D. (12) | C.D. (12) | C.D. (12) | C.D. (12) | C.D. (12) | C.D. (12) | C.D. (12) | C.D. (12) | C.D. (12) | C.D. (12) | C.D. (12) | C.D. (12) | C.D. (12) | C.D. (12) | C.D. (12) | C.D. (12) | C.D. (12) | C.D. (12) | C.D. (12) | C.D. (12) | C.D. (12) | C.D. (12) | C.D. (12) | C.D. (12) | C.D. (12) | C.D. (12) | C.D. (12) | C.D. (12) | C.D. (12) | C.D. (12) | C.D. (12) | C.D. (12) | C.D. (12) | C.D. (12) | C.D. (12) | C.D. (12) | C.D. (12) | C.D. (12) | C.D. (12) | C.D. (12) | C.D. (12) | C.D. (12) | C.D. (12) | C.D. (12) | C.D. (12) | C.D. (12) | C.D. (12) | C.D. (12) | C.D. (12) | C.D. (12) | C.D. (12) | C.D. (12) | C.D. (12) | C.D. (12) | C.D. (12) | C.D. (12) | C.D. (12) | C.D. (12) | C.D. (12) | C.D. (12) | C.D. (12) | C.D. (12) | C.D. (12) | C.D. (12) | C.D. (12) | C.D. (12) | C.D. (12) | C.D. (12) | C.D. (12) | C.D. (12) | C.D. (12) | C.D. (12) | C.D. (12) | C.D. (12) | C.D. (12) | C.D. (12) | C.D. (12) | C.D. (12) | C.D. (12) | C.D. (12) | C.D. (12) | C.D. (12) | C.D. (12) | C.D. (12) | C.D. (12) | C.D. (12) | C.D. (12) | C.D. (12) | C.D. (12) | C.D. (12) | C.D. (12) | C.D. (12) | C.D. (12) | C.D. (12) | C.D. (12) | C.D. (12) | C.D. (12) | C.D. (12) | C.D. (12) | C.D. (12) | C.D. (12) | C.D. (12) | C.D. (12) | C.D. (12) | C.D. (12) | C.D. (12) | C.D. (12) | C.D. (12) | C.D. (12) | C.D. (12

jugti minogtududid daf imurtidangk dar imurtidangk dar imurtidangk dar imurtidangkan bitidalan gibapisaja kih marijiha mindilang partidajah projection panju daripina partidajah projection panju kan panjududi daran king panjududi daran panjududi daran king panjududi daran panjududi daran king panjududi daran panjududi daran king panjududi daran panjududi daran panj

This is what Clur's Touchdown review looked like before Dave got his mitts on it.

## Shoot-'em-ups

#### Smash TV

Points make prizes in this futuristic game show from The Hit Squad in which you blast away at rampaging hordes of androids. Smash TV is a by-word for nonstop-action! – every time you enter a new studio you know you're going to be subjected to some of the most intense gameplay you've ever experienced. Mary Whitehouse wouldn't like in, that's for sure.

- Starstrike 2 (Digital Integration) When you find yourself regretting blasting something to oblivion because it looks so stunning you know you've got a graphically gobsmacking shoot'em-up.
- R-Type (Activision) The mother of the blast-emups, a classic that spawned a pile of look-alikes as high as the European butter mountain.
- Ikari Warriors (Elite) Vertically-scrolling killing romp with a fantastic simultaneous two-player mode
   X-Out (Kox) Almost too fast to be true.

Smash TV was actually based on Andy in HMV when there's a record sale on.

# Flight Sims F-16 Combat Pilot

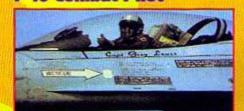

## F-16, the flight sim that even people who don't like flight sims admit to liking.

In my experience the one thing that puts many people off playing with the odd flight sims is that the games are usually far too complicated. That's why F-16 Combat Pilot (Digital Integration) is so great to play – you don't have to bother with the complex stuff like landing your plane after a mission if you don't want to. The graphics are great and the control system is really straightforward once you learn the basic key presses. The only fault I could pick is that the sound effects do leave a little to be desired, but you can't have everything can you?

- Advanced Tactical Fighter (Digital Integration). One of the speediest flight sims on the market. You'll believe a game can fly.
- Chuck Yeager's Advanced Flight Sim (Electronic Arts) A sim for the serious flyers; there's nowt to kill because it's all about controlling your plane.
- Combat Lynx (Durrel) A complicated but ever-sosatisfying helicopter sim.
- Strike Force Harrier (Mirrorsoft) The aemplane fan's Combat Lynx (sorry? – Dave).

#### Adventures

Chosen by Debby Howard

#### **Heroes of Karn**

Although not programmed originally on the Amstrad (the C64 was the first to see it) Karn is the undisputed champ of the text adventure scene. As is usual with interceptor games it provides not only great adventuring but sturning graphics too. Not one for the absolute beginner nor for those who like those lengthy text descriptions of their surroundings. But any self-respecting adventurer should have at least one interceptor game in their library and this is definitely the one to have.

- Danger Adventurer At Work in which you encounter loads of injokes about the CPC scene;
- Lords of Time Big hairy monsters abound in this early Level 9 offering.
- Terrormolinos The tale of a holiday nightmare.
- Warlord Medieval swords and sorcery with mind bending puzzles.

All these adventures can be ordered from Wow Software (see page 55).

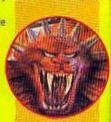

# Beat-'em-ups Way of the Exploding Fist

I for one am not that upset about Streetfighter 2 not coming out for the CPC. Who needs over-promoted rubbish like that when you've got games like Way of the Exploding Fist (Melbourne House? Go way, way back in time to early 1985 and you'll find rave reviews everywhere you look on every format and in every

- Tasword (free on issue 91's covertape)
- Easy Amsword (Amsoft ☎ 091 510 8787)
- O WordStyle (Audiogenic ☎ 081 424 2244)
- Brunword (Brunning Software)

## **Applications**

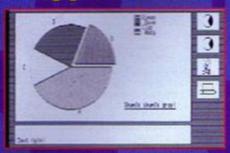

Don't you think you've had enough of that coffee cake now Dave? (Ah, go on, give me just one more slice - Ed).

#### MiniOffice 2

MinOffice 2 (Europress Software) encompasses six good examples of applications software, enabling you, if you want, to run a small business with your CPC as the centre of operations. The package includes a word processor (great for writing legible physics essays with), a database (catalogue your records or use it as a technically-advanced address book), a spreadsheet (fab for keeping track of your finances), a label printer, a graphics program (loads of lovely bar charts) and, to top it all, a comms program to enable you to get in touch with all your mates using your CPC

 Mastercalc (Amsoft) Easy-to-use spreadsheet program that's as comprehensive as Grange Hill.

- Masterfile (Campbell Systems) A database with a certain amount of flair
- DBase 3 (DBase) The kind of database that makes you feel good to be using a CPC
- OcomStar (Linnet) The best comms program on the market for the price.

## **Joysticks**

#### The Bug

I'd be stuck on the first level of Switchblade if it wasn't for my trusty Cheetah Bug. Okay, so Bugs may not be the hardiest 'sticks (I've broken three in the last 18 months). but they are just so comfortable to use. No more the blisters - known as console thumb - from using the joypad. You should be able to get hold of a Bug from any major games retailers - try it once and you'll be hooked, the only problem being that you'll spend a lot of money replacing your trusty pal every three months.

Amstrad's Joypad, perfect control for any type of game (if a little squeaky at times).

O Dynamic's Competition

Pro has a lovely precise feel to the Fire buttons

Microleisure's

Star Cursor is big and chunky tradition, built to

The Bug - a refugee from the 1950s B-movie Attack of the Killer Joysticks.

sustain the most intense waggling sessions.

O Spectravideo's Quickshot Turbo, the best aircraft-style (button on the shaft) 'stick around (and no Dave, I'm not going to recommend the Navigator).

#### Public Domain

#### PD games

- Spots by Jaysoft of Mops
- Croco Magneto
- Jumpmania by Fraggle of Mops
- RC Quest by Jaysoft of Mops
- Crystal Mission by Face Hugger

#### **PD** Utilities

- O Disc O' Magic by Joker of Beng
- DigiTracker by Prodatron of Symbiosis.
- O Crunch and Turbo Imploder by Crown of Beng (sounds like something from Monty Python).
- Power Page by Richard Fairhurst
- **VDE Word Processor**

Most of these programs will be generally available from the majority of PD libraries. See Amscene Directory on page seven.

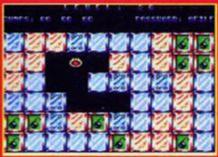

Jumpmania: isn't it? and it won't cost you a bean (well, in theory, anyway).

#### magazine. WEF (as it's known to it's chums) is tough enough to be challenging but as hard to beat as games like Yie Ar Kung Fu. The graphics are smoother than a pair of recently uphalstered velvet underpants and the controls are a dream to use. High art karate.

Barbarian 2 (Kox) One of the rare occasions when the sequel is actually

an improvement on the original.

Renegade (Hit Squad) Gorgeous-looking gang-land trump'em-up that delivers the thumping goods.

You know, Clur can

do that with her

little toenall.

- Thundercats (Elite) One of the few licences that actually made the grade as a game.
- Vie Ar Kung Fu (Hit Squad) This ancient classic was probably the first oriental beat/em-ups one and it's still got to be one one of the best; tough to beat but well worth the effort to master.

## ports

#### **Purple Saturn Day**

The French may be most well-known for their gastronomic excellence but they also have a really scary sporting record too. They invented the game of boules, one of the greatest social levellers in history whether you're a king or a pauper you still have to stomp around in the same dusty bit of earth and get your feet dirty. And they're far too good at rugby for my liking. But they proved their sporting supremacy to me when a team of French programmers came up with

Purple Saturn Day (Infogrames). It has one of the weirdest concepts for a sporting game ever; you play a fit young chap proving your sporting excellence in order to win a kiss from the drop-dead sexy princess (how romantic - Ed). It looks, plays and sounds like a dream (and not the sort you get after eating cheese).

O Colossus Chess 4.0 (CDS) A challenge for even the best of players (given away with AA91's covertage).

#### Emlyn Hughes International Soccer

(Audiogenic) Everything you'd need in a footie game lapart from the back pass rule - this came out in 891

Winter Cames

(US Gold) Fabby A A selection of winter sports, some good, some superb and some just plain daft.

icy blast from the past. What a woman! What a game! Purple Satura Day! Exclamation mark!

 Italy 1990 (Kixx) Get ready for the cliches – it's a funny old game of two halves and you'll be sick as a parrot if you don't play this at least once, Motty.

## Arcade Adventures

#### Switchblade

For sheer immensity alone Switchblade (Gremlin) should be in your collection, but the more you play it the more you'll realise why it's an absolute necessity to get hold of. Graphically, it's one of the best games ever with brilliant use of the colour palette to define different

sections of the game. Hiro, the hero, is cooler than an Eskimo's toes in winter when he hasn't been bothered to darn the hole in his socks. He's so cool, he can get away with wearing his Raiders baseball cap backwards. He has to save his home planet from the nasty Havok who's threatening to rid the planet of its entire population, one-by-one and very painfully indeed. To aid Hiro in his guest he's got an artificial arm which can utilise a host of lethal weapons. Switchblade is the ultimate: big, bad bodacious all rolled up into one.

- Druid (Microprose) If you've got a phobia about crawly so-legged things, this beetle-killing blast should satisfy your lust for revenge.
- Gauntlet 1 & 2 (Kixx) Spooky spell-casting classics of our time and beyond (okay, recommending them both is cheating in a top 100, but who cares?).
- Knight Time (Mad) Cutesy armour-clad froics with a humourous twist
- Spellbound (Mad) Mind-wrenching puzzles for those that like a serious challenge.

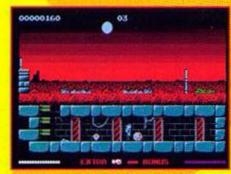

Switchblade: red grass? Who drew this? (A colourblind genius, by the looks of it - Dave.) AMAZING

AMSTRAD

OMNIBUS

#### Books

#### Amazing Amstrad Omnibus

The best all-round reference book to have up on your shelves is the Amazing Amstrad Omnibus written by a dead nice chappie named Martin Fairbanks (if you want to order it from your local bookshop the ISBN is: 0 907563 82 1). It's huge enough to prop up even the most wobbly of tables. Instead of being

packed full of dead boring diagrams and tedious tables it's brimming with readable text that makes sense and is quite often funny too. Buy it or be damned to live forever in ignorance.

 Amstrad Book 1: Starting BASIC by Sean Gray and Eddie Maddix (ISBN 0 907792 39 1)
 The title says it all really.

 Amstrad Book 2: Sound, Graphics and Data Handling by Sean Gray

(ISBN 0 907792 40 5) I wonder what happened to

Eddie by this volume?

Games and Graphics

Programming on the Amstrad by Patrick Hall (ISBN 1 85058 038 3)

• CPC Firmware Soft 968 Dead rare but worth hunting out if you really want to get to the nitty gritty of your CFC. If you have trouble finding any of the books above you can try advertising in AA's small ads pages or writing to Waterstone's Book Search, 121-125 Charing Cross Road, London, WC2H OEA (very helpful folks).

And while I'm on the subject nip down to the bookshop right now and get a copy of the new Calvin and Hobbes book. The Day's are Just Packed; it's even better than the last one.

#### **CPC Accessories**

#### **Wultiface 2**

If you've never had the pleasure of a Multiface 2 (get one from Romantic Robot \$\infty\$ 081 200 8870), then you've never lived. As the one who grabs all the games on this mag as well as writing about them I'd be lost without it. It's a necessity for anyone learning how to program; you can break into the code to see how the professionals deal with the various programming

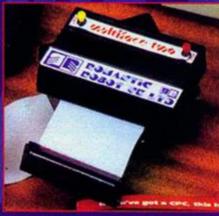

My life would be meaningless if it wasn't for this little black box. I love you Multiface 2.

#### **Extra stuff**

- Friends to talk to while you're waiting for your tape games to load.
- An AA binder so you can use the wire bits to make Topsy Tail hair stylers and flog them for £25 (not available in the shops).
- A Metallica T-shirt (every computer owner should have one).
- A Simon of your very own to help you out whenever you need a little assistance with the techy side of things.
- A pack of Disney plasters to protect the delicate tips of your fingers from blistering when you attempt to bash out every single Type-Ins program that AA has ever published.

problems they encounter, and use what you learn in your own programs. Then there's all those lovely cheat POKEs to give you a hand with your game-playing. The Multiface is the ultimate CPC owner's accessory, don't leave home without it.

- 3-inch disk drive Wave (☎ 0229 870000) do a pretty funky 3-incher.
- 3.5-inch disk drive Quantum (\$\pi\$ 0446 746920) are the people you need to contact to get the best 3.5-inch disk drive around.
- Epson LC20 Printer Balancing up quality and price this is the best printer around by such a long way the others are just specks on the horizon. But get yourself an 8-bit KDS printer port as well so that you can have access to everything the printer has to offer (Amstrad only gave the CPC a 7-bit printer port forsome odd reason).

# Role-playing games

#### Laser Squad

AMAZING

AMSTRAD

**OMNIBUS** 

You can't go far wrong with Target Games' first release Laser Squad. Check out History Today on page 48 and you'll see that a large proportion of the ex-members of the AA crew voted it the best CPC game ever. The name RPG strikes terror into platform freaks like Dave.

but it's games like
this that can convert
them. Slyly slip it
into your wussy
bruv's playing
agenda and before
he even notices he'll
be using his brain to
an extent that you
rever thought
possible. It takes
you in nice and easy
and the difficulty
curve, as the levels
progress, is perfectly

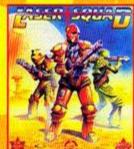

Not much of a squad really - just three of 'em.

set. (And it looks dead lush too - Dave).

- BAT (UBI Soft). Beautiful-looking multi-screen extravaganza – role-playing heaven.
- Bloodwych (Image Works) Dungeon Master on your CPC, and done in the style it deserves.
- Doomdark's Revenge (The Beyond) 6,000 locations to explore with the choice of three powerful characters to play.
- Lords of Midnight (The Beyond) Huge instruction book, but an even huger game.

## Puzzle games

Harvey Headbanger

The essence of a great puzzle game is simplicity; the easier it is to get the hang of, the easier it is to become addicted. A great puzzler should have what we in the trade call the just one more go' factor and the ability to fill your nightmares with coloured blocks, bombs or cute furry things (depending on the game in question). Harvey Headbanger (Microprose) is based on the simple premise of surrounding your opponent with blocks of your own colour. Graphically it breaks no barriers (in fact it sets the standard of CPC graphics back a few years). But it makes up for it in sheer playability. Just one go and you'll be hooked for life, I promise, cross my heart and hope to choke on one of my Murn's rock cakes.

- Deflector (Gremlin) Aim your laser using swivelable mirrors to blast your way to the exit.
- E-Motion (US Gold) Balls I mean it in the nicest sense of the word; there are thousands of balls to contend with in E-Motion.
- Revolution (Vortex) Strangely nothing to do with overthrowing governments.
- Xor (Logotron) There's nothing delicate about this addictive puzzler.

## **Unclassifiables**

#### Elite

Elite had to be in this list – there was no argument about that. What we did argue about was which category to put it in. And this is the result – 'Unclassifiables'. Hmmm,

compromises, eh? Anyway, what can we say about Elite that hasn't been said already? Nothing really. So we won't. If you've got this mag presumably you've got the game anyway (if you haven't, go and buy AA100 now you stingey pile of dingo's droppings) so you don't need to be told how good it is.

- Head Over Heels (Ultimate) Back in 1987 a couple of the names to drop into conversation were John Ritman and Bernie Drummond: they created one of the best isometric games ever, Head Over Heels, Head and Heels, the stars of the game, caught the hearts of many a CPC owner with their cute, little puppy-dog faces as they wandered around a strange land of puzzles, killer robots and doughnuts. Faitastic:
- Sim City (infogrames) Town-planning nightmares.
   Can your city prosper or will it be destroyed by an earthquake? It's hard at the top.
- Thrust (Microprose), the classic gravity game with fantastic vector graphics.
- Wizball (Hit Squad), like a rubber ball it'll come bouncing back to your play list every time.

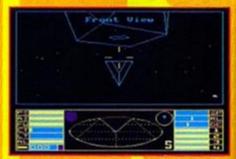

Elite being recommended as an essential game

- I bet you didn't guess that was coming.

# WAREHOUSE

AMSTRAD GAMES CARTRIDGES

FOR THE 6128+/464+/GX4000

WE ARE ABLE TO OFFER THE FOLLOWING GAMES CARTRIDGES

A SPECIAL OFFER PRICE OF £9.99 (WHILE STOCKS LAST):-

\*NO EXIT

\*OPERATION THUNDERBOLT

\* NAVY SEALS

\*SWITCH BLADE

\*PRO TENNIS TOUR

\* KLAX

\*BARBARIAN II

\*ROBOCOP II

\*BATMAN

\* PANG

ALL GAMES ARE UNBOXED AND WITHOUT INSTRUCTIONS DON'T DELAY ORDER TODAY!

#### AMSTRAD 6128+/464+/GX4000

| TROJAN PHAZER GUN WITH SKEET SHOOT CARTRIDGE    | £29.99  |
|-------------------------------------------------|---------|
| ENFORCER CARTRIDGE FOR ABOVE.                   | £14.99  |
| AMSTRAD BURNIN RUBBER / LOCO BASIC CARTRIDGE    | £19.99  |
| AMSTRAD 6128+/464+ INSTRUCTION MANUALS          | £14.99  |
| AMSTRAD 464+ COMPUTER WITH MONO STEREO MONITOR  | £125.00 |
| AMSTRAD 6128+/464+ KEYBOARD MEMBRANES           | £12.99  |
| AMSTRAD PADDLE CONTROLLERS(6128+/464+/GX4000)   | \$2.50  |
| AMSTRAD 6128+ COMPUTER WITH MONO STEREO MONITOR |         |
| AMSTRAD GX4000 POWER SUPPLY UNIT                | £15.99  |

#### AMSTRAD 464 AND 6128 - GENERAL

| AMSTRAD 464 LIGHT PEN & SOFTWARE.                      | £19.99       |
|--------------------------------------------------------|--------------|
| AMSTRAD 6128 LIGHT PEN & SOFTWARE.                     | £29.99       |
| AMSTRAD 464 LIGHT GUN & GAMES CASSETTE                 | £19.99       |
| AMSTRAD 6128 LIGHT GUN & GAMES DISC.                   | £19.99       |
| AMSTRAD GREEN SCREEN MONITOR GT65                      |              |
| AMSTRAD CPC CASSETTE MECHANISM WITH TAPE HEAD & MOT    | TOR          |
| AMSTRAD 464 CASSETTE HEAD ALIGNMENT KIT                |              |
| AMSTRAD CASSETTE TAPE HEAD DEMAGNETIZER                |              |
| AMSTRAD PRINTER LEAD (34 EDGE CONNECTOR TO CENTRONICS) | PLUG£9.99    |
| AMSTRAD JY2 JOYSTICK                                   |              |
| AMSTRAD 464 TEACH YOURSELF BASIC TUTORIAL GUIDE WITH   |              |
| TWO CASSETTES                                          | PART 1 £9.99 |
|                                                        | DADT 2 60 00 |

IF YOU WOULD LIKE TO BE PUT ON OUR REGULAR MAILING LIST FOR SPECIAL OFFERS ETC. PLEASE WRITE AND ADVISE US STATING WHICH COMPUTER MODEL YOU HAVE.

> ALL ORDERS SENT BY RETURN: CHEQUES/VISA/ACCESS/POs

TRADING POST. VICTORIA ROAD, SHIFNAL.

SHROPSHIRE TF11 8AF

TEL/FAX (0952) 462135

# THE AWARD WINNERS...

First disk drives for the CPC464/464+. Includes 3.5" disk drive, DDI-1 interface, connecting cables, power supply and utility software. The complete PLUG IN & GO solution. Full instructions and 12-months guarantee. Only £159.99. Please state 464 or 464+ when ordering

**FREE Multiface II** 

for transferring all your tapes onto disk (worth £35) if ordered before 1/1/94

Winner of the Best Disk Drive award, Amstrad Action July '93

3.5" Second disk drives for the CPC464/664/6128. Top quality 'Panasonic' 3.5" drive mechanism, includes power supply, connecting cable, full 16 page manual, RAMDOS, RAMdisk & many more utilities. Format 800K per disk just like a PC, Amiga, Atari ST etc. The complete PLUG & GO solution.

SUPERB LOW PRICE, ONLY £64.99!!

# ROMDOS XL

Superb high capacity disk operating system available on ROM or complete in its own ROMBOX! Nothing else compares with these

- · Built in disk formatter
- · Built in file copying/erasing
- · Full 19 page printed manual
- Very simple to use
  - · Uses no user memory
  - · Auto detects format
- Built in Sector/Directory Editor 464/664/6128 compatible

ROM version only £24.99 Complete in ROMBOX only £39.99

Winner of the Best Disk Operating System award, Amstrad Action July '93

#### ALSO AVAILABLE...

3.5" Blank Disks

Only £7.50 for 10

HACKIT - excellent Award Winning hacker/machine code Only £24.99 programming cartridge.

PC-TRANS - transfer files from a CPC to a PC and vice versa.

Only £24.99

RS232 Serial Interface - can be used to connect the CPC to another computer, modem, serial printer etc. Ideal for use with Amstrad NC100/200 (connecting cable available priced £9.99). Includes built in ROM software. NEW LOW PRICE £29.99

Please add £5.00 postage and packing to all disk drive orders. Other orders please add £1.00. All major credit cards accepted. Immediate despatch for credit card orders.

Siren Software, Wilton House, Bury Road, Radcliffe, Manchester M26 9UR Tel: 061 724 7572

# Comparator

Want to find Multiface
POKEs? That's all very well,
but it's a lot of hassle, isn't
it? Perhaps not any more, if
Comparator does what it says
it does. Simon finds out
whether it does...

o you remember the Gripper review in issue 97? Well this month sees a package called Comparator, which has been written by the same author, and is based on

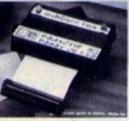

Love and marriage, love and marriage, go together like Comparitor and a Multiface... (doesn't scan).

the same idea of saving a game with a Multiface and then being able to examine and dissect it with a set of utilities far more powerful than the Multiface's. But whereas Gripper dealt with ripping

sprites out of games, Comparator mission in life is to find POKEs.

The first thing I
think I ought to make
perfectly clear before
going any further is
that you will need to
have a decent
understanding of
Machine Code in
order to use this
package; it won't
make much sense to
a total novice. On
reflection, it would be

quite approachable with just the bare minimum of Machine Code knowledge, but absolute beginners should steer clear.

The first thing you need to do is save out two versions of your chosen game with the black box. The reason for two versions is simple; the first needs to be saved at a start position and the second when you've lost one life. This allows the package to draw comparisons between the two versions and calculate where the number of lives.

#### COMPARATOR

It is an offence to duplicate and distribute software without the

It is an offence to use copyrighted material in your own programs.

Back up copies are for personal and archival purposes only.

Any program modified by the use of this program

THIS PROGRAM REGISTERED TO Amstrad Action For Review PERSONAL USE ONLY Press any key!

KKKK

REGISTRATION NUMBER: DC170005

And now, live from page 15, a grab of Comparator's title screen! Let's give it a big hand (then press a button and get on with the prgram).

and therefore the lives decrement routine, is hidden within the program.

#### **Getting down to business**

The first thing you'll notice when you load Comparator up is that the package is almost identical to Gripper in design, and is therefore very well-structured, logical program making good use of things like menus. The actual technical aid it gives you in finding POKEs doesn't wrap you up

# Page Publisher

Not tempted by any of the packages mentioned in last month's DTP feature? Maybe you'd like Simon to check out another option...

he one company that has always stood out for quality practical business software at an affordable price has been SD Microsystems (just check out ish 93 for a full list). When they let us know about Page

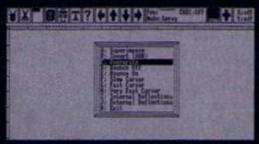

Features, features and more features. Page Publisher's got more than I knew what to do with.

Publisher, then, we thought we'd better take a closer look.

Page Publisher is, to cut a long story short, a DTP package (if you don't know about DTP, try reading ish 99). This, unfortunately, means it falls into direct competition with the likes of Stop Press,

> Micro Design and Powerpage, all fine programs. So let's go for a showdown.

First up, features – how does it compare as far as flexibility's concerned? For any DTP package to be worth its salt, it has to include facilities for text windows, clip art, drawing and printing. I'm glad to say that Publisher has all the

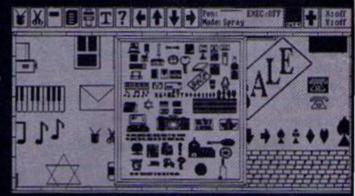

The Picture Disk contains around 400 snippets of clip art. Normally it costs £12.50 but if you buy Page Publisher and mention that you read this review you can get the Picture Disk for free. What a barg!

standard features, plus a few of the more advanced extras, putting it on a par with packages such as Stop Press. In fact, in the sheer amount of features included, it exceeds just about every package (probably even Stop Press) anyway.

I think that's the whole point here this is a program written with the serious-

#### What's a POKE, then?

That's pretty simple, really. If you turn to the Cheat Mode section of this magazine. you'll find several game cheats, allowing you to play your favourite games with infinite lives, invulnerability, infinite weaponry, etc. There are two main types of cheat, the first being an in-built game cheat (usually known as keypress cheats), others being POKEs, which are listings that are typed in and run, which'll then load in the main game, alter it accordingly and run it. The third kind you'll come across is the Multiface POKE - you'll need a Multiface to run them, as they're entered when the game is frozen using the Multiface.

Anyway, the bit you need to know is that this package deals with finding Multiface POKEs - anyone without a Multiface won't be able to use this package at all.

in nearly as much cotton wool as Gripper did. though - sound technical knowledge is required.

That's right - when push comes to shove (whatever the hell that means), this is a package for the technically-minded, or failing that, all those that want to become technically-minded and are determined to learn. Sure, the utilities provided (the whole package is essentially an advanced suite of utilities) are useful, but they're nothing a proficient coder wouldn't write in order to POKE a game anyway.

What we end up with, then, is a package for people who want to start delving a little deeper

into the games they're buying as well as getting a little more proficient in coding, but not for the hardened cracker, I'm afraid.

Having said that, this is no bad thing Comparator has successfully bridged the gap by providing a utility that many

people will find useful, and I'd strongly advise anyone who's serious about getting more out of their Multiface to seriously consider it.

#### Competition?

Of course, nothing is ever original, and it's easy to see where this package's roots lie; a while back it was possible to buy a package called The Insider, a program which sat in the Multiface and customised it heavily, providing better options

> FILE Load Multiface Save Multiface Load Program Save Program Load Data Save Data Utilities >>

"Thanks Simon, it's really great to be here tonight. Is everybody having a great time?"

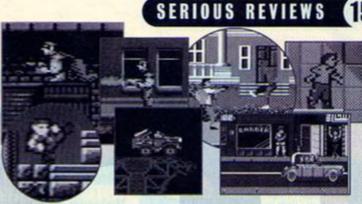

Infinite lives, infinite energy, infinite weapons, infinite wisdom (perhaps not) - Comparitor gives you access to a game's innermost secrets.

and guite a lot of POKE-finding support. Though The Insider did sit in the Multiface, it still didn't offer quite as much in the way of utilities as Comparator, as the very nature of The Insider was that the data isn't stored anywhere other than the CPC's memory - Comparator stores the Multiface images on disk, allowing much easier access, plus room for errors, things like that, because any changes you make haven't permanently affected your memory image.

#### Details

PRODUCT: Comparator CE: TBA DETAILS: 128K only, needs a Multiface to run. AVAILABLE FROM: Verysoft, 450 Roughwood Road, Wingfield Estate, Rotherham, South Yorkshire, S61 4LA RATING: A useful package to some but a bit too complex for anyone

but a bit too comp who hasn't got a good grasp of Machine Code.

minded DTPer in mind. Sure, you could go out and buy a PC, but if you don't want to out your trusty steed of a CPC just yet, Page Publisher is about the closest you'll to PC quality DTP come without shelling out huge amounts of cash. Why do we like it?

· Money - Cash, dosh, dough, lucre. It's all the same in the end; how much will you be paying? You see, though being quite a nice little package, Stop Press does cost a fair bit, as you're also paying for a mouse. Publisher doesn't suffer these drawbacks, and so costs only £25 as opposed to £40 (but you can buy a mouse to go with it if you want).

 Swapping - No-one likes to spend their time stuffing disks into their disk drive because their software can't fit into memory. Publisher does fit, meaning that you load it, then put the disk away - you don't need it all the time Layout - One of the most

saleable points of Stop Press (I think we can safely eliminate the rest of the competition here) was its easy-to-use on-screen presentation. It wasn't that it was overly user-friendly (we'll get to that in a minute), but that all the icons were nice and big, with everything where you'd expect to find it. Thankfully, Publisher

similar type of layout (and similar ease of use). Nothing is perfect, however (except possibly me, of course), and so I think it's about time we covered the slightly gloomier side, even though there are just two downers:

seems set to carry on this trend, with a

 It's slow - You'll find yourself waiting through the odd pause while the program should be carrying out quite simple tasks. You'll need patience, basically.

 It's not exactly friendly - Sorry n'all, but if you're looking for overall friendliness, Stop Press is definitely the one to go for. But no DTP package is ever going to be that difficult to get the hang of, and a little perseverance will get you through.

In summary, then, what we have here is a DTP package

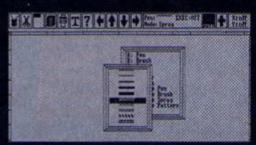

Page Publisher's main problem is that it's a bit slow. Defining windows is a real chore.

that screams 'comprehensive'. There are a few minor drawbacks with the speed and ease-of-use (actually, to tell the truth, it's really quite difficult to use at first), but if you're serious about getting good quality results from your CPC and printer, Page Publisher is definitely an option to consider. Oh yeah, and apparently it's gone down a storm in France.

#### Details

PRODUCT: Page Publisher TALLS: 128K and disk only. AVAILABLE FROM: SD Microsystems, PO Box 24, Swaffham, Norfolk 12 (0760) 720381. RATING: An incredibly useful package that just suffers a few problems when it comes to speed and friendliness.

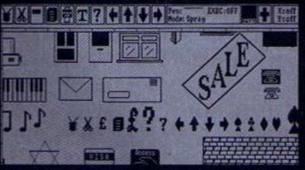

There is also a second Picture Disk available for £12.50 which can also be supplied in Stop Press format.

# Encyclopa

Volume 3: It's a no-expense spared tour of the CPC world from 5 to Z. Your tour guide this issue is Dave Golder.

Save You know it makes sense. Whether you're in the middle of an adventure or filling in a spreadsheet the size of Mexico, save as often as you can. It'll save you from insanity, trust us.

Sector A unit of storage on a disk. The number of sectors you get on a disk depends on the size and format of the disk, but you get a set number of sectors per track. On a 3-inch disk you get 9 sectors per track and there are 40 tracks (ie, 360 sectors). Files have to be an exact number of sectors long. Disks are arranged like this to make a disk drive's life easier (see AA92).

Scandal Er, well there was this really good one involving CENSORED and CENSORED using a Multiface to CENSORED, But apart from that, Amstrad's development, promotion, marketing and generally whole handling of the Plus range and the GX4000 was pretty scandalous.

Shift What Simon does with copy. Oh yeah, and it's also a command in Assembly which shifts all eight bits in a byte one bit to the left or the right, which is handy for doubling or halving values respectively. Allegedly.

Shoot-'em-ups The bane of modern civilisation, reducing our children to emotionless, amoral monsters or a means of cathartic release of anger that would otherwise be directed towards

Seymour Variously described as a King Edward, a lump of lard, that second-rate Dizzy impersonator and the other cute one from Codemasters, Seymour

was, in fact, created to front a game which was originally written for Dizzy, but he turned down in an attempt to grain credibility (he was going for a part in the RSC's version of Omelette at the time). So Seymour made his first appearance in Seymour Goes To Hollywood and subsequently in four other games deemed not worthy of the ovoid one - Sergeant Seymour Robotcop, Seymour Stuntman, Super Seymour

more dangerous, real-world pursuits? Who cares? They're just great fun. Shoot'em-ups are, quite simply, games in which the primary goal is to to shoot just about everything that moves. The original shoot-'em-up was Space Invaders, but these are AA's pick of the

CPC blasteramas:

- Starstrike 2
- R-Type

X-Out

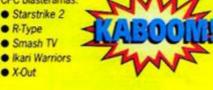

Simulators Interactive games which (often extremely vaguely) approximate real world situations so that players can imagine that they are, for example, flying an aircraft or making managerial decisions. God games, like Sim City, are similar to simulators except that the situation is a hypothetical one. Sports sims aren't really sims at all because the relation between being able to run fast and waggle the joystick frantically is so tenuous that they're about as similar as Neighbours is to decent drama.

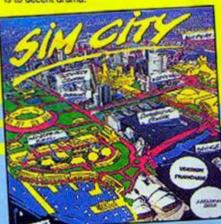

Warrington - new town or the mutated results of an experiment in applying Sim City to the real world? We should be told.

Siren Software They've been advertising in AA since issue one and these days they favour the half-page, yellow approach to advertising.

Software The programs, basically - the stuff that comes on disk, tape or cartridge and doesn't really have a physical form; it's just a load of data that tells the computer what to do.

Sound The CPC's sound is generated by the AY chip (which strangely also handles the keyboard). The CPC has a sound resolution of a 300th of a

second; in other words it can change the note it is playing 300 times a second. This is the best by far of all the eight-bits, and the CPC is capable of producing some quite stunning sounds and music (see MUSIC in last month's Amstradica).

Source Code Right let's get this straight once and for all. Source code is program data written in a programming language such as BASIC or C. Before the source code can be run it has to be turned into object code, in other words Machine Code; to do this the source code needs to be Assembled or Compiled. (Good, good. By George, I do believe he's got it - Simon.)

Spelichecker A sort-of useful device that comes with word processors and checks your spelling. I say 'sort-of' because, for example, it can't tell whether you've used there or their in the right context. By the way, the crew's names put through a spell checker come out as Gave Older, Club Hedges, Handy Ousted and Summon Forester.

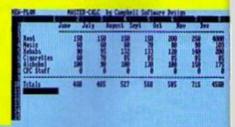

With a spreadsheet you can tell at a glance how much of a debauched life Simon leads.

Spreadsheet A program which displays a grid of cells in rows and columns. These cells can be filled with numbers, text or mathematical formulae. This means you can add up, subtract or do whatever you like (mathematically) to rows or columns of figures which makes spreadsheets dead useful for keeping track of things like accounts, cricket scores, record sales or the number of hours Simon wastes per month playing Pang. That's certainly what I use MasterCalc (from AA95's covertage) for, at least.

Sprite A group of pixels that can be moved around the screen as one block. Most computers have what is known as hardware sprites: the CPC Pluses, for example, have hardware sprites which make manipulating sprites a

Saves The Planet and Wild West Seymour.

#### nstradica A

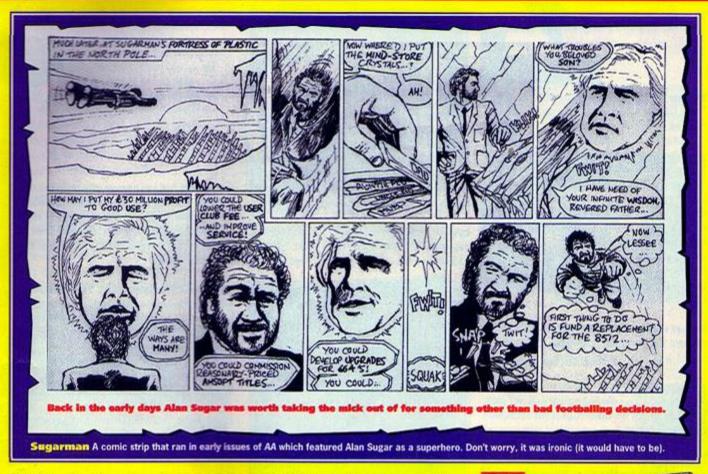

doddle; the routines for moving sprites are essentially built in to the computer and can be accessed easily for use in programs. Older CPCs don't have hardware sprites so sprite movement routines have to written into the programs.

#### CLASSIC GAME

Stormlord The game we featured on last month's covertage, so most of you will know why it's being mentioned here - it's stunningly good. A puzzly platform shoot-em-up combination that looks dead lush. But did you realise that the version that came with AA99 was actually censored? I'd be surprised if you didn't. But put it this way - it could be a collectors' item soon.

Stack An area of memory used for temporarily storing data in a FILO basis, which doesn't mean they're packed inside some light crusty pasty but is rather an acronym for First In Last Out (see last issue's Amstradica).

Strategy games Games in which strategy and planning are more important than speed, joystick dexterity or puzzle solving; in other words you have to plan ahead. There is a crossover with sims in that Sim City can be regarded as a strategy game, but Laser Squad is the supreme strategy game.

Street Fighter 2 - The longest running joke in AA's history, but one that has finally come to a rather tragic end (see Amscene, page six).

Sub-routine A program within a program that performs a function that the main program can access a number of times.

Sugar, Alan - The head honcho at Amstrad who unleashed the CPC on to the world. These days he's more interested in football (specifically Spurs) than in the CPC.

Syntax Right you get it have to programming when or get you messages error.

Tape Another word for cassette (see cassettes in Amstradica Part 1, but here's a quick summary

- aaargh... slow... multiloads).

Techy Forum (Ask Alex) This bit of the mag, in which AA answers your technical queries and gives a few other tips out as well for good measure, used to be called Ask Alex. Now, in issue 100, we can reveal that Alex never existed. She was, in fact, Rod, who had a shave especially for the photoshoot.

#### CLASSIC GAME

rget Renegade If you're into ultraviolence in the Alex-from-Clockwork-Orangesense of the word this is the game for you. You really can kick the villains when they're down. Plus there's a stonking-two-player mode, a decent sense of progression, great graphics and

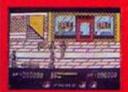

a really brilliant bit with a motorbike. Not everybody's cup off Earl Grey, it has to be admitted. **but Trenton Webb** loved it.

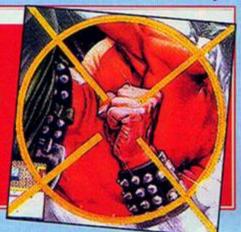

Trevor Who should have gone in the Gs for Gilham, but we forgot. Anyway, the reason this gent gets a mention is not just because he was AA's first art editor, but because he designed our famous sideways logo. This was an innovation designed to make the AA cover stand out on the newsagents' shelves. It was widely copied by fanzines, and to this day sideways logos are used by WACCI and CPC User. It was a great idea until we introduced covertapes, when the bottom of the logo vanished and it looked like we were called AMSTR.

Twins Bub and Bob (Bubble Bobble, Rainbow Islands), The Darlings (CodeMaster), the Olivers (Dizzy), Rod Lawton and Bill Oddie...

Type-Ins The bit of the magazine where you do the work – you send in the programs and you type them in. We like these pages. See Listings in Amstradica Part 2.

U

**Underhand factics** What Simon uses shamelessly in any two-player game. Send an SSAE for a list of his favourites.

USA – There were rumours recently that the GX4000 finally found a distributor in the States and was on show at this year's CES (a large computer show in the US). The AA team was gearing up for a fact-finding tour of California and Florida when the whole thing was revealed to be a hoax started by a European fanzine (thanks Keith Woods for blowing the lid on that one).

#### CLASSIC GAME

Uridium Yet another classic game, yet another SF shoot-'em-up. Lots to do, lots to see, lots to blow up. Yep, it fuifils all the prerequisites satisfactorily. And it also must have been the most underrated game in AA's history. Gary Barrett awarded it a mere 68 per cent

in issue 37: it is now

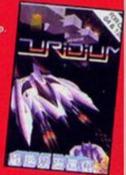

regarded with the esteem it deserves (and I'm not just saying that because it'll be on the covertape soon – it's the truth, honest, guv).

# Encyclopa

**User-friendly** – Something that is easy to use. The ultimate in user-friendliness would be a computer or program that even Andy could use without having to read any manuals.

Chility Utilities and applications are often confused (by you, mainly – Simon). Utilities are programs which help the smooth running of the computer like disk operating systems such as ParaDOS or disk formatters like MaxiDOS. Applications are things like spreadsheets or databases where the computer is used ("or applied," he says in his best Open University voice) for some serious task not related to computer operations.

**UAUG** United Amstrad User Group, probably the largest CPC user group in the world. For their address see Amscene Directory on page seven.

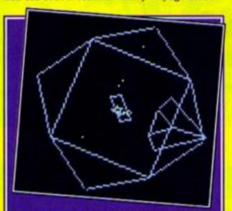

Vector Graphics Graphics that are based on three-dimensional geometric shapes. The computer stores the three dimensional image in memory and then can reproduce it from any angle. Elite is an excellent example of wire-frame vector graphics where the shapes are comprised purely of edges and so look transparent. Filled vector graphics, like those used in Freescape games like Driller, look more like solid objects.

Variable A numerical value in a program that is not constant, ie, a value that has to be fed into the program by the user or one that will alter as the program runs its course.

**Verify** This is when the computer checks data that has just been saved or copied with the original data to make sure there are no discrepancies.

Virus Nasty little blighters, these. They're selfreplicating programs that exist purely to be a nuisance. The extent of the nuisance can range from printing rude messages or reversing your controls to wiping whole loads of data. They are most dangerous if you have a hard disk so CPC users are relatively safe; the best thing to do if

#### CLASSIC GAME

Vera Cruz Affair A freaky
French slice of software that
made Wild Palms look about as
weird as a mini-roundabout in
Croydon. It's a kind of murder
mystery thing in two parts; first you
have to study the scene of the crime
for clues then interrogate the
suspects. A typically bizarre offering
from Infogrames.

you suspect that you have an infected piece of software is switch off your computer, because then the virus, which can only have spread as far as RAM memory (so long as you haven't been swapping disks or tapes), will be lost with all the other data in RAM.

Volume The volume at which Simon plays his White Zombie tapes is completely unacceptable – I mean, if you strain you can still actually hear them. Apart from that, volume has something to do with a partition on a hard disk.

wacci One of the longest-running CPC fanzines as well as one of the biggest-selling, it concentrates mainly on the serious side of the computer. For the address see Amscene Directory on page seven.

Wild Card Let's imagine the filename (with an

incorporated wildcard)
"SCREEN."" – the star
after the dots means
that if this filename was
placed after an erase
instruction,

"SCREEN.BAS",

"SCREEN.BIN", and
"SCREEN.SCR" would all
be erased – the star is the
wildcard. It's a bit like a
Joker in a pack of cards
in other words.

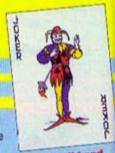

Joker's wild and so's a star in BASI

WIMP Not a peep out of you, Simon. An acronym for Windows Icons Menus Pointers,

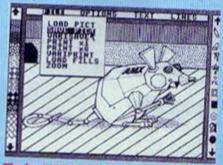

The best WIMP interfaces on the CPC tend to be found in art and DTP packages.

# dia Amstradica

which basically means a graphical user interface. This is a system which allows you to give a program commands without having to type anything in on the keyboard; instead WIMPs use, would you believe, Windows, Icons, Menus and Pointers. While most people think of WIMP environments as things like the Mac's front end or Windows on the PC, the CPC does make use of WIMP-style interfaces in certain programs such as Advanced Art Studio. WIMPS are User Friendly (he says rather pointlessly but well into the swing of all this cross-referencing lark).

Wordprocessor More than just a typewriter that lets you correct mistakes without gunging up the ribbon with Tipex, a wordprocessor gives you complete control over the characters you type in. With a wordprocessor you can select blocks to delete, move or copy; you can insert words into the middle of sentences; you can alter the format

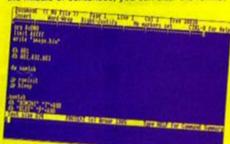

I wanted to write a witty caption for Protext but I couldn't think of anything so I didn't (caption © Simon Forrester).

of the text, so that it prints out in italics, or all in capitals, or in a different font altogether; you can number each page automatically; the list isn't endless, but it is too long to carry on here. Want to know what the best word processor is? Well despite the fact that you were crawly enough to vote Tasword (from AA91's covertape) the readers' choice (see page 56), I still reckon that we have to recommend Protext.

Word Wrap This is a feature in text editors and wordprocessors which ensures that when a word is too long to fit on the end of one line the whole word drops to the start of the next line as opposed to breaking in two.

#### CLASSIC GAME

the Wizard sets off to save Wizworld from the evil Zark. Yeah, well, zero points for nomenclature, but this game is right on the ball when it comes to to fast horizontally-scrolling

action. Like all the best games it defies classification; it's sort of a puzzly, shoot-'em-up, cutesy platformer type thing. Well worth tracking down.

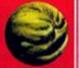

Write Protect If you've got some vital information on a disk that you don't want your computer to wipe accidentally then you can write protect the disk;

this usually means moving a tab at one of the top corners of the disk to a certain position. This prevents the computer from writing on to that disk.

Wraparound A wraparound screen is one, like in Asteroids, in which if the sprites go off one side of the screen they reappear on the other side – there is no escape.

wysiwyc What You See Is What You Get, or more usually, What You See Is What You Might Get If You're Very Lucky. It's usually applied to wordprocessing or DTPing where what you get out of the printer is what you see on screen (in theory at least).

#### CLASSIC GAME

Xenon A rather fab and groovy viewedfrom-above SF shoot'em-up from the Bitmap Brothers who were also responsible for the Speedball series and now are pretty huge on the Amiga scene with games like Chaos Engine to their credit. This early effort showed the first signs of their everything-butthe-kitchen-sink approach.

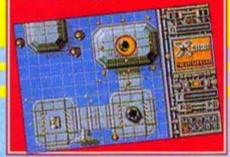

X-Modem A term used in computer communications and which refers to a protocol for the transmission of data along a wire; this process also includes checking for errors in the transmission. See also Y-Modem and Z-Modem. And why not MODEM as well while you're at it?

X-Rays It's not a very good idea to x-ray disks, it plays havoc with the data. That's why people put 'do not x-ray' on envelopes when they send disks through the post, which probably has the same effect on the post office as writing Fragile' on that 24-piece dinner set which ended up a 357-piece dinner set.

V-Modem See X-Modem. It's basically the same thing, but slightly different – this lets you

transmit data in specific chunks.

Ye Ar Kung Fu One of the first ever Kung Fu combat games which initially appeared on the BBC and was rapidly adapted for all the other early 80s home computers.

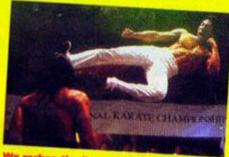

We reckon the first oriental beat-'em-up was Ye Ar – anyone wanna disagree?

~

Z-Modem See X-Modem. Or Y- Modem. This is getting silly.

280 The chip at the heart of the CPC (and the Spectrum) – its processor in other words. But did you know that that bane of modern civilisation, the Nintendo Game Boy is run by a modified version of the very same chip? You do now.

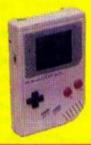

#### CLASSIC GAME

Zap'T'Balls The greatest CPC game ever? Well, we gave it 85 per cent, a darned impressive mark, yet CPC fans all over Europe were up in arms because they thought it was too low and accusing us of arrogrance and bias. We stand by that mark, and, yes, we admit that from a technical point of view the game is a gobsmacker. But the gameplay? Certainly not the best ever, though an enjoyable enough romp (which, excuse if Fm wrong, we

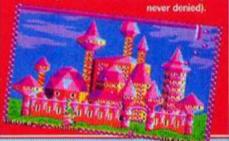

**Zap** What you do to aliens in SF shoot'em-ups.

Zat's all, folks – A pathetically contrived way to finish off the series.

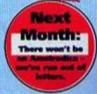

January 1994 AMSTRAD ACTION

# Venture

It's time to get graphical in this final installment as Simon 'The Hairy Happening' Forrester gets out his easel and oils and paints a picture of what you need to do to put some art into your text adventures.

raphical text adventures might sound like a contradiction in terms, but the text adventures don't have to be puritanical in their approach; pictures can be used to great effect without compromising the integrity of the art form.

Let's start by taking a look at our screen. If we quartered it, and used a box of that size for a picture, centred and at the top of the screen (with the text flowing underneath it), things would look quite smart. But how are we going to fill that little box?

There are two main ways we can approach this, and these are what they are:

- Use BASIC's line-drawing system to create simple pictures, and let 464 owners do without the fill command (making their pictures look, essentially, rubbish).
- Store the pictures as sprites (flippin' big ones), meaning each picture takes up about five kilobytes (this means they'll have to be stored on disk, essentially kissing goodbye to tape users).

Which one, then? That decision is entirely up to you – I'm going to show you both methods, and let you decide which part of the happily CPCing community to victimise by preventing them playing your game (not strictly true – if you're a disk user and you store the pictures as sprites, you can put in a little option allowing the user to turn the pictures off).

What was I talking about? I've completely lost my train of thought... I tell you what, though, it's pretty warm in here considering the weather outside, isn't it? A funny thing happened to me the other... (get on with it, it's about graphics you fool – Dave).

#### Inspiration

If you're really bothered about the state of your graphics, you might look to a few top games for inspiration.

- TWIN KINGDOM VALLEY It was the first ever text adventure to use graphics, and believe me, it astounded everyone at the time; if the authors managed to add a new graphical twist to their game, we're quite sure you can, so experiment.
- MAGNETIC SCROLLS The one company that stands apart from the rest for the graphics they use are Magnetic Scrolls. Games like Guild Of Thieves astounded the CPC-using public with the sheer beauty of their graphics. If you can emulate these in some way, you've really got a good adventure on your hands.

#### Do the sprite thing

If you want my advice (which presumably you do otherwise you wouldn't be reading this article) I'd suggest you do store them as sprites, as this method will allow you to use the facilities of an art package to draw your screens, instead of simply relying on filled polygons and straight lines.

I could talk all day,
you know. I won't,
though, because you're
about to type in the following
program, and you might not
want to be disturbed.

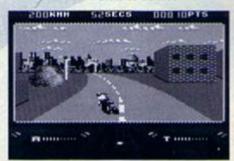

Just as the little biker is a small little bikershaped sprite, pictures in adventures can be huge rectangular-shaped sprites.

GAHE 18-FOR-addr=88888-T0-881BE

CADE 28-READ-as

FAHO 30 POKE addr, VAL("&"+a\$)

DAOH 48-NEXT-addr

BAMF 58 END

LAKB 68-DATA-01,0E,80,21,0A,80,CD,D1,BC,CS,08 ,00,00,08,16,80

LAID 78-DATA-C3,45,88,C3,9C,88,50,49,43,4C,4F

LAHJ 80-DATA-41,D6,00,7E,FE,FF,C8,CD,SA,BB,23 ,C3,23,80,21,35

LAMB 98-DATA-88,CD,23,88,C9,58,61,72,61,60,65

LAKL 100-DATA-72,72,6F,72,FF,FE,01,C2,2E,80,D D,6E,00,DD,66,01

LAOL 118-DATA-7E,47,23,5E,23,56,E8,11,8F,81,C D,77,BC,21,8F,81

LAFM 120-DATA-CD,83,BC,CD,7A,BC,21,EF,81,22,7 F,80,21,F7,80,22

LAMD 130-DATA-77,80,06,64,C5,ED,58,00,00,21,1 4,00,19,EB,21,00

LARE 140-DATA-00,01,28,00,ED,80,2A,7F,80,11,2 8,00,19,22,7F,80

LAHH 150-DATA-2A,77,80,23,23,22,77,80,C1,10,D 9,C9,FE,01,C2,2E

LAEF 160-DATA-80,21,BF,81,22,B5,80,21,F7,80,2 2.B2.80.86.64.CS

LAIG 178-DATA-ED,58,00,00,21,00,00,01,28,00,E B,ED,80,2A,BS,80 LANC 180-DATA-11,28,08,19,22,85,80,2A,82,88,2

LAIK 198-DATA-10,DD,DD,SE,00,DD,SS,01,7E,47,2 3,SE,23,S6,EB,11

LAAJ 200-DATA-BF,81,CD,8C,BC,21,BF,81,11,A0,0 F,81,80,00,3E,82

LACM 218-DATA-CD,98,BC,CD,8F,BC,C9,88,C8,88,C 8,00,D0,00,D8,00

LAPF 220-DATA-E0,00,E8,00,F8,00,F8,50,C8,50,C 8,50,D0,50,D8,50

LALK 230-DATA-E0,50,E8,50,F0,50,F8,A0,C8,A0,C 8,A0,D0,A0,D8,A0

LAJO 240-DATA-E0,A0,E8,A0,F0,A0,F8,F0,C0,F0,C 8,F0,D0,F0,D8,F0

LADK 258-DATA-E0,F0,E8,F0,F0,F0,F8,40,C1,40,C \$,40,D1,40,D9,40

LALI 268-DATA-E1,40,E9,48,F1,40,F9,90,C1,90,C 9,90,D1,90,D9,98

LAHN 278-DATA-E1,98,E5,98,F1,98,F5,E8,C1,E8,C 9,E0,D1,E0,D9,E8

LAEL 280-DATA-E1,E0,E9,E8,F1,E0,F9,30,C2,30,C A,30,D2,30,DA,30

LARX 290-DATA-E2,30,EA,30,F2,30,FA,80,C2,80,C A,80,D2,80,DA,80

LANO 388-DATA-E2,88,EA,88,F2,88,FA,D8,C2,D8,C A,D8,D2,D0,DA,D6

LAML 318-DATA-E2,D0,EA,D0,F2,D0,FA,20,C3,20,C B.20,D3,20,DB,20

LAEK 328-DATA-E3,28,EB,28,F3,28,FB,78,C3,78,C B,78,D3,78,DB,78

LABF 338-DATA-E3,78,EB,78,F3,78,FB,C8,C3,C8,C B,C8,D3,C8,D8

This is a program that sets up two new commands for BASIC:

IPICLOD, "filename.pic" IPICSAU, "filename.scr"

These two commands will load and save pictures respectively. When you draw your picture, make sure you draw it in the top left-hand quarter of the screen. Then use the PICSAV command, giving the filename of the screen you save out from the art package. The command will then take the image, and create a new file

from it with the original filename (but with a .PIC extension as opposed to .SCR, .BIN or whatever).

This file can then be displayed by use of the PICLOD command from within your adventure, with the command loading and displaying the picture at the top of the screen, in a centred position.

Unfortunately, though, this is a command that will only really be effective for disk drive owners, as tape users would have a hell of a time storing all the images on a tape, making sure the tape position is before the image that needs to be loaded, and finally waiting a eon for

the image to be loaded from tape – don't do it.

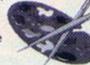

#### What shall I draw?

Well yes – I suppose that is a valid question. I suppose you want a valid answer as well, don't you? Right... Take a look at the following room description:

"The bright sunshine makes the meadow you're standing in look positively serene, as the gentle breeze ripples the lush green grass right the way to the towering northern rock face. Looking around, you can see a shape gleaming darkly on the ground ahead. As the grass sways gently in the breeze, the shape reveals itself to be a hand gun."

What should you draw in a picture accompanying this text? Well, there are any number of things you could include, but you

must go to great lengths to ensure you DON'T include any of the following:

Detailed grass rippling - It'd look like green sea, and would wreck the motion set up by the text.

• A gun - The text has told them all about it, and limiting your picture to a small enough area to show a gun means you'd effectively lose the bigger picture and the chance to show any atmosphere at all. Besides, once the user's taken the gun, you'd have to stop displaying the picture, wouldn't you?

The player - You'll manage to alienate either your entire female audience if you draw a man, your entire male audience if you draw a woman, and 90 per cent of othnic backgrounds if you give your player one. Besides, when was the last time you looked at scenery and saw yourself?

So many adventure games manage to lose the point of graphics completely – they're not supposed to play an active part in an adventure (we'll get to that in a mo'), but simply complement the text. As for the active role bit, well think about it for a minute – whatever you link to the pictures will show up the fact that there's loads more things that aren't linked (you can't expect the player to psychically predict when to take a good look at the pictures or not).

Your other problem with 'interactive' (in a sense) pictures is that there is always going to be a limit to the size of objects you can express on screen, and therefore only huge things will be noticed, unless you're into close up shots of bits of grass (and trust me, you're not).

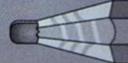

HB Amstrad Action 509665

#### Fastest draw in the west

So what can tape users do? Well, have you ever seen a GAC game? (Yeah – they're rubbish, aren't they? – Dave.) You'll notice, if the author of the particular game saw fit to include graphics, that they're not stored as images, but as component parts – you can watch each picture being built up of the various lines, curves, polygons, and fills. You too can do this, with a very simple BASIC technique that we've already used several times before – the DATA statement.

What we're going to do is assign each command a letter:

I - Ink

M - Move

D - Draw

F-Fill

P - Plot

So let's take a look at the data which you would need for drawing a square:

DATA 8

S,I RING

DATA M, 100, 100

DATA D, 200, 100

DATA D,200,200

DATA D,100,200 DATA D,100,100

DATA M, 158, 158

DATA F.3

Wow, huh? Now all you have to do is write a little BASIC routine to read the number of components (stored in the first line) and act on them by jumping to subroutines that read the values from the statements and draw all the bits correspondingly:

READ as

AMS D

IF as="M" THEN COSUB xx

And the routine would read:

READ X

READ 4

MOVE X,9

RETURN

Dead simple, eh? Alternatively, you could just jump to a little subroutine to draw a picture, having a separate little drawing routine for each location (or at least every location for which you want a picture).

#### After all that

So at the end of the day, somehow, you have the facilities for putting pictures into your adventure. How do you use them wisely, though?

First off, we have to look at one side of a disk (assuming you ask the user, once the game's finished loading, to flip the disk on to the side on which you've stored all your pictures). Considering a disk can contain 178K and each picture will be 5K, you can store 35 pictures in total. If your adventure contains only 16 locations, you're set up for life. What if you've gone for a slightly more impressive 32, though? Well, pictures don't just have to be based on locations – what happens when you die? How about a nice little picture when you complete the adventure? Remember – a picture isn't just for Christmas, it's for life (or death).

Of course, owners of high capacity disk drives can fit a massive 160 pictures on a disk (because they've got 800K of space to play around with), but there are two reasons we

can't deal with them:

1 That's a ridiculous number of pictures, guite frankly.

2 Not everyone's got high capacity drives, and we must try and cater for as many users as possible.

Hmm... as many users as possible, eh? Well that kind of cuts out disk-stored pictures altogether, doesn't it? Not really – there has to come a time when you restrict your target audience in one way or another, but at least saying 'disk only' is a darned sight better than '3.5-inch disk only'.

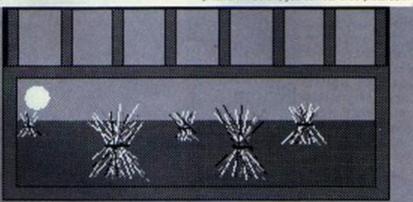

The picture you can see here (from the GAC game Justice by Angela Swinbourne) isn't a sprite, but a series of lines, fills and polygons – it's made up of individual elements.

#### And finally, Esther

So now you've got graphics in your adventure – wow, huh? In fact, what with the computer-controlled characters 'n' all, your adventure is as near to complete as makes no odds – anything still to be added, you can work out for yourself by now.

It's with that, then, that I'll finish this series. We've had great times together, but all good things must come to an end. You've been mollycoddled for long enough, so now it's time to go out into the big wide world and cope on your own. Good bye and good luck. We look forward to seeing some of your efforts.

January 1994 AMSTRAD ACTION

# Assembly Line

Since this month's beginners' guide to Machine Code programming is all about logic operations we've got to get, "That is illogical Captain," somewhere into this intro. Ah, it looks like we just have. Right, then, take it away, Simon...

i there, and this month in Assembly
Line we're going to deal with logic
operations on bytes. If you've been
reading the series, we've already seen how each
byte is split into eight bits; if you haven't... well, ,
I can feel one of Dave's Back Issues plugs
coming any moment now.

What can we do with these eight bits, though? Well, first off... (Simon explained all about bytes in AA92 which you can order using our Back Issues ordering service on page 57 – Dave.) Hmmm, he's getting a bit slow in his old age. Anyway, back to business; we'll be taking a look at three different bitwise (that means they just relate to single bits) operations. For this, we'll be looking at what happens when bits a and b interact with each logic rule.

#### AND

The AND operation produces a 1 if both starting bits were 1 as well. If either of the two original bits were 0, the result is 0. The following AND sums might just clear things up a bit:

1 AND 1 = 1

1 AND 0 = 0

0 AND 1 = 0

0 AND 0 = 0

Getting the hang of it now? What we're effectively saying is that if a AND b are set, the result is 1.

#### OR

The OR operation is a whole lot simpler – if byte a OR b is 1, the result is 1. So let's have a few more sums:

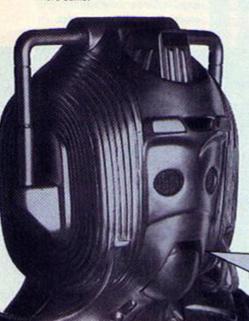

1 OR 1 = 1 1 OR 0 = 1

0 OR 1 = 1

0 OR 0 = 0

Dead simple. Now on to the harder stuff,

#### XOR

First, how to pronounce it – 'ecksor', or 'zor' (it's entirely up to you). Secondly, how it works – it's very similar to OR, except for the fact that it's exclusive (that explains the X, then). What does this mean? Sums, please:

1 XOR 1 = 0

1 XOR 0 = 1

0 XOR 1 = 1

 $0 \times 0 = 0$ 

So its operation is exactly like OR, then, apart from the result when 1 is XORed with 1. This is the general purpose of XOR – to make that exception to the rule, and exclude that single condition. Why? Well...

#### Whole bytes

That's right – we're going to apply all this wonderfully thought out logic to whole bytes. Don't be scared – it's quite simple, really. So we'll need two numbers:

a &4e &x01001110 b &e5 &x11100101

In case you're worried, the &x bit just signifies a binary number as opposed to a hex number (prefixed a &), or a decimal number (which has no prefix). Anyway, now we have to real numbers to work with, and which we can use to do some logic operations on a whole byte. First off, then, is OR:

a &4e &x01001110 b &e5 &x11100101 c &ef &x11101111

Could it possibly by any simpler? "No, Simon, it couldn't". (Who said that? – Dave.) All we've done is the OR operation on all the bits of the byte, to create a resultant byte, c (just like a maths sum). Onwards, then, to AND:

a &4e &x01001110 b &e5 &x11100101 c &ef &x11101111

Cybermen are the most logical beings in the galaxy. We are completely rational. Our actions are carefully calculated. We're demons on the stock market and you won't find better poker players.

## Cracking the myth

Here's a common myth – most people seem to believe that if you want to really protect data, you should encode data first with one number, then with a second and a third, etc. This is, in fact, almost completely useless.

Let's say, for example, someone took a chunk of code, and encrypted it four times, with the bytes &d2, &1e, &f7, &34. You wouldn't really have to know all four numbers in order to decode it, as the decryption key is simply the result of all four numbers XORed together (&Of) – try it and see.

"But how can we discover that byte if we don't know the original four?" Well, this box was merely to prove that there is only one byte – read the box called 'Cracking the code' to discover how to find it...

AMSTRAD 1284 Colour Personal Contractor

TAB Q W E R T Y U U

EMER A S D F G H J K

BHIFT Z X C V B N M

CONTROL CORY

Nothing to it! XOR, then:

&4e &x01001110 &e5 &x11100101

c &ab &x1C101011

There now – simple stuff, "Is there anything I should know, though?" (That was you throwing your voice – Dave.) There sure is...

#### Reversibility

Take a look at the following equations:

1 a OR b = c

c OR b ≠ a

a AND b = c

c AND b ≠ a

3 a XOR b = c

c XOR b = a

In each case except the third one, the equations are irreversible (insert real numbers and test it, if you don't believe me); however, we can reverse XOR operations:

a XOR b = c

a XOR c = b

b XOR c = a

All of these are correct. "What use it that, though?" (Simon The Amazing Voice Artiste is available for

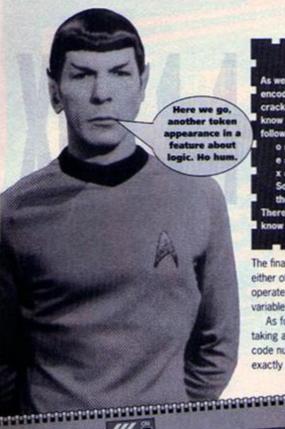

18 19

f4 f5 f6

12 13

10 t

parties, bar mitzvahs and wedding receptions -

If you want uses, we got 'em. Let's take a look at

the Assembly language operation first, though (so

you understand the listing we're about to write):

Dave.) Funny you should mention that.

Uses of XOR

ld a,44e

ld b.deS

xor b

#### Cracking the code

As we've seen, XOR is used quite effectively to encode huge bits of data. There is still a way of cracking the system, though, even when you don't know the correct XOR byte. Take a look at the following equation:

o = original byte

e = encoded byte

x = XOR byte

DISC DRIVE

CPC6128

So, if o XOR x = e

then e XOR o = x

Therefore if we can find just one byte that we know the original state of, we can work out the

XOR byte. In large chunks of code, you're bound to come across certain repetitive byte sequences. In most cases, these will be strings of zeros (before they were encoded). So if you can find a string of ten or more identical bytes in a row, you can use the previous logic, and find the XOR byte (if the encoded byte is &d3, the XOR byte will also be &d3, as when you XOR a number with zero, nothing happens).

Incidentally, if you ever come across an encoded disk, and you find sectors full of identical bytes, the original one was more than likely &e5.

The final command could have been replaced with either of the other logic instructions, as all three operate on the accumulator and another specified variable, leaving the result in the accumulator.

As for an actual use, try data encryption – taking a string of bytes, and XORing them with a code number. The following routine will do exactly that, and you can place it where ever you

like (if you're not into making decisions, stick with &4000).

| -     | 13, 2004 1101 040007 |
|-------|----------------------|
| 1     | ld b,467 code        |
| 2     | ld hl,&c000 start    |
| 3     | ld de,44000 length   |
| .loop | :ld a,(h1)           |
| 5     | xor b                |
| 6     | 1d (h1),a            |
| 7     | ine hl               |
| 8     | dec de               |
| 9     | ld a,d               |
| 10    | or e                 |
| 11    | cp 8                 |
| 12    | ret z                |
| 13    | jp loop              |

As it happens, there are two uses of logic operations (well, the

ones that we've been discussing, anyway) in this listing, so let's go through it line by line. Also bear in mind that the routine could have been a lot faster, but for now, we're keeping this simple, as quite a few of you are still getting used to code.

- 1 Here, we're loading b with our encryption byte (the number to XOR everything with). We've used b because it's available and isn't used later on.
- 2 Next, we load the start address of the block of code to be encrypted into hl...
  - 3 ...and the length of the string of bytes to be encrypted into de.
  - 4 (Loop) At the beginning of our main loop, we're taking the byte pointed to by hl, and placing it into a, using indirect addressing.
  - 5 Next, we XOR that byte with the encryption byte held in b, the result being stored in a.
  - 6 This result is then placed back into the address that the original byte came from.

7 We then have to increase hl to point to the next byte to be encrypted.

8 And de, the register we've assigned to monitor the length of the string, is decremented.

9 In order to check whether de has reached zero, we have to load the first half (d, oddly enough) into the accumulator.

10 Now we OR the e register into a as well, so that if either byte was anything above zero, the accumulator would be above zero as well.

11 Finally, we compare the contents of a with zero. This isn't strictly necessary, as the zero flag would have been set in the same way by line 10, but I thought I'd make things especially clear for all those still struggling.

12 If the accumulator did contain zero, meaning that de was also empty, the routine ends.

13 Failing that (if de still contained a value), we jump back to line 4 (represented by a label, remember, not a line number).

So, in effect, what we have is a really effective encoding routine, because to decrypt the new string of bytes, all you have to do is run the program again.

#### What next?

There are a few other uses for the other logic operations, though. First you can use it as a slightly more useful number handling system. Let's say, for instance, you wanted to take an 8-bit number, such as \$47, and look at only the first four bits of the number:

ld a,&d7 and &Of

The accumulator will hold the modified number. See if you can work out exactly how that last bit works, because it might help you understand a little more about bitwise logic operations. But if you're still struggling in four weeks, don't panic, because I'll be giving you the answer in the next installment of Assembly Line.

Till then, have fun...

# The next thing I say is true. The last thing I said was a lie.

#### **Next month**

JACK: It's not safe to stay here – your father's going to pick up our trail before long.

JILL: But what about the other register operations?

JACK: Well, God, and of course Hairy, permitting, we could be shifting registers.

JILL: Oh we must, Jack, we must.

JACK: Rest now dear, as the Happening will soon be upon us. In 30 days, in fact. JILL: Nobody deserves that fate. You never know, it could happen...
So make sure you're here if it does.

If it's happening in the CPC scene you'll hear about it first in Amstrad Action. So if you've got a CPC then Amstrad Action is an essential monthly purchase. And the best way to make sure you never miss a copy is to subscribe.

• Your copy of AA is delivered direct to you every month. No

- fuss, no bother.

  It's cheaper than buying from the shops because for each year's subscription you get two issues free.
- And don't forget that every month with Amstrad Action there's a cover tape packed with great games and superb utilities.
- So what are you waiting for? Subscribe to Amstrad Action now and live a hassle-free 12 months. You never know, it could change your life (probably).

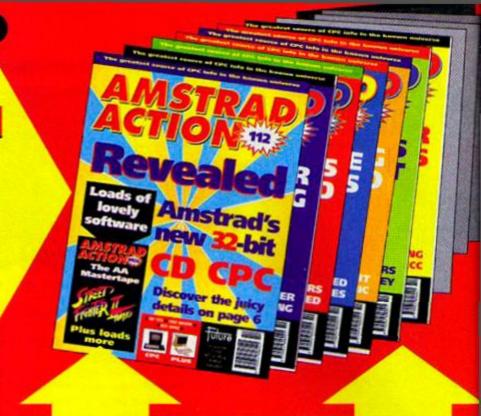

# **2 FREE ISSUES!**

Let's say these two issues for the sake of argument. Y'see when you subscribe to a year's worth of Amstrad Action you only have to pay for 10 issues. Or, in other (bigger) words:

12 issues for the price of 10! It's a barg' of epic proportions.

YOUR NO-QUIBBLE, NO-RISK GUARANTEE

You can cancel your subscription at any time in the future and we will refund you in full for all unmailed issues.

You just can't lose out!

**CHARACTE** 

# TO AMSTRAD ACTION NOW!

| Yes! Please enter/                    | renew my subscription to Amstrad Action at the all inclusive price of                                                                                          |
|---------------------------------------|----------------------------------------------------------------------------------------------------|
| 12 ISSUES                             | UK £29.50 EUROPE £47.25 REST OF WORLD £63.10  To ensure you receive your magazine and tape quickly and undamaged, all overseas subscriptions are sent Air Mail |
| If you are an existing subscriber ple | ease quote your subscription reference number here – you will find this on your address label                                                                  |
| MY METHOD OF PAYMENT                  | T IS TICK YOUR CHOICE TOTAL PAYMENT E                                                                                                    |
| USA ACCESS CAR                        | ONO CHEQUE poyable to Fature Publishing List                                                                                                    |
| NAME                                  | SIGNATURE                                                                                                    |
| ADDRESS                               |                                                                                                    |
|                                       | POST CODE                                                                                                    |

#### AMIGA 1200 PACKS CD32 CONSOLE

UK's No1 AMIGA SPECIALISTS

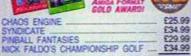

CHAOS PACK: £125.96 250.00 GFA BASIC v3.5 - Powerful Basic Programming Language ... PHOTON PAINT II - Powerty Graphus Painting Package

TOTAL VALUE: £265.91

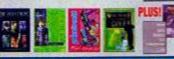

#### AMIGA 600

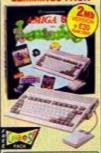

| And the latest territories and | ALC: UNKNOWN |
|--------------------------------|--------------|
| 1 TEAR ON SITE AT HOME WA      | REALITY      |
| PREE DELIVER                   | RY.          |
| 8 No. AMIGA 800                | £199.09      |
| BUILT IN 14 DRIVE              |              |
| · DELUKE PANT II               | \$76.99      |
| MEE FROM SUCA SWITM LAND       | £25.99       |
| TOTAL PACK VALUE               | -            |

|                        | SILICA PRICE: \$189.00 |
|------------------------|------------------------|
| 1 <sub>Mb</sub><br>RAM | £189                   |
| <b>2</b> Nb            | C210                   |

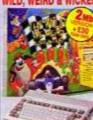

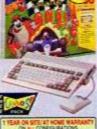

|          | STE/AT HOME WARRANTY                |
|----------|-------------------------------------|
| FRE      | E DELIVERY                          |
| PACK INC |                                     |
|          | A BOD E199.96<br>- ROTALION (FABRE) |

£34.99 £25.99 £25.99 TOTAL PACK VALUE: \$492.91 LESS PACK SAVING: \$292.91

| 1Mb<br>RAM | £199 |
|------------|------|
| 2Mb<br>RAM | £229 |

#### AMIGA 600HD **EPIC + HARD DRIVE**

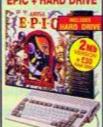

| Uia9                                                                                                 | OFA A                      | >                 |
|----------------------------------------------------------------------------------------------------|----------------------------|-------------------|
| 1 YEAR O                                                                                             | N SITE AT HOME WA          | ARANTY            |
| FR<br>PACK IN                                                                                        | EE DELIVE                  | RY.               |
| · In ARGA                                                                                            |                            | £199.99           |
| · Shatter                                                                                            |                            | £179:00<br>£29:00 |
| <ul> <li>ROME ROLE PLANSE KINENTURE C25.99</li> <li>MOTHER STOP THE SPREAD OF BILL 179.99</li> </ul> |                            |                   |
|                                                                                                    | RSUT-POPLUPICATE           | £29.99<br>£265.91 |
| 2мь                                                                                                  | PACK VALUE:<br>PACK SAVING |                   |

| +010 | SILICA PRICE: \$349.00 |
|------|------------------------|
| 110  | 01/22                  |
| 64ª  | INC YAT - AND DRA      |
| 14   | 6200                   |
| QE.  | LJJJ                   |

#### AMIGA 🖘 32 CONSOLE

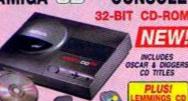

| AHIGA                  | v 56      | ŒΑ        |
|------------------------|-----------|-----------|
|                        | CS-       | MESA CO   |
| CHITAPHICINIA          | 58020kt   | 58000     |
| Point                  | 22-er     | 15-sc     |
| Smith                  | 14ae      | 12.5ee    |
| STANSANS FIAM          | 25486     | 128K      |
| Count Paint            | Strips    | 1000      |
| May Cousing Dy Scroon  | 256,000   | 264       |
| Faci-Scrept<br>West CD | Отом      | 10        |
| DIA-SMED CO ONIS       | /, Ypp    | 80        |
| 4 Voca Stores Soore    | YB        | Yes       |
| Mun-Sasson             | 176       | -30       |
| 5-VHS OUTHIT           | Yes       | 80        |
| Microsole Possocition  | (84) 164) | 380 : 390 |
| CD Times From          | £79.95    | \$39.99   |
| Peo                    | £289      | £379.     |
| 100 AL 00 I            | Ones:     | dr int    |

work when plugged into the Mega Drive (£129), therefore the e system which ditional units.

· 32-BIT POWER or sectioning, 4 a laster from a CD QUALITY STEREO

16.8 MILLION COLOUR PALETTE 25K MAX COLOURS ON SCREEN GAMES FROM BELOW 526 PLUGS INTO A TY OR MONTOR

PLAYS MUSIC CON

CDTV SOFTWARE

Amiga CD32 • 3 FREE CD TITLES

£9.99

#### MIGA 1200 PACKS CE 'N' CHASE

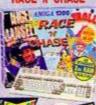

85

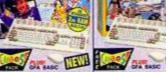

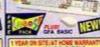

2=\_ 851.£549 2- 127-£579

- HARD DRIVE OPTIONS

FREE DELIVERY YEAR RETURN TO SUCA WARRANTY

#### AMIGA 1500 AMIGA 4000 **SPECIFICATIONS**

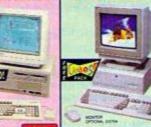

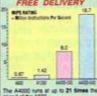

The Association at up to 21 times to speed of the ASSO.

AA

Tol (Home): ..

## AMIGA 4000

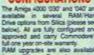

2 130

340

6 525

## CDTV ADD-ON

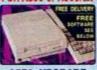

**A570 UPGRADE** 

CBTV

# SILICA - THE

that you will have nothing to be and expertise, we can meet ar understanding which is second to the coupon how for our latest FREE use the "Silce Service".

- PART OF A CHOIC A YEAR COMPANY.

SUSINESS - EDUCATION - GOVERNM

#### **AMIGA SPECIALISTS**

NOWTOCARS: In have demonstration and training facilities at all our stones. THE FULL STOCK RANGE: All of your Arriga requirements are available from one supplier. FREE CATALOGUES:
 FREE CATALOGUES:

Will be mailed to you, with special reduced price Ansi well as details on all Amiga software and peripherals.

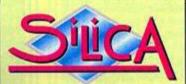

MAIL ORDER: CROYDON SHOP LONDON SHOP LONDON SHOP SIDCUP SHOP. ESSEX SHOP: IPSWICH SHOP:

To: Silica, AMACT-0194-104, 1-4 The Mews, Hatherley Rd. Sidcup, Kent. DA14 4DX

#### PLEASE SEND A 64 PAGE AMIGA COLOUR CATALOGUE

| MrMrsMssMs: Initials:         | Surrame: |
|-------------------------------|----------|
| Company Name (if applicable): |          |
| Address:                      |          |
|                               |          |
|                               |          |

Which computer(s), if any, do you own?

1045

Tel (Work):

# Type-Ins

Loads of lovely listings for the discerning DIY programming enthusiast. Collation, annotation, sanitation and additional information courtesy of that Simon Forrester chap.

#### Clock

It's always been a pity that the CPC didn't have a built-in real-time clock. It looks like R S Meston is part of the way to a solution, though, with this interrupt-driven clock-type thingy.

HAMJ 18 . REM . > Interrupt . Clock

GAGB 28 · REM · ) By · R.S. Meston

DAAM 30 - REM -> 11.07.1993

FAFJ 40. 'Set-up-memory

DAFJ 50-MEMORY-39999

FARL 60. 'Install clock

CACD 78-1n=228

IAJB 88-FOR-addr=40808-TO-48151-STEP-13

CAKE SO-READ-as

HANG 188 . FOR . countx=1 . TO . 26 . STEP - 2

IANJ 118 dta=VAL("&"+MID\$(a\$,countx,2))

FACA 128 . POKE . addr, dta

EADI 130-addr=addr+1

EACM 140 chk=chk+dta

BAFP 150-NEXT

EALL 160-addr=addr-13

BBHP 170 - IF - chk() VAL("&" + MID\$(a\$, 27, 3)) - THEN-PRINT. "Error in line"; In: END

FADB 180 - In=In+10:chk=8

BAJP 190-NEXT

CACO 288 - CALL - 48888

CAMO 218-GOSUB-348

TAFN 220-DATA-01CF9C21499CC3D1BCFCA6CF9C7CF

IAOH 230-DATA-DD7E8832369EDD7E8232359EDD5A8

IAKD 240-DATA-7E8432349E3E88327A9C21719C43A

IAAE 250-DATA-11789C018081CDD78CC90080834D3

HAKO 268-DATA-800800088808883A7A9C3C327A238

IAKI 270-DATA-9CFE322881C93E88327A9CFSCSSFE

IAML 288-DATA-DSESCD989CEID1C1F1C93A369E8F6

IAOD 298-DATA-3C32369EFE3C2881C93E883236414

TATE 300-DATA-9E3A3S9E3C323S9EFE3C2804CDS1F

IAEG 310-DATA-7E9FC93E00323S9E3A349E3C324A3

IABH 320-DATA-349EFE0D2801C93E0032349EC94DA

IANE 338-DATA-D49CC34D9C54494DC588888888884CB

EAJM 348 . 'Operation:

CAPC 358-MODE 2

MABH 360 PRINT . "Interrupt . Clock . Installed . "

CAHE 370 PRINT

IAPK 388 · IMPUT · "Enter · hour: ", hour

KAIF 398 - INPUT . "Enter . minute: ", minute

KAEC 400 · INPUI . "Enter - second: ", second

IBLK 410-ITIME, hour, minute, second: 'This-setsup-the-clock-at-the-right-time.

The slock is select one, and will run independently of any other programs. Even when water basis, the clock will still continue to merate.

The time is along in memory, at locations; about a seconds

The Course (#2500) an increase (#222 (48501) tracend: PEER (4852) : PEER | hear , at mule , tecond

or lines 530 counts of this program for an example.

to ties is now 5 21 58

With an interrupt clock, you can, erm, do lots of useful things, like tell the time!

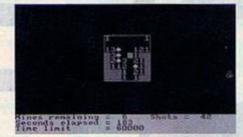

Minehunting is a cruel and barbaric sport the defenceless mines don't stand a chance.

CADE 428-PRINI

FDAB 430-PRINT. "The clock is setup now, and w ill-run-independently-of-any-other-progr ans....Evenwhen-using-basic, the-clock-w ill-still-continue-to-operate."

CAFE 448-PRINT

BBKL 450 PRINT"The time is store in memory, -a t.locations:"

PANH 468-PRINT 40500 -- hours, 40501 -- minutes .40502 -- seconds"

CATE 478-PRINT

GAND 488 - PRINT\*By - typing: "

KBAO 498-PRINT\*hour=PEEK(48588):minute=PEEK(4 8581):second=PEEK(48582):PRINT-hour,minu te.second"

MACG 500-PRINT\*the-time-will-he-displayed."

CADE S10-PRINT

FBLC S28.PRINI\*See-lines.538.onwards.of.this. program for an example.

PAPP 530 - hour = PEEK (40500) : minute = PEEK (40501) : second=PEEK(40502)

CBCH S48.LOCATE.1, 28:PRINT\*The.time.is.now:"; hour; minute; second

CALK 558-G010-538

#### Minehunt

Some of you may have played a similar game on a PC or Apple Mac. The basic idea is to minehunt over a series of squares. That's all there is to it, but the strategy involved once you get started should keep you hooked for a while. A word of warning, though - this game is 6128 only.

DAAD 18. '-MINEHUNT

FANA 28-'-@-W-R-Blunt-1993

JAFE 38-MODE-1:LOCATE-17,3:PRINT\*MINEHUNT\*

GAHJ 48 LOCATE - 17,4:PRINT"-----

MBOJ S8-PRINT:PRINT:PRINT\* ... A-game-needingspeed, logic-and------luck-to--clear ·the minefield"

DAXN 68-PRINT:PRINT

IAOH 78-DIM-R(41,21):DIM-B(41,21):DIM-C(41,21

AAPK 80."

PAJM 90-INK-1,24:PEN-1:INPUT Do-you-want-inst ructions":#\$

FAPJ 188-IF-AS=""-THEN-GOTO-188

KAHN 118-IF-As="Y"-OR-AS="4"-THEN-GOSUB-1888: COTO-138

IAHC 120 . IF . A\$="N" . OR . A\$="n" . THEN . GOTO . 130

ROCI 138-CLS

GAOB 148 - PRINT\*1. - EASY" : PRINT

IAJG 158-PRINT"2. . . INTERMEDIATE" : PRINT

CAIM 168-PRINT"3. .. EXPERT": PRINT

JAIO 170 · INPUT "Choose · level · 1 , · 2 · or · 3" ; A\$

EAGF 180 - IF - A\$= " - THEN - 188

CARF 198-IF-AS="1"-THEN-COSUB-1188

GAME 288 . IF . As = "2" . THEN . GOSUB . 1128

GAAF 218-IF-A\$="3" . THEN . GOSUB . 1148

BBCM 220 PRINT: PRINT: INPUT Do you want to set a time limit"; E\$

EACF 238 · IF · E\$="" · THEH · 238

CADP 248 . IF . E\$ = "Y" . OR . E\$ = "y" . THEN . 268

JAEM 258-IF-Es="N"-OR-Es="n"-THEN-T=1888:GOTO

NACK 268-PRINT: INPUT "How-many-minutes-(max-10

CAFL 278-SEC=T+68

CAHN 288 TOTSHOT=XDIM\*YDIM:CLS

KACF 290-SHOTS=0:INK-0,1:INK-2,6:INK-3,18:INK -1,12

HAJJ 388 - SYMBOL - AFTER - 288 : CURSOR - 8.8

IAIL 310-SYMBOL-208,85,170,85,170,85,170,85,1

KAPJ 320-HINDOH#3,1,40,24,25:PAPER#3,3:PEN#3, 2:CLS#3

MADA 338-WINDOW#1,1,48,21,25:PAPER#1,3:PEN#1, 2:CLS#1:PEN-1

FCJD 348-MOVE-XSTART, YSTART: DRAW-XSTART+16\*XD IM+2, YSTART: DRAW - XSTART+16\*XDIM+2, YSTART +16\*YDIN+2:DRAW.XSTART, YSTART+16\*YDIN+2: DRAM-XSTART, YSTART

PAGA 358-LOCATE-6,20:PRINT"Please-wait....lay ing nines"

PAFN 368-FOR-X=1-TO-48:FOR-Y=1-TO-28:A(X,Y)=8 :B(X,Y)=8:C(X,Y)=8:NEXT-Y,X

CAMD 378-PRINT#2, CHR\$(22); CHR\$(1)

DGBK 388-FOR-A:1-TO-M

LAFD 398-B=TLX+INT(RND\*XDIM):C=TLY+INT(RND\*YD

GAJH 488-IF-B(B,C)=1-THEN-GOTO-398

CASC 418-B(B,C)=1

CACF 428-NEXT-A

NALO 438-FOR-X=TLX-TO-(TLX+XDIM-1):FOR-Y=TLY-TO-(TLY+YDIM-1)

BADR 448 - N=8

CAIR 458-IF-B(X,Y)=1-THEN-GOTO-558

GADK 468-IF-B(X+1,Y+1)=1-THEN-H=N+1

GAIE 470-IF-B(X,Y+1)=1-THEN-N=N+1

GAHK 488-IF-B(X-1, Y+1)=1-THEN-N=N+1 GAKE 490 . IF . B(X+1, Y)=1 . THEN . N=N+1

CAEE 588 · IF · B(X-1, Y)=1 · THEN · N=N+1

GABK \$10 . IF . B(X+1, Y-1)=1 . THEN . N=N+1

GAGE 528-IF-B(X,Y-1)=1-THEN-N=N+1 GAFK 530-IF-B(X-1, Y-1)=1-IHEN-H=N+1

CADL 540 - A(X, Y)=N

CAGP SSO-NEXT-Y,X

HAFI S68-LOCATE-S, 28: PRINT-SPACE\$(34)

## Lines 450-530

Though maybe not being so relevant in the, 'wow, what a fab new trick' stakes, these lines are well worth mentioning as an illustration of dimensioned variables.

If you take a look at line 70, you can see the variable 'B' being dimensioned, and these dimensions are accessed in lines 450-530. The reason this is highlighted is that it's an illustration not only of a dimensioned array being accessed, but of the fact that they can be accessed with equations (such as x+1, y+1) as well as straight variables (x, y).

January 1994 AMSTRAD ACTION

## Lines 590-620

And here's an alternative method of reading a user's inputs (some people still use the INPUT command for single character entries – a method which, if you ask me, is a bit messy).

The idea of INKEYS is that it reads the keyboard port when it's used – if you typed in the following program...

10 - IF - INKEYS=" - " - THEN - END

28-C0T0-18

...it would loop until the user pressed the space bar, at which point it would end. What the lines here show is the use of INKEY as a variable rather than a string (indicated by INKEY\$). The basic idea is that the value for a key number (look them up in your manuals, folks) is -1 unless it's being pressed. These commands, then, are simply checking whether the keys needed hold -1 and if not, taking action.

- LAAP 570-LOCATEW1,1,3:PRINTW1,"Time-limit----
- MAAJ 580-POSX=TLX:POSY=TLY:LOCATE-POSX,POSY:C URSOR-1.1
- MAPL SSB-IF-INKEY(8)()-1-INEM-POSX:POSX-1:LOC ATE-POSX, POSY
- NACK \$88-IF-INKEY(1)()-1-THEN-POSX=POSX+1:LOC ATE-POSX,POSY
- NACL 610-IF-INKEY(0)()-1-THEN-POSY=POSY-1:LOC ATE-POSX,POSY
- NADL 620-IF-INKEY(2)()-1-THEN-POSY=POSY+1:LOC ATE-POSX,POSY
- MAHX 638-IF-POSX(TLX-THEN-POSX=TLX:LOCATE-POS X.POSY
- ABCM 640-IF-POSX)(TLX+XDIM-1)-THEN-POSX=(TLX+ XDIM-1):LOCATE-POSX,POSY

#### **Line 710**

Here you can see the command that makes this listing a 6128 only affair – CLEAR INPUT. The command itself simply clears the keyboard buffer, so that keys which are pressed before the program reached this point are cleared from the buffer. For instance, if you list a program, you can start typing before the listing has finished being displayed – the keys you type are stored in the buffer until the program could get around to processing them properly.

- MANK 658-IF-POSYCTLY-THEN-POSY=TLY:LOCATE-POS X,POSY
- ABKM 668-IF-POSY)(ILY+EDIM-1)-IMEM-POSY=(ILY+ YDIM-1):LOCATE-POSX,POSY
- HAJB 670-IF-SHOTS:0-THEN-COSUB-750
- GALM 688-IF-SHOTS=8-THEN-COTO-718
- BBLE 690-LOCATEM1,1,2:PRINTW1,"Seconds-elapse d-=";INT(TIME/300)-DATUM
- BBOJ 708-IF-SEC((INT(TIME/300)-DATUM)-THEN-GO SUB-1230:COSUB-890:MODE-1:GOTO-80
- GBAH 710-CLEAR-INPUT:IF-B(POSK,POSY)=1-AMB-IN KEY(62)()-1-IHEN-GOSUB-948:GOSUB-898:MOD E-1:GOTO-80
- FBKD 728-CLEAR-IMPUT:IF-IMKEY(62)()-1-AND-B(P OSX,POSY)=8--AND-C(POSX,POSY)=8-THEN-GOS

UB - 800

- ABLH 730-CLEAR-INPUT:IF-INKEY(38)()-1-AND-C(P OSX,POSY)=1-THEN-COSUB-1160
- ABAF 740 CLEAR INPUT: IF INKEY (38) () 1 AND C(P OSX, POSY) = 8 - THEN - GCSUB - 858
- BEPA 758-IF-SHOTS=TOTSHCT-AND-M=8-THEN-GOSUB-878:GOSUB-898:MODE-1:GOTO-88
- PAEF 768-LOCATE#1,1,1:PFINT#1, "Mines-remainin g-:-";USING-"##";M
- XAPJ 770-LOCATE#1,25,1:PRINT#1,"Shots:=:";SHO
  IS
- CAGL 788-G010-598
- HAPL 798-DATUM=INT(TIME/308):RETURN
- LAFO 888-IF-A(POSX,POSY))8-THEN-COTO-818-ELSE -COTO-828
- OAEO 818-LOCATE-POSX-1, POSY:PEN-1, 1:PRINT-A(P OSX, POSY):GOIO-848
- KARP 828-LOCATE-POSK, POSY: PEN-1, 1: PRINT-CHR\$(
- MADP 838-LOCATE-POSX, POSY:PEN-2, 1:PRINT-CHRs( 288)
- BBMC 848-C(POSX,POSY)=1:SHOTS=SHOTS+1:PEN-1,1 :LOCATE-POSX,POSY:RETURN
- KAJP 858-LOCATE-POSX, POSY:PEN-3, 1:PRINT-CHR\$( 229)
- CBNJ 868-C(POSX,POSY)=1:SHOTS=SHOTS+1:M=M-1:P EN-1,1:LOCATE-POSX,POSY:RETURN
- OBLA 870-CLS01:LOCATE01,1,1:PRINT01,"Well-don e!--You-cleared-the-minefield-in";INT(II ME/300)-DATUM;"seconds"
- CAAK 880-RETURN
- LBPA 890-CLEAR-IMPUT:LOCATEMI,1,4:IMPUTMI,"Pr ess-Y-for-another-game-or-any-other---ke y-to-EMD";AS
- FAPK 988-IF-A\$= " THEN-GOTO 988
- IAME 918-IF-AS="Y"-OR-AS="y"-THEN-GOTO-938
- BACJ 928-END
- CAMJ 938-RETURN
- NBBM 940-CLS#1:LOCATE#1,1,1:PRINT#1,"BANG!-Yo u'we-hit-a-mine...You-can-see...where-th e-mines-were-placed."
- NACP 958-FOR-X=TLX-TO-(TLX+XDIM-1):FOR-Y=TLY-TO-(TLY+YDIM-1)
- NAMB 988-IF-B(X,Y)=1-THEN-GOTO-978-ELSE-GOTO-
- JAHB 978-LOCATE-X, Y:PEN-2, 1:PRINT-CHR\$(238)
- CAMP 988-NEXT-Y,X
- CACK 998-RETURN
- MEDI 1888 MODE-2:PRINT"In MINEMUNI, you have to locate all the mines in a minefield without getting ... blown up. .. Using the cursor keys, you press M where you think a mine is and .C if you think there is no mine on that square. ":PRINT
- ECEP 1010-PRINI"When-you-press-M-a-green-mark er-will-appear, indicating-where-you-thi nk-a-mine--is-located.":PRINI
- IDGP 1020 PRINT"If there is a mine where you
  press C, you will be blown up. . However,
   if a .... hatched square appears, then
   there are no mines in the surrounding 8
   squares."
- CCDX 1838-PRINT\*If -a -number (1-8) -appears, -th

- ere are that number of mines in the surr ounding 8 · squares": PRINT
- DCMF 1040-PRINT"If you wish to remove a green -marker, place the cursor on the green m arker and press M\*:PRINT
- ECFC 1858-PRINT\*In-this-way-you-should-be-abl e-to-locate-all-the-mines-and-clear-theminefield.-Good-Luck:\*:PRINT
- ORAE 1860-CLEAR-INPUT:INPUT\*Press-S-to-play-a -game\*;A\$
- CANA 1878-IF-A\$=""-THEN-GOTO-1878
- MAHC 1888-IF-A#="S"-OR-A#="S"-THEN-GOTO-1898-ELSE-GOTO-1878
- EARH 1898-MODE-1:RETURN
- PACA 1180-XDIM=8:YDIM=8:M=10:TLX=17:TLY=7:XST ART=255:YSTART=175
- CADM 1118-RETURN
- PACF 1128-XDIM=16:YDIM=16:M=48:TLX=13:TLY=3:X START=191:YSTART=111
- CAFM 1130-RETURN
- PAEA 1140-XDIM=30:YDIM=16:M=89:TLX=6:TLY=3:XS TART=79:YSTART=111
- CAHM 1158 RETURN
- FBPE 1160-CLS#3:LOCATE#3,1,1:PRINT#3,"Do-youwant-to-delete-this-marker-(Y/N)?"
- LAFA 1178-LOCATES1,19,2:PRINTS1,INT(TIME/388)
- IAFD 1188-IF-INKEY(43)()-1-THEN-COTO-1218
- IAKD 1198-IF-INKEY(46)()-1-THEN-GOTO-1228
- DAFA 1208-COTO-1178
- EBLB 1210-LOCATE-POSX, POSY:PEN-0:PRINT-CHR\$(1 43):M=M+1:SHOTS=SHOTS-1:C(POSX, POSY)=0
- CBMG 1228-CLS#3:PEN-1,1:LOCATE-POSX,POSY:LOCA TE#1,19,2:PRINT#1,SPACE#(5):RETURN
- FCBM 1238-CLS#1:LOCATE#1,1,1:PRIMT#1,"Bang:.You've-time-expired-and-been----blown-u
  p.--You-can-see-where-the-mines--were-pl
  aced"
- OALB 1248-FOR-X=TLX-TO-(TLX+XDIM-1):FOR-Y=TLY
  -TO-(TLY+YDIM-1)
- KACJ 1258-IF-B(X,Y)=1-THEN-G0T0-1268-ELSE-G0T 0-1278
- JARE 1268-LOCATE-X, Y:PEN-2, 1:PRINT-CHR\$(238)
- DAGC 1278-NEXT-Y,X
- CALM 1288-RETURN

#### Wot

For disk users everywhere, this is a handy little system for storing notes about the various files on a disk. It's very easy to get along with, so you shouldn't have too much trouble. However, whoever sent it to us totally forgot to include his name, so to Mr X – thanks.

- KAJG 18-MODE-2:CAT:DIM-a\$(64):DIM-b\$(64):DIMc\$(64)
- MAAD 28-WINDOW81,3,88,14,23:INX-2,1:PAPER81,1 :PEN81,2:CLS81
- EAFN 38-ON-ERROR-COTO-118
- DALD 35-files=38
- FALI 48-OPENIN wotfile"
- FAIG 58-FOR-x=1-TO-files

#### **Line 870**

Now here are a few extra variables that you might be interested in. First off, then, TIME. This is actually a variable that increments by one every 300th of a second from the last soft reset. This is, surprise, surprise, handy for timing things – if you recorded TIME in a variable at the start of an operation (using something like st=TIME), then recorded TIME after the operation (ft=TIME) you could calculate the elapsed time between the two commands as ft-st/300 (this gives a result in seconds).

So sure, the CPC doesn't have a real-time clock, but that shouldn't stop you using timers and even clocks within your own programs. That is, in fact, what's been done in Minehunt, showing the player how many seconds it took them to clear the field, using a system not dissimilar to the one we've just looked at.

```
CAKL 68-IF-FOF-THEN-x=38:COTO-188
DANO 78-INPUT#9,a$(x)
DAPO 88-INPUT#9.b$(x)
DARP 90-INPUT#9,cf(x)
FARD 188-NEXT-CLOSEIN
ACJK 118-LOCATE-4,24:PRINT*Press-[ENTER]-to-e
     nter · records . . · Press · [CONTROL] · [RETURN] ·
     to-end-input";:PRINT-SPC(36)
GACE 128 - PRINT#1, - TAB(68) "MAIN";
HABH 138-PRINT#1, -TAB(69)"DIRECTORY"
GAFK 148 - PRINT#1, " - DESCRIPTION";
GAIO 158 PRINT#1, TAB(68) PROGRAM";
FAAO 168 PRINT#1, -TAB(69)"NAME"
CAJJ 178 - PRINT®1
FAMJ 188 FOR x=1 - TO - files
        not found
                                       Picas III
  MUNICIPALITY
  I B's this progres realigh_
```

Is this a program called Wot, or what? Wotsits, that's what. What? Never mind.

```
IAMO 198 -PRINT#1, ""x; :PRINT#1, TAB(6)a$(x);
KAAI 200-a=LEN(a$(x)):b=LEN(b$(x)):c=LEN(c$(x
     1)
IADA 218-IF-a=8-THEN-GOSUB-428:GOTO-298
HALC 220 PRINTO1, STRING$($1-a,"_");
FAFJ 225.bs(x)=UPPERs(bs(x))
GACA 238-PRINT#1, -TAB(S9)b$(x);
HARA 248 PRINT#1, STRING$(8-b, "_");
FAFJ 258-c$(x)=UPPER$(c$(x))
GAHA 268-PRINT#1, .TAB(69)c$(x);
GAJM 270-PRINT#1, -STRING$(8-c,"_")
GABG 275-WHILE-INKEY(6)=-1:WEND
HADD 288-IF-x=e-THEN-GOSUB-418:e=8
BAKP 290 -NEXT
PAMO 388 · IF · x=files · THEN · PRINT "no · more · files ·
     available
LBXM 318 -LOCATE -4, 24 : PRINT [CONTROL] --- [S] -to
     ·save -- . DEL1 · to · delete · - · [CLR] · to · quit · -
     ·[COPY]·to·edit"
FAOA 320-go=8:WHILE-go=8
HABD 330-IF-INXEY(79)=128-THEN-90=1
HAJC 340 . IF . INKEY(60)=128 . THEN . 90=2
HAMC 358 . IF . INKEY(16)=128 . THEN . go=3
HARA 368-IF-INKEY(9)=128-THEN-90:4
JAEO 378-WEND: IF-90=1-THEN-GOSUB-568:GOTO-118
EADL 388-IF-90=2-THEN-588
IAMH 398-IF-90-4-THEN-GOSUB-688:GOTO-118
BALI 488-END
IAAI 410-PRINT#1, "";:LOCATE-#1,6, UPOS(#1)-1
JAMH 428-WHILE-INKEY(6)=8:WEND:CLEAR-INPUT
IAKB 425 · INPUT#1, : "", a$(x):a=LEN(a$(x))
JAJB 430-IF-INKEY(18)=128-THEN-x=38:RETURN
```

HAPC 440 .PRINT#1, .STRING\$(51-a,"\_"); IAAM 458 PRINT#1, .TAB(59):INPUT#1,;\*\*,b\$(x)

CANJ 498 - RETURN

CANB S88-OPENOUT wotfile"

FAJJ 518-FOR-x=1-TO-files

EAIR 520-WRITE#9.a\$(x)

EAKB 538-WRITE#9, h\$(x)

EAMB \$40.WRITE#9,c\$(x)

FACL SSB · NEXT : CLOSEOUT : END

GAAD \$70.FOR.x=d.TO.files-1

IAEM 478-PRINT#1, -TAB(69): INPUT#1,; \*\*, c\$(x)

KAGP 560 LOCATE 4, 23: INPUT#1, "Delete file -- "

KAGN 580-a\$(x)=a\$(x+1):b\$(x)=b\$(x+1):c\$(x)=c\$

Now this is more like it - if you've got any KAMF 468-b=LEN(b\$(x)):PRINT#1,-STRING\$(8-b,"\_ KACC 488 · c=LEN(e\$(x)):PRINT#1, · STRING\$(8-e, \*\_

little BASIC games, send them along to us. ORIM 128-SOUND-1,897,18:LOCATE-x,5:PEN-1:PRIN

T. " . ": NEXT - x : COTO - 188 CBJL 138-FOR-y=28-TO-3-STEP-1:LOCATE-16, y:PEN -1:PRINT".":CALL-ABB19:SOUND-1,75,1,1,5 LCHB 148-FOR-t=1-TO-S8:NEXT-t:LOCATE-16, y:PRI NT. ". ":NEXT.y: li=li-1: IF .x=16 . THEN .sc=sc +18: IF -sc)hs - THEN - hs=sc - ELSE - IF -sc(hs - TH EN.hs:hs.ELSE.IF.sc()hs.THEN.hs:hs CACH 158 - COTO - 78

CDGH 160-MODE-1:CLS:INK-8,0:PEN-5:LOCATE-12,5 :PRINT"G-A-M-E---O-U-E-R":LOCATE-6,18:PE N.7:PRINT. -- and . You . Scored: ";sc" . . Points ":PEN-S:LOCATE-11,16:PRINT"-Hi-score-is-:";hs:FOR-N=1-TO-5000:NEXT-n:GOTO-30

FANT SSR-NEXT:CLS#1:RETURN EACL 680 PRINTEL: PRINTEL LABA 618-INPUT#1, ".Edit-line .-- ", e:CLS#1:RETU

#### The Last Lark

Finally this month, we have a game from TG Buckland - it's his first one, and we think that for a first ever game, it's quite good. Anyway, full instructions are in the game, so get typing.

CEML 10-CLS:PEN-S:PRINT"The user defined Grap hics-in-this-game----are-used-by-kind-p ermission, from ..... THE - AMAZING - AMSTR AD-OMNIBUS' ..... by MARTIN FAIR BANKS ..... AND INTERFACE PUBL ICATIONS . 1985 . . . . . . . THANK . YOU" : FOR . N = 1-T0-3000:NEXT

LDLJ 20-CLS:LOCATE-1,6:PRINT"ALL-YOU-HAVE-TO-DO.IS.SHOOT.THE.INVADERS.BY.USING.THE.SP ACE-BAR, WHEN . YOU . FIRE . . . THE . ALIENS' . DEFE NCE - MECHANISM - BRINGS - IT - TO - A - HALT, HOPEFU LLY-IN-THE-RIGHT-SPOT-----FOR -3888:NEXT -N

CBON 38-MODE-8: INK-8.8: CLS: LOCATE-1.8: PEN-7:P RINT"...INUADERS-OF-THE.....LOST-LARK"

FCKI 48 LOCATE . 1, 16: PEN . 18: PRINT . . . . by . T . Buc kland.":PEN-12:PRINT"-----

.....For -A.A.1993":FOR-n=1-TO-5888:NEXT-

DBPA S8-MODE-8: INK-8,8: INK-1,11: INK-2,7: BORDE R-8:sc=8:1:28:hs=48:SYMBOL-AFTER-123

PBNN 68-SYMBOL-124,254,254,254,0,239,239,239, 0:SYMBOL-125,192,176,76,35,35,76,176,192 :SYMBOL-126,24,24,24,68,255,255,255,8:SY MBOL-127,0,24,68,126,126,68,24,8

LEMM 78-CLS:PEN-1:LOCATE-1,25:PRINT:PRINT"Sc: ";sc".lives:";li:LOCATE.16,22:PEN.2:PRIN T-CHR\$(126): IF-11:8-THEM-168

LAED 80 - LOCATE - 1, 1: PEN - 1: PRINT - STRING\$ (828, CH R\$(124))

LANG 98-LOCATE-1,23:PEN-9:PRINT-STRING\$(&14,C HR\$(143))

MAEE 188-FOR-x=1-TO-25:LOCATE-x,5:PEN-12:PRIN T-CHR\$(125)

HAKC 110-as=INKEYs:IF-as=" . THEN-130

#### If you've never typed in a listing from AA before, then reading this following blurb is a REALLY GOOD IDEA. · Basically, all you need to do is

Typing listings

type in exactly what we print EXCEPT the first four letters in each line.

 The first four letters are a code which work in conjunction with our unique and utterly excellent TypeChecker program below.

· Only press RETURN when you get to the end of a command line. If a command line goes on to two lines do not press RETURN at the break in the line. Your lines on screen should break in exactly the same place as they do in the mag.

#### **TypeChecker**

This is a program that enables you to check whether you have typed AA listings in correctly. Type it in, then SAVE it for future use. So, when you want to type in an AA listing, and you want to double check that you got it right:

· Load up TypeChecker.

Type NEW.

Type in the listing of your choice.

When you've finished type LIST.

 At the end of every line a highlighted code will appear. It should correspond with the code printed in front of the same line in AA. If it doesn't you have typed in that line incorrectly.

Paml 10. '- TypeChecker . VI. 8 . - . By . Sinon . Forrest er . - Dec - 1932

MgOJ 28. '. For Amstrad Action -- Public Domain

DANK 38 - MEMORY - & SFFF

CAJK 48 - csun=8

CAME SO.FOR.addr=&A000.TO.&A0SB

DAKJ 68-READ-butes

GAJB 70-byte=UAL("&"+byte\$)

FACF 80 . POKE . addr , byte

CAFB 90-csum=csum+byte

DALK 100-NEXT-addr

OACI 118-IF-csun()&2ADD-THEN-PRINT-"Checksun-Error": END

LANE 115-POKE-84001, PEEX-(ABBSB): POKE-84002, P FFR-(ARRSC)

MANI 128-POKE-ABBSA, &C3:POKE-ABBSB, &3:POKE-AB BSC, &AB

MACN 130-PRINT-"TypeChecker-V1.0-Installed":E

MABC 140-DATA-CF, FE, 93, FE, 0A, CA, 00, A0, F5, C5, D 5, ES, FE, 8D, CA, 22 LACJ 150-DATA-A0, SF, 16, 00, 2A, 5A, A0, 19, 22, 5A, A

8,E1,D1,C1,F1,C3

LAFJ 168-DATA-00, A0, 3E, 20, CD, 00, A0, 3E, 18, CD, 0 0,48,2A,5A,A0,7C

LADI 178-DATA-CD,45,88,70,CD,45,88,3E,18,CD,8 55,80,80,15,84,8

LACN 188-DATA-5A, A8, C3, 1B, A8, FS, E6, 8F, C6, 41, C D,00,40,F1,E6,F0

KAJC 190-DATA-1F,1F,1F,1F,C6,41,CD,00,A0,C9,0 0.00.END

Turning TypeChecker off (it is automatically initialised when you RUN the program above) and back on again is quite simple:

POKE ABBSB.0 To turn it off POKE ABBSB, 3 To turn it back on again

TypeChecker was an Amstrad Action presentation brought to you in association with Hairy Happening Productions Ltd.

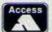

# 421915

\$6.99

## (0257) O.J. SOFTWARE (0257) Fast Friendly Service

COMPILATIONS

DIZZY EXCELLENT ADV: Kwik Snax, Spellbound, Yolk Folk, Ropids, Panic ..

DZY COL: Dizzy, Fast Food, Fantary World, Treasure Island, Magniturd LOOFZ COLLICTION: Loopz, Emlyo Hughes, Arcade Quiz, Helter Skelter — DREAM TEAM: Terminator II, Simpsons, WWF Wredlemania

\$7.95

26.00

421915

#### VISA

#### ARCADE Addoms Family (128K). £14.95 Back to the Future II... Bonanza Bros. Captain Blood £6.99 £4.99 26.99 MEGA SPORTS: 304 Sporting Events £15.95 MINOSTRETCHESS: Monapoly, Sorobble, Cliedo £12.95 SUREPROFIES: Final Fight, WWW Windelmannia, PinFighter. \$15.95 SOCCER MANAL Float May 1, Float May World Cop, Gazza Sup Socs, M'prore Socs £15.95 Captain Blood Cisco Heat £2.99 Dizzy Crystal Kingdom £8.50 Double Dragon III + Radland Edd the Duck £3.75 F16 Combat Pilot £3.75 Galactic Games 66.99 £12.95 26.00 Galactic Games Galaxy Force G-Loc [128K] I. Jones Fate Atlantis Incredible Shrinking Sphere. 26.99 20 00 \$6.99 £12.95 \$15.95 26.99 26.99 26.99 stical..... Nyth £3.75 New York Warriors Nigel Mansel W Champ £9.50 Nightbreed + Midnight Resistance £2 99 £12.95 29.99 rth & South £13.05 Outrun Europa.... aperboy II \_\_ p Up 26,00 storik II Shadow Or He Beatl Shadow Dancer + Allen Storm Sporting Triongles Street Fighter II Strider II + UN Squadron Super Cauldron £9.50 \$12.95

## Colosus 4.0 Ches Factball Manager II. Football Manager II + Exp Kir. Football Manager World Cup. Football Manager III \$12.95 Football Manager III \$2.99 \$2.99 Managory \$2.99 \$2.99 Managory \$2.99 \$2.99 Ngel Manael W. Champ. \$9.50 \$12.95 Sporting Triangles \$12.95 Nigel Manuali W. Chang Sporting Sriengles World Class Regley F16 Combot Pilot \$3.75

STRATEGY/SIMULATION

Closdo 58.99 Colosses 4.0 Bridge 59.75 57.95

| BUSINESS/UTILIT                   | IES     |
|-----------------------------------|---------|
| Advanced Art Studio 6129          | \$19.95 |
| Adv Art + AMIL Mouse + M. Mat.    | \$54.95 |
| Colour Dump 3 (Col Siz Dump)      | £15.95  |
| Cresh Course Tigging Tun6129      | \$20.95 |
| Discology (Disk United)           | £12.95  |
| Manwook: 128 (128k)               | \$27.95 |
| Mayerfie 8 (128)                  | \$29.95 |
| Microdesign + DEP for 6128/6126+  | £29.99  |
| Microdesign + with AMIC Name +MM. | \$59.99 |
| Mini Office 8 E12 R5              | 29.612  |
| Money Manager (APCIN)             | \$24.95 |
| Money Manager [APCIN]             | \$15.99 |
| Prospel                           | £20.95  |
| Protest \$16.95                   | \$21,95 |
| Protype (Print Enhanced           | £23.95  |
| Torward 6128                      | \$24.95 |
| Tox-Spell For Toxwords            | \$20.95 |
|                                   | _       |

# Accessories AMX Novae & Interface \$34.95 AMX Movae + Adv Art + Movae Mor. £34.95 Amstrod FD1 2nd Disk Drive £39.95 Cassette Alignment Kit (inc. Gone) £7.95 Cassette (and (with REM Conn) £3.95 Cover Set (2 piece, state moch & mon) £8.95 Coy Holder £8.95 Disk Drive Cleaner 3" £5.95 Disk Drive Cleaner 3" £5.95 Disk 3" Manall 1: £2.85 5: £12.50 10: £23.95 Disk 3" & Games Good Quot. 10: £12.95 Jovatick Splitter £2.99

Joyetck Splitter ...... Kboard Ext Leads ....

CASS DISK

\$8.50 \$15.95

| ADDOORD EXT LEGGS 404 N.R.Y2, 914                                                                                                    | B MY.73 |
|----------------------------------------------------------------------------------------------------|---------|
| Kboard Ext Leads 464+/6128+                                                                                                    | 29.95   |
| Memory Expansion 64K for 464                                                                                                    | \$44.95 |
| Printer Coble 1 Mr £8.95, 2 Mir                                                                                                    |         |
| Printer Cobie 454+/5178+ 2Min                                                                                                    |         |
|                                                                                                    |         |
| Screen Filter Antistatic Mono/Col                                                                                                    | F14'45  |
| The second second secon |         |
| JOYSTICKS                                                                                                    |         |
| POISITERS                                                                                                    |         |
| COMPETITION PRO MINI                                                                                                    | \$14.95 |
| CHEETAH Bug.                                                                                                    | £13.95  |
| CHEETAH Moch 1                                                                                                    | \$11.95 |
| KONX Speedking                                                                                                    | \$11.95 |
| KONIX Nevigetor                                                                                                    | £13.95  |
| POWERPLAY Terminator                                                                                                    | £14.95  |
|                                                                                                    | \$10.95 |
| QUICKSHOT Python 1 Microswitch                                                                                                    | £11.95  |
| ZIPSTICK Super Pro                                                                                                    | £14.95  |
| 464+/6128+/GX4000 Gomes Poddle                                                                                                    | CR.05   |
|                                                                                                    | 1,000   |

| EDUCATION                                           |           |        |
|-----------------------------------------------------|-----------|--------|
|                                                     | CASS      | Dis    |
| Fun School I Under 5                                |           | 9.82   |
| Fon School 1 5-8                                    |           | 28.9   |
| Fun School 1 8-12                                   | 1000      | 9.82   |
| Fun School II Under 6                               |           | \$3.9  |
| Fun School II 6-8                                   |           | 83.9   |
| Fun School II 8+                                    |           | 63.9   |
| Fun School III 5-                                   | E10.95    | £13.9  |
| Fun School III 57                                   | \$10.95   |        |
| Fun School III 7-11                                 | £10.95    |        |
| Fun School IV 5-                                    | £10.95    | £13.9  |
| Fun School IV 5-7                                   | £10.95    |        |
| Fun School N 7-11                                   | £10.95    | £13.9  |
| Playdays 3-8                                        | £10.95    |        |
| Lets Play with Words 48                             | \$12.95   | \$12.9 |
| Fon with Words 7-                                   | \$8.50    | \$11.9 |
| Reod Right Away 1 5-8                               | 29.95     | £12.9  |
| Read Right Away 2 6-9                               | \$9.95    | £12.9  |
| Read Right Away 3 7+_                               |           | \$12.9 |
| Beter Spelling 9+                                   | E8.95     | £12.9  |
| Lets Play Numbers 48                                | £12.95    | \$12.9 |
| Lets Ploy Money 4-8                                 |           |        |
| Primary Maha 3-12                                   | £24.95    | \$24.9 |
| Fun with Numbers 7-                                 | €8.50     | E11.9  |
| Torget Morfu 6-13                                   |           | £12.9  |
| Micro Mohs 11+                                      | £24.95    | \$24.9 |
| Beter Mofts 12-16                                   | E8.95     | \$12.9 |
| Mego Mohs 15+                                       | E24.95    | \$24.9 |
| French Mistress 11+                                 | 1125      | \$15.9 |
| German Moster 11+                                   |           | £15.9  |
| Spanish Tutor 11+                                   |           | \$15.9 |
|                                                     | £24.95    |        |
| The Three Bears 5+ (6128                            | 1         | £12.9  |
| The Three Bears 5+ (6128<br>Five on Treasure Island | 29.50     | \$11.9 |
| Granny's Gorden 6-10   6                            | 128       | 9.613  |
| Dragoe World 6-10 (612)                             | 1         | \$20.9 |
| Client Filler Moths &ds Q.1                         | Million I | £14 0  |

#### PRINTERS

use with AMSTRAD CPC, ATARI ST, COMMODORE AMIGA, IBM PC & COMPATIBLES

When ordering please state computer STAR LC20 9 Pin Mono £149.95 STAR LC100 9 Pin Mono/Col £189.95 STAR LC24-20 24 Pln Mono .... STAR LC24-100 24 Pin Mono \$219.95 STAR LC24-200 24 Pin Mono .. STAR LC24200 24 Fin Mon/Col. £289.95

FREE COLOURDUMP 3 WITH STAR LC100 All prices include coble & delivery

# PRINTER RIBBONS PRINTER RIBBONS Oxaminy: 1 2 5 DMP 2000/3000 - C3.75 - L7.00 - C16.25 CITIZEN 1200 - C3.75 - L7.00 - C16.25 STAR ICC10/20/100, C3.75 - L7.00 - C16.25 STAR ICC10/20/100, C3.75 - L7.00 - C16.25 STAR ICC10/20/2000 - C3.95 - L7.90 - C16.25 STAR ICC20 Momo - L6.95 - L9.50 STAR ICC20 Colour ST.1.95 - L7.20 - S16.25 STAR ICC200 Colour ST.1.95 - L7.20 - S16.25 STAR ICC200 Colour ST.1.95 - L7.20 - S16.25 STAR ICC200 Colour ST.1.95 - L7.20 - S16.25 STAR ICC200 Colour ST.1.95 - L7.20 - S16.25

Other printer ribbons please phone RIBBON REINK £12.95

#### **BUDGET CASSETTES £3.75 EACH**

etal Circus Dizzy Yolk folk Double Dragon II Emlyn Hughes Soo F16 Combat Pilot Dragons of Florie F15 Strike Eogle Flimbo's Quest Gunship Golden Axe Hudson Howk Lotus Turb Rick Dangero Silent Ser Terminal Poligiter Reclined

MANY MORE GAMES STOCKED. PLEASE WRITE OR TELEPHONE FOR LEE
O.J. SOFTWARE, 273 MOSSY LEA ROAD, WRIGHTINGTON, NE. ICES INCLUDE POSTAGE & PACKING IN U.K. PLEASE MAKE CHEQUES & POSTAL ORDERS PAYABLE TO: O.J. SOFTWARE AND SEND TO: engedon, Nie, Wighen, Lancs WN6 9RN (most orders despatched by return). Access & Visa orders tel/fax on 0257 421915 N-FRI 9.00 - 17.30, SAT 9.00-12.30 (AMS) HES WELCOME (SOFTWARE ADD £1 PER ITEM POSTAGE; PAYMENT BY CREDIT CARD, FURDICHE

#### PERIPHERALS

SPECIAL OFFER ON DISK ONLY

Marty Python + Monopoly + Wild Streets + Off Share Warrior + Joystick Splitter for £9.99 AVAILABLE WHILE STOCKS LAST

#### **ROMBO ROMBOARD** Now only £25.00

The most widely used of all Romboards. 8 sockets each with an on/off switch; high 8 or low 8 ROM slots selectable; facility for a ZIF socket or 16k RAMROM.

#### DISCOUNTS

20% with the Dual-Mode Disk Drive 10% with ROM software of £20 and over

#### VIDEO DIGITISER

Now only £65.00 [see also D.LY. Kits]

This is the RCMBO VIDI. To coghine platnes from any video source such as a video necorder, comerciar and source such as a video necorder, comerciar and some them to disc. The pictures can be manipulated in many ways. Pat

#### 32k RAMROM - £14.95

[see also D.I.Y. Kits]
32k of RAM that thinks it's two ROMs. When loaded with ROM software, each 10k back behaves sootly like a ROM, even surviving resets, until the computer is turned off. Its primary purpose is to test ROM software during desegoment, moking the blowing and emaking of EPROMs unnecessary.

#### **EPROM PROGRAMMER**

ograms Bik and 16k EPROMa; 12.5v and 21v er full or part EPROM or single bytes. ROM e editing. Supplied with easy to use menument data software. PD games ROM file, say to blow, and willing to turn BASIC and white to turn BASIC and white code programs into ROM files.

#### ROMONOFF SWITCH £7.95

The above statement is untrue. Amstrod Action never presented such an award. Don't be deceived by any such

The No.1 31" disc drive package around. The price includes all of these:-

\* MS800 on disc \* MS800 on ROM \* 22 Disk \* 10 blank discs \* Power supply \* Carriage

Our drives do everything that all other morel Check it out. MODE 1

Works as a complete alternative to the named Americal 2nd drive (FDI), storing 180k on each side of the disc. MODE 2

Full, unimpeded use with RODOS, RAMDOS, ROMDOS and ROMDOS XI, giving up to 800k per duc without the need to use the drive's clever side switch. Full 800k use of MS800 (see below).

OVERALL Ultra quiet TEAC mech rgulers; super small, separate power supply included; skels, study tol case. You need to buy nothing alse to use your drive immediately, are is a 20% discount on the ROMBO ROMBOARD if it is purchased

Suitable as a 161 Plus 1st drive with an interface.

MS800 - high capacity disc system Simply the best and not without many good reasons. MSBOO stores up 400k on each side of a 3.5" disc - making a total of 800k. Each sit has its own directory so discs full of small files can still fit their directors. has its own directory so discs full of small files or on the screen. MSBOO makes stand alone discs.

on the screen. MORDO motives stand allowed discs. MORDO is the CNAY system: that does not need to be present for the discs to be used, that is compatible with all software including CPM, that uses no memory of all, that can use it discs in drive A (ABBA switch users) and that works with the Plus machines.

#### UTILITIES

#### **BONZO SUPER MEDDLER 13.95**

Superb tage to disc transfer utility. Deals with most forms of protections. Massive and increasing database of verified transfers, STAND ALONE

#### **BONZO BLITZ**

Transfers all forms of SPEEDLOCK tapes anto disc, producing STAND-ALONE transfers. Large database of verified transfers. Includes 4 FREE

#### BONZO'S FLASHPACK

Over 60 powerful additions to BASIC for use within your own programs. Produces stand alone programs, i.e. Flash Basic does not need to be present for the programs to cun.

BONZO'S BIG BATCH

#### Fost, Flexible DATABASE, superb POOLS PREDICTOR, SCREEN and SPRITE DESIGNER.

MAXIDOS

MAXIDOS

The most comprehensive and effective of all CPC disc utilities. All functions work with AMSDOS, CPM, RAMDOS and ROMDOS formats. Functions include: disc/file copy, optimize discs speeding up accesses by up to 50%. CAT includes erased files, erace files, unerase files, disc editor, format, CAT file information, identify format, kill files, renome files, print CAT, set user numbers, make files Read Only, ReadWrite. System and non system, backup discs, verify discs, archive discs to tope and much more.

#### 22DISK (Shareware) 5.00

The premier CPC to PC to CPC file tronsfer utility. Works with AMSDOS discs and one of the MSBOD formats so your program's data discs can simply be taken straight to the PC for file transfers. 2205X runs on the PC.

#### **ROM SOFTWARE**

| PROTEXT  | \$30.00 | UTOPIA    | £25.00 |
|----------|---------|-----------|--------|
| PROSPELL | \$25.00 | MAXAM     | €30.00 |
| PROMERGE | £25.00  | MAXAM 1.5 | €25.00 |
| PD GAMES | \$3.50  | VIDI ROM  | 25.00  |
| 6128 ROM | £25.00  | MS800     | 29.95  |

## RS-232 (dual-channel)

with comms software by the designer of the FACE RS-232

#### £39.95

| 3rd DRIVE SWITCH           | 12.95         |
|----------------------------|---------------|
| ABBA SWITCH                | 12.95         |
| SIDE SWITCH (olug-on)      | 5.95          |
| ABBA & SIDE combined       | 14.95         |
| 3° individual disc cases   | 10 for 5.95   |
| 3.5" discs                 | _30 for 20.00 |
| 3.5° locking disc box (40) | 7.95          |
| 64k RAM PACK (Distroples)  | 39.95         |

Kits that are not stated as machi an all machines.

All kits are supplied with diagrams and full

This is the full ROMBO VIDI and includes everything you would receive if you bought it ready made.

32k RAMROM 3.00 ABBA SWITCH". 3.00 7.50 45.00

his is the complete 6128 circuit board which ncludes the disc interface and the 125k RAM. The onversion is to replace the 464 circuit board to the 6128 one and the result is a 6128 in a 464 case. A disc drive is also needed.

6128 ROM\* 25.00 6128 Plus TAPE socket\* 18.00 (includes the REMOTE facility) Ve will fit the following kits for you if you send ofer to us-6128 POM ---40.00 ----30.00 ----45.00 6128 Plus TAPE socket.....

464 Plus DISC interface... 464 Plus extra 64k RAM All prices include corriage SAE for fuller details of these kits

AVATAR

28 BELMONT AVENUE BRADFORD BD12 0PA 0274 602180

£79.95

MAJOR CREDIT CARDS TAKEN

# 

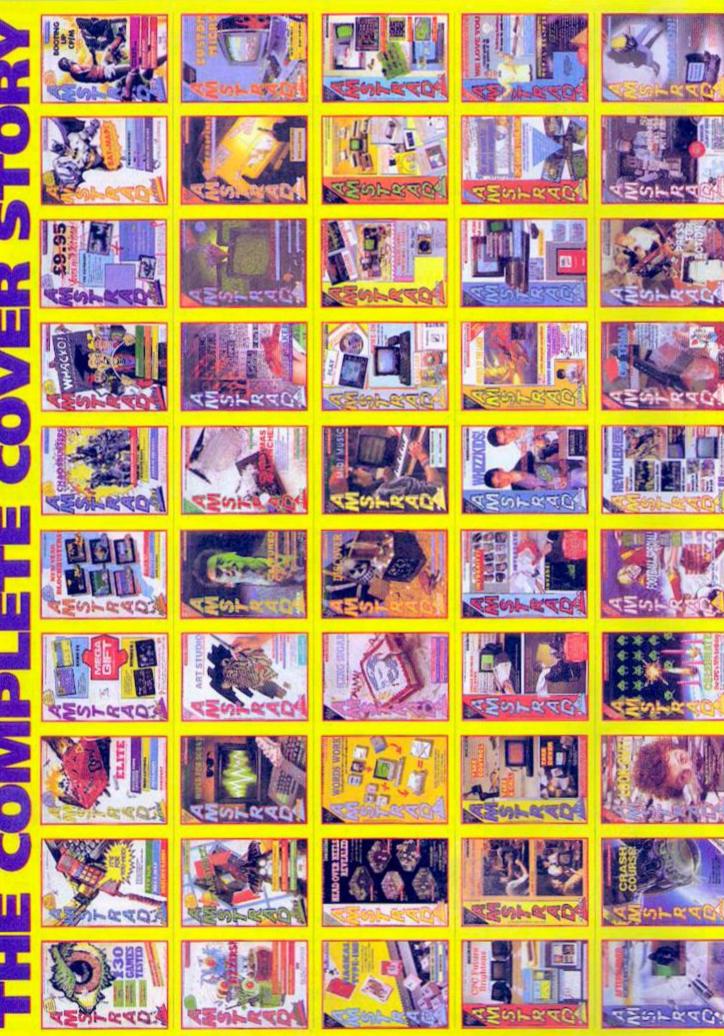

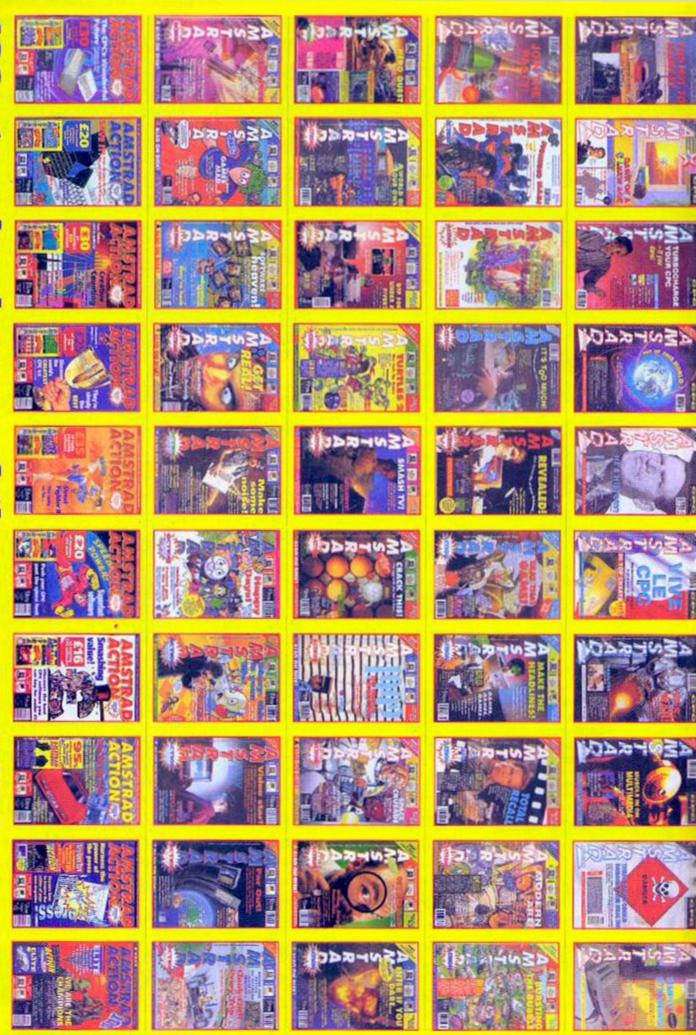

# **Technical Forum**

David Bellamy. Patrick Moore. Murray Walker. That irritating blond cockney bloke who's always on kids' wildlife programs. All legendary experts in their fields. Add to this roster Richard Fairhurst, the main man when it comes to the CPC...

#### No disassemble

I was pleased to see the Assembler Zapp on the October covertape, and being keen to delve into Machine Code, I soon had it loaded up. I decided to disassemble from address &BD0: after a second, the code started filling the screen. Then, where the code for address &BD14 should have been, was Bad Opcode = &BD14. Everything else was okay. Is it a bug in the software? K Armstrong, Morpeth

This is not so much a bug, more a case of what Zapp doesn't do. You see, there are a number of one-byte instructions on the Z80,

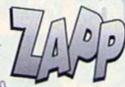

called restarts (RSI). These are just like a CALL, but each instruction goes to a certain address; RSI 0 is like CALL 0, RSI 1 is a CALL 8, RSI 2 is the equivalent to CALL 16, and so on.

The area around &BD00 (the firmware) uses lots of RST 1s; the CPC's system programmers cunningly arranged it so that RST 1 was converted into a special instruction, which takes a 2-tyte address parameter after it (which, if you're interested in this sort of thing, is

used to jump into the lower ROM chip, which contains the operating system).

So far so good. The only problem is that Zapp doesn't understand this, and disassembles RST 1 just as RST 1 – without the two-byte parameter. Instead, it tries to disassemble the parameter into Machine Code instructions, and, unsurprisingly, they don't always make a lot of sense (imagine reading a phone book and taking someone's phone number as their house number). Hence the error message.

You don't need to disassemble the firmware anyway. It's there and it works in the way it should, so leave well alone. **Richard** 

#### **Apricot** pie

I've owned an Amstrad CPC 6128 since 1989, and I now also have a nine-year-old Apricot Xi (a pre-IBM machine) in my bedroom. Since I already own the best home computer and the worst PC, I think it would be useful for me to get a new PC (no, get yourself a Mac! - Richard). As this would also have to be put in my room, and I still want to use my CPC for just about anything it can do, how could I go about connecting the new PC to a CPC?

Would you need just an RS232 serial interface for the CPC, a serial cable and suitable
communications
software for the
two machines?
Can the Apricot
be connected to
the new PC
(probably a
386SX) in the
same way?

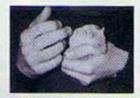

Marilyn, Clur's ex-hamster, never appeared on a CPC, strangely enough.

Finally, here's a photocopy of a print-out of my hamster, made by playing a previously recorded home video in our video camera, connected via a Vidi to the CPC!

John-Alec Robertson, Shetland

Yep, you seem to have the general idea. An RS232 interface can be acquired from Siren Software, Avatar or certain other hardware people. Although they all come with suitable software, if you go for one compatible with the official Arnstrad specification (ie, not the Siren/KDS model), you'll find that you can use better and faster third-party software, usually PD, which will speed things up a lot. The Siren/KDS model has a couple of design problems that prevent it working at much over 2400 baud.

You'll need a null-modern cable, which can be obtained from any half-decent computer supplies shop (even in the Shetlands), rather than a general serial cable. You can then use this to connect your two computers – including the Apricot and the PC, assuming that the Apricot has a serial connection. **Richard** 

# p

## Top Tips

#### **Hacked off**

Please pass on this tip to all Hackit owners who use tapes to record their data. Before saving to tape they must execute the firmware routine at £2052 (with a non-zero value in the accumulator) to disable cassette prompt messages. Failure to do this will result in data corruption every time!

There must be a lot of disappointed Hackit owners out there who don't know why their saved data won't run. Do Siren Software know about this problem? There is nothing about it in the Hackit instruction leaflet.

Cord Webster, Ramsgate

A bug? In Heckit? Perish the thought... (ahem). Richard

#### Talkin' loud

In your September issue you told Barry Hunter from Blaenau Ffestiniog that it is not possible to put a word in one MODE in the middle of a line of another MODe. It's indeed impossible to change the

# Tips

MODE, but one can overcome this problem and write a word in MODE 1 characters in the middle of a line of MODE 2, in MODE 0 into a line of MODE 1, and even in superlarge characters if the current MODE is 0. Just type in this listing, save and run it: 100 SYMBOL AFTER 254:MENORY &4FFF:RESTORE 200 110 FOR 1:44500 TO \$44533:READ a\$:POKE 1, UFL("&"+a\$):NEXT

128 cs="FANTASTIC"

130 MODE 2:PRINT"AMSTRAD ACTION is a ";

140 CALL 8ASB0,8c\$,0,254

150 PRINT" magazine!":PRINT

168 END

200 DATA FE,83,C8,D0,7E,82,CD,B4,BB,DD,7

E,88,CD,AS,BB,D0 218 DATA EB,DD,6E,04,DD,66,05,7E,B7,C8,4

7,23,7E,23,66,6F 220 DATA CS,7E,23,ES,CD,AS,BB,DS,11,A4,A

220 DRIN CS,7E,23,ES,CD,RS,BB,DS,11,R4, C,01,88,80,CD,86

238 DATA B9,ED,B0,CD,0C,B9,D1,D5,21,A4,A C,86,08,AF,CB,66

248 DATA 28,02,CB,C7,CB,6E,28,02,CB,D7,CB,76,28,02,CB,E7

258 DATA CB,7E,28,82,CB,F7,4F,17,81,12,2

3,13,10,DF,21,M

268 DATA AC,06,88,AF,CB,46,28,82,CB,C7,C B,4E,28,82,CB,D7

278 DATA CB,56,28,82,CB,E7,CB,5E,28,82,C B,F7,4F,17,81,12

280 DATA 23,13,10,DF,DD,7E,80,CD,SA,BB,3

C,CD,SA,EB,D1,E1

298 DATA C1,18,80,C9

The routine at &ASBB is to be used as follows: CALL &ASBB, &c\$, stream, udc

...where c\$ is a variable containing the string to print, strean the window to print it in and udc the first of two consecutive user-defined characters for the routine to work with (254 in the above example). The code is 148 bytes long and can be loaded anywhere above \$4000.

Philippe Rousselle, Paris

Thanks very much - a rather nifty little routine. Richard

#### PC Plod

Unfortunately, the IBM PC and its compatible chums are pretty much the standard these days in computing, and that means that our computers have to talk to them. There are a number of programs around to let the machines interchange disks, and one of the best is Andreas Stroiczek's excellent shareware DOS-Copy utility.

#### Power, corruption and lies

Recently one of my disks has become corrupt. When I tried to verify it using Disckit 3, I found that there is a data error on track 2, sector &01 within the directory. Would I be able to use a disk editor such as Xexor, which you reviewed in AA96, to recover the material on this disk? Richard Mackey

Having a messed-up directory is one of the worst things that can happen to a disk. Even if you do manage to recover it, there'll still almost certainly be something missing. However, you might find a disk editor useful in two respects.

The first is that a decent disk editor won't throw a complete fit at a corrupted sector such as this one, but instead try to read as much of it as it can. You can then write that back on to the disk, and at least have an only partially-wrecked disk (which you should back up as soon as possible).

However, you might find one other method more useful. Xexor (alone amongst disk editors, I think), has a rather neat facility to write the contents of certain tracks on a disk directly to a file. This means that, if you can find whereabouts on the disk your data is stored (which shouldn't be too tricky), you can just take it straight from there – which, presumably,

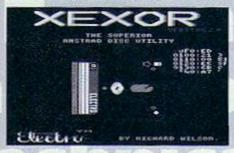

Not to be confused with Xor the game or XOR the command (see Assembly Line).

However, a note of caution. If you run the program from drive B – quite likely, after all, since anyone wanting to swap data with a PC (or Mac, Amiga, ST or Archie) needs a 3.5-inch drive anyway – it throws a wobbly and doesn't write the data properly. If you're going to keep it on 3.5-inch disk, put it on a standard format disk and use an ABBA switch.

And finally...

...to the person who wrote in wondering how to get 'a squiggle' from their CPC, try CTRL-2. It's the Spanish 'tilde' character.

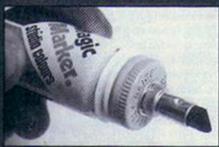

TIP OF THE MONTH: The felt tip that our very own Andy O uses in the line of duty. We couldn't produce the mag without it.

## Through the square window

1 How do I get a background colour for a specified stream, ie, WINDOW #1,1,88,1,1? I want the screen and border black, but window #1 white with black text, in MODE 2

- like in the database you gave away on one of your covertapes.

2 On disk I have created files called 8881 to 8188. How do I get the computer to load the files in order as specified? I have tried to do it using a loop with the variable x and the line OPENIN X, but alas it's a lemon.

3 How can I get the computer to give a warning if I try to OPENOUT a file called "TEST" and it already exists? I want it to come back to me saying so as opposed to it just overwriting and creating a TEST. BAX. Jim Furle, Glasgow

1 First of all, to set up the colours to your black-and-white combination, use INK 0,8: BORDER 0: INK 1,26. Now all you need to do to set the window #1 up correctly is PAPER #1,1: PEN #1,8: CLS #1.

2 The computer won't accept the command OPENIN x - x is a number, you see, and the OPENIN command requires a string (the filename). So, to be able to open a numbered file, you need to convert the number to a string. This is done, usually, with the SIR\$

function. However, this won't give you the zeros at the start of the number which your filenames utilise. Here's how you could do it: 158 f\$=MID\$(SIR\$(x),2)

IS1 WHILE LEN(f\$)(4: f\$="0"+f\$: MEND IS2 OPENIN f\$

3 There are two ways. One is to attempt to OPENIN the file first; if it doesn't exist, the computer will throw up an error. 664, 6128 and Plus owners can check disk errors by using the ON ERROR GOTO command; so, if the error routine finds an error when trying to open a file in line 300 (say), then ERL (ERror Line) will contain 300, and you can go to the line that handles a case of the file not already existing; if this was line 400, you'd use RESUME 409.

If you want your program to retain 464 compatibility, there is another way to do it. Let's say you want to check if file 0035 exists. Use the following lines:

S88 CLS

518 f\$="8835"

528 IDIR. 0f\$

538 v=VPOS(#8)

If the file exists, then v will hold 8. If it doesn't, it will hold 7. This works by trying to produce a directory of any file with that name; if one exists, then 8 lines will be printed on the screen, otherwise only 7 will. **Richard** 

isn't corrupted - on to another disk. So yes, a disk editor would be useful. **Richard** 

#### Ghost in the machine

I am fairly new to Machine Code, and can write small routines to speed up my games, but a few commands confuse me.

1 What are the following used for - DAA (&27), CPL (&2F), SCF (&37), CCF (&3F), RST n, EXX (&D9), NEG (&ED &44), RETN (&ED &45), IM 8-2, RETI (&ED &4D)?

2 Why, after I write out all the opcodes, have I got a massive space between &ED &88 and &ED &FF (not including LDI, CPI, INI, 00II and so on).

3 When a CALL has parameters after it, eg, CALL &BC07,&C0, where do the parameters go? I want to make my own routines that use them.

4 Does the program Maxam recognise the hidden opcodes, the high and low bytes of the index registers?

5 What's the difference between Maxam and Maxam 1.5, and what do I need to buy the ROM version? (Money, perhaps? - Dave.)
6 Can you think of any more questions? I've

run out completely.
Simon Crabtree, Northallerton

1 For DAA, see Ted Hull's letter last month (I'm not going all through that again). CPL complements all the bits in the accumulator – ie, changes the 1s into 0s, and vice versa. So, if A contained binary 11800100 (196), then a CPL would turn it to 00111011 (59).

SFC sets the carry flag, and CCF complements it (as above). By the way, if you want to reset the carry flag, don't do SCF: CCF. Just do OR A instead.

The RST instructions are short one-byte CRLLs to certain places in memory; RST 8 goes to address 0, RST 1 to 8, RST 2 to 16, and so on. They're used by the Amstrad's firmware to do important things, so don't go putting your own code here (you can put 8 bytes at &30, though, accessed by RST 6).

EXX exchanges registers BC, DE and HL with registers BC', DE' and HL' – aka the alternate registers. Again, these are used heavily by the Amstrad's firmware, so it's best to avoid them if possible (if you do use the instruction, remember that it doesn't exchange AF with AF' – you use the instruction EX AF, AF' for that).

NEG subtracts the number in A from 255 – or, in two's complement arithmetic, turns a positive number into a negative one, and vice versa. To negate a 16-bit number, NEG the low byte, and CPL the high byte. For example, to make HL become the negative of what it was previously:

LD A,H: CPL: LD H,A LD A,L: NEG: LD L,A

BREIN returns from a non-maskable interrupt routine. It's not something that's used on the Amstrad. IN 8, IN 1 and IN 2 are all to do with setting up how the interrupts work, and again, it's best not to alter the CPC's default setting. Finally, REII returns from an interrupt routine. It does the same as EI: REI would.

2 There just aren't any opcodes there, it's as simple as that. If you want to discover some →

## 34 TECHNICAL QUERIES

really weird undocumented instructions, try combining &ED with &DD or &FD.

3 The number of parameters is passed to the routine in A. The parameters themselves are contained in a block starting at address IX; (IX) and (IX+1) contain the last parameter (low byte first), (IX+2) and (IX+3) contain the penultimate one, and so on.

In the case of standard integer numbers, the numbers themselves are passed in the block. Strings work slightly differently; the address of their descriptor block is passed. This block is three bytes long, the first byte of which contains the length of the string, and the next two its address in memory.

4 Nope. However, if you want to assemble "LD A,XH", for example, all you need to do is enter defb &DD: 1d a,b.

5 Plain, vanilla Maxam comes with a text editor built in. Maxam 1.5 doesn't – it assumes that you are using Protext (a far superior text editor, of course) to prepare your source code, and so has room for a lot of extra features. Maxam itself is excellent, but Maxam 1.5 and Protext are the ultimate coding combination. For the ROM version, you just need the appropriate ROMs (fairly obviously) and a ROM-board to put them on.
6 Okay, then. Which of this month's Techy Forum question titles are album/song names, and from which groups? Richard

#### Confusion

I am writing to you in the hope that you may be able to assist me since everywhere I try I seem to come up against a wall of confusion. I have recently purchased a second-hand CPC 6128 computer, and though it accepts some games on tape, it will not accept some of the more detailed ones. I can get the games to run, but inevitably I come up against the command Nenory full owing to the fact that I cannot access the second 64K of memory available

Apparently what I need is the system disk, which was missing on purchase, and which contains a Bank Manager program which allows you to open the closed section of the memory. I have tried everything to obtain the Bank Manager program locally but have had no success. Please help! Richard Stevenage-Jones, Northampton

Confusion is about right, really. The second 64K of your 6128 is a bit of a red herring; it can only be used by a bit of clever programming, and any game worth its salt is going to use its own routines to access it rather than the pathetic Bank Manager program supplied by Amstrad. If you're trying to load a game on a 6128 and you receive a Henory full error, it's not because it can't

access the extra memory,

January 1994 AMST

but rather that it is trying to use a bit of the main memory which the 6128's disk system has swallowed for itself – before CPC disk systems came along, a few programmers wrote games that used this area of memory.

The solution is to run a small program to tell the computer not to use this memory, And here's a small listing to do it...

10 MEMORY &7FFF: FOR n=&8888 TO &888F

28 READ as: POKE n, VAL("&"+as)

30 NEXT: CALL &8000

40 DATA 21,08,80,3E,00,C3,16,BD

58 DATA 3E,C9,32,CB,BC,C3,86,C8

Richard

#### Room for expansion

1 I got an RS232 serial interface for my 464 Plus, but for some reason the expansion port on my computer is smaller and the interface does not fit. Why? 2 On Mastercalc, when I try to total up, all

2 On Mastercalc, when I try to total up, all I get is 0 in the chosen cell. Why?

3 Can Screen Designer be printed on a printer? How?

Pat no-surname, Dublin

1 As you might know, Amstrad fiddled with the expansion port on the Plus machines (to conform to EC regulations), so that no existing peripherals will work without a small adaptor. You can buy one of these from WAVE, Dartsma or such like, or alternatively, we've printed the details in Techy Forum in the past. You say that the interface doesn't fit – this sounds like you're trying to plug the 464 Plus into the actual serial connector on the interface, which is meant to be plugged into your modem or serial printer.

2 As for your Mastercalc problem, I'm afraid I've got no idea. Check that you're following the instructions in Simon's tutorial.

Just try PRINT

#8, "Screen

Designer".

Alternatively, if what you want to do is print pictures from Screen Designer, try loading the pictures into GPaint (which was on the covertape a while back) – or any other

screen-dump

3 Finally, it's very easy to

Designer on a printer.

print out Screen

"Excuse me, young fellow. I hope you're not using me to illustrate that bit about useless bank managers. The cheek of these young people today. Stunid boy."

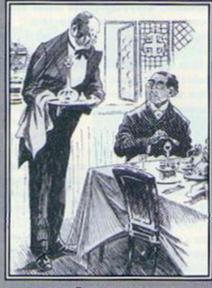

#### We're here to serve

We are your humble servants and it is our purpose in life to see to your every needs. Well, perhaps not every need. Make that just the ones which involve technical queries about the CPC. But hey, it better than being hit in the teeth with a calcified aardvark. Anyway, if you've got a techy query, write to Richard here at: Technical Forum, Amstrad Action, Future Publishing, 30 Monmouth Street, Bath, Avon BA1 2BW.

utility or art package with such a capability – and printing them from there. **Richard** 

#### Side by side

I recently bought a second-hand 6128 with 3.5-inch disk drive through your Small Ads. However, there is a switch on the disk drive which is puzzling me, as it is not labelled and I know it isn't a power switch. With some disks, I can flick the switch and I get a new load of games. With others, it just says Drive B: read fail. Do you have any idea what this switch does or have I got a weirdo disk drive?

Tony Deacon, Scunthorpe

It's a side switch – one of the most useful gadgets known to man (along with the Remmington Fuzzaway – Dave). Every 3.5-inch disk drive should have one.

Of course, when you turn a 3-inch disk over, you can use the other side; it's the same with a 3.5-inch disk. However, as you can tell if you look at a 3.5-inch disk, the top is quite a bit different to the bottom. There's no way that you could actually insert it upside down and expect the disk drive to read the disk.

Luckily, (almost all) 3.5-inch disk drives are capable of reading both sides of the disk themselves; imagine a record player with a stylus above and below the record, and you're about there. Some programs, like ROMDOS or ParaDOS, will work out which side to read automatically and treat the disk as one huge great massive side. However, if you have a side switch – as you do – you can use the disk as two separate sides. You choose which one to access by flicking the switch. I hope you appreciate how lucky you are. Richard

# READER ADS

#### SERVICES

New tape based PD library. For more information send stamped addressed envelope to C-PD library, 4 Bridge Close, Whitwell, Worksop, Nr. Notts.

Amstrad home-programmed software for sale (27 titles), for printed catalogue send 20p and SAE to: Derek Payne, DMP Amstrad, 89 Wolverhampton Road, Codsall, Wolverhampton, WV8 1PL. Disk hospital, home-programmed, not PD Expressed stamps of the programmed.

PD. Erase un-erase, rename, format ect. Send disk and £1.50 to Derek, 89 Wolverhampton Road, Codsall, Wolverhampton, Make cheques payable to Alan Payne.

#### USER GROUPS

Australian CPC users, contributors needed for a PD library and fanzine. Any enquiries welcome, all letters answered. Write to: Brott Tippet, 69-71 Racecourse Road, Heyfield, Victoria, 3858, Australia. Amstrad User, the ultimate disk-zine has now improved. With graphics, sonics and a whole disk full of PD send disk and cheque/PO for £1.15 to: Brian Leahy, St. Mary's Road, Kingscourt, Co. Cavan, Iroland.

#### MISCELLANEOUS

Attention: Tuck PD has changed address to: 7 Carr Field, Eland, Haugh, Ponteland, Northumberland, NE20 9XR. We have over 60 disks full of PD software, send an SAE for a stocklist.

New PD library - TAD PD tape and 3inch disk - wanted - your software, basic
or machine code. Send tape or disk to
Michael Craig, 28 Golfhill Drive,
Alexandria, Scotland, G83 9ER. Home grown machine code games from strategy to shoot-'em-ups. Good graphics and playability, menu driven. £2.99 plus disk or £4.99. Kevin Heywood, 18 Sinclair Avenue, Banbury, Oxon. OX16 7DW. The December/January edition of Ultra Games fanzine is now available. Includes CPC, Amiga and Sega coverage and competitions. Please send £1, an SAE and a blank tape to Ultra-Games, 20 Lancaster Terrace, Chester-Le-Street, County Durham, DH3 3NW. Action Pro - excellent project/schedule manager, yours free. Send a blank, formatted, 3.5" disk and two large SAE's. IBM PC's compatible. FWS, 25 Heol-Y-Plwyf, Ynysybwl, Pontypridd, Mid Glamorgan, South Wales. CF37 3HU. Dennis PD, the one and only Greek PD library. Also hardware for selling. I'm also looking for more contacts. Write to Dennis Kondopou os, Chora Naxos, 84300 Naxos. Greece. Tel: 0285 25857, fax: 0285 23157 Educational software, Home Teacher covers numbers, colours, addition, shares, time and subtraction (4-6 year olds). Only £5.99 direct tape or disk, postage free. Pathway Software, 9 Meeting House Lane, Balsall Common, West Midlands. CV7 7FX.

#### PD LIBRARIES

Hex Heroes PD library, over 100 selections at 25p each. Send an SAE to 24 Woodend Lane, Stalybridge, Cheshire, SK15 2SR for a free catalogue.

Trek PD: brand new PD library, lots of selections, including Star Trek database at only 30 a side. Send 50p for printed catalogue to Trek PD, 17 Cromer Road, London. SW17 9JN. Simply the best. Image PD, 100 selections of PD at 50p per side. For more info send SSAE to: Darren Dodds, 15 Elmwood Drive, Ponteland, Newcastle-upon-Tyne. NE20 9QQ.

Demon PD library has been completely re-structured and now contains 180 selections of quality software. For a catalogue send an SSAE to 47 Hilton Avenue, Half Green, Birmingham, West Midlands 828 0PE.

#### PEN-PALS

Male and female pen-pals aged 12 to 25. State your requirements and interests and write to J. Harrop, Suite 1, 281 Cby Road, London. EC1U 1LA: SAE please. Pen-pal wanted, age 17 or over, male or female, to swap games and to play postal chess. Write to lain Chanter, 1 Sanctuary Court, 65 Croydon Road, Penge, London. SE20 7TE.

#### FOR SALE

Amstrad CPC464 computer in original box plus two disk drive, extra memory, and tons of original software and more. Please phone 081 947 0621 after 6pm. Quick sale wanted.

Disk Sale!!! The cheapest disk-based games around. All originals. Phone James on 0533 836453 for a complete list of what's available.

Amstrad CPC6128, colour monitor and computer, original boxes, manuals and disks. Over 50 disks including Brunword, Advanced Art Studio, Mouse, Hackpack, external tape plus loads of tapes. All for £180 0703 437296.

CPC games and utilities on tape and disk. For a list send an SAE to Richard Marra, 24 Woodend Lane, Stalybridge, Cheshire, SK15 2SR.

Colour monitor, Multiface 2, Voyager 7 modem, MP2 power supply, two keyboards CPC6128, CPC664 (some keys not working), 100 various magazines (CWA, AA, ALU), lots of disks. 0784 436168 (offers), will not split.

Amstrad 464 Plus with colour monitor under two years old, Burning Rubber version, over 70 games, joystick paddle. Manual. Telephone 0302 738635. £150. Amstrad CPC464, colour monitor, complete with manuals, system disks, built-in disk drive, lots of disks, tapes, datacorder, word processor, Fun School, joysticks, games. Excellent condition, £130 OVNO. Telephone 0502 715823 (Suffolk area).

CPC second-hand tapes. Machine Code tutor, ADAM and a compilation, £3 each. Compilation includes Green Beret, and Kung-Fu games. SAE for list. Angela Allium, 22 Point Royal, Bracknell. RG12 74H.

Amstrad 6128 colour monitor, printer, cable and disks. Buyer collects (Devon). Tel: 0297 553451.

Amstrad CPC464, colour monitor, two disk drives, printer, £800 worth of software, many extras. £350 ONO. For more details call Gordon on 0655 82639. Would make an excellent

Amstrad CPC464, green monitor, keyboard in perfect working order with some games, sell for only £45. Ring 0883 715193 Amstrad CPC464 computer, colour monitor, manuals, many games, excellent condition, ideal Christmas gift. Bargain, worth £4504, will sell for £100. Tel Brian on 0440 62492 or write to 21A Ashgrove, Haverhill, Suffolk. CB9 9HT.

Amstrad 464 CPC, cassette games for sale, includes Kick Off 2, Lernmings, many more from £1 - £3.50. SAE for list. Tony Palmer, 15 Bamsley Road, Wath Upon Dearne, Rotherham, South Yorkshire S63 6PZ.

CPC6128, mono monitor, modern, joystick, 60 games, Tasword, MiniOffice and 80 Amstrad Actions. Ideal games/small business machine. Good condition £125. With printer £200. Tel:

081 946 3480.

For sale, Soft 158 and 158A, FDI and cable, used 3-inch disks, full set Bonzo disks, text books, 464 speech synthesizer. For further details ring John on 0733 203666, Peterborough area.

Amstrad CPC464, colour monitor, DDI disk drive (will not load CPM, but does load games) and DCT logo, plus manuals £100 CNO. 081 672 7557, buyer collects.

Amstrad CPC464 cassette games from £2, large selection, reduced price, list

Amstrad CPC464, colour monitor, almost 120 games, Multiface II, SSA-1, amplifier, joystick, lots of AA's, £200 CNO, buyer collects. Phone 031 661 4212 after 5pm on Mon. or Tues, and ask for Scott. Amstrad CPC464 with G31 mono

available. Tel 0582 581259.

Amstrad CPC464 with G31 mono monitor, two joysticks and over 90 games ect, £100. Mrs. CE Wood, 4 Bryn-Garth, Denbigh, Clwyd, LL16 3RP, Or Telephone 0745 816757.

Galactic Warfare version 4.4, strategic war game, 2 players, 2 scenarios, various spaceships, Missiles, ground units, hidden movement, m/code, graphics, sound effects.

keyboard/joystick, save game. Version 4.2 reviewed in AA97. P Gardener, 2 Crofton Road, Northend, Portsmouth. PO2 0NT. Also Laser Squad Scenario 2 "Moonbase Assault" sprite fix to prevent firing through closed doors. Send game disk, 50p and SAE to above address. 464 keyboard, working except counter, joystick, manual, four serious classic collection covertapes, snocker, two Amstrad books. Postage included £50.

Jack 081 518 3335. 6128 keyboard, GT65 green screen MP2, TV modulator, menual, joystick, Tasword, Recall, MCalk, CPM combination. Kickoff 2, Golf, Snooker, blanks £145. Might splft CPM disks, manual £25. 081 518 3335.

Also CPM plus disks and manual £25.

Gift idea for inexperienced computer user, Amstrad CPC464, colour monitor, TV modulator, mouse, interface, clock/alarm/radio, Software includes art package, North and South, French, Maths, Scapeghost, plus more. £250 ONO, Tet. Joanne on 0203 611511. CPC464, DDI disk drive, ROM box, Protext, Prospell, Promerge+ and Utopia on ROM. Eight bit printer port, printer lead, 58 tape and 18 disk games. £350

tel: Tony on 0943 864846.

Rodland for sale on cassette, new, hardly used. Phone 0300 341570 (Dorset), ask for Robert £2.

64K memory expansion for CPC464 inc. bank switch S/W and manual £20. Ring Ken 0773 852919.

Amstrad 464 colour monitor 6128 ROM fitted DDI manuals £190 ONO. Telephone 0986 85273.

Games for sale, over 250 of them, tape games £1-4, disk games £5-6. Send an SAE for list or requests to Lee Simpson, 2 Lordship Road, Northolt, Middlesex, UB5 5TF. Games from 20p (tapes), disks from 80p, serious things from £2. Also Hardware, books, magazines, everything going chettp, For full list send SAE to Alex Prentice, 57 Dobbies Road, Bonnyrigg, Midlothian. EH19 2AY.

Amstrad 6128 computer, green screen monitor, disk and tape games, plus tape machine. All very good condition, £130 ONO. Call Steve on 0538 266796.

100 Amstrad games for sale, mostly on tape, all cheap, 50p-£2 SAE for list to Paul Suttle, 11 Bath Place, Margate, Kert, CT9 2BN.

Amstrad 464, Basic 1.1 chip, drive + disk, 64k mem, Multiface2 + Insider. Joystick, books, magazines, printer lead, light pen, OCP + mouse, 170 games. For £370, call Chris, answerphone or after 4pm, on 0789 470686

Pref 9000 deluxe joystick, as new, bought at 530, for sale only £13 with adjustable rapid fire compatible with Atari 400-800 and 600xl, Commodore 64 and Vic 20, Spectrum and all MSX sys with adaptor. Write to Martin, Clondallon, Rathmullom, Co. Donegal, Ireland.

Amstrad 464 plus with colour monitor,

Amstrad 464 plus with colour monitor, control pad, few games, a cartridge game. Sell for 210 ONO. Contact Dhiresh on 081 4508674.

Games on tape for sale or swap: F-16, Gunship, Silent Service to name but a few. Send SAE to Scott Frewer, Sealeaves, Carlidnack Road, Mannan Smith, Falmouth, Cornwall, TF:11 5HA. Amstrad CPC464 software, all original titles, many games less than half price. For list send SAE to Rubina, 183 Milton Avenue, Eastham, London, EE 1BN. Amstrad 6124 green monitor with keyboard, 50 games and manual, £60. Tel: 0733 370386.

Casio tonebank keyboard CT420 stereo sound 210 sound tone bank, pulse code modulation and free powerpack. Cost 2550 new, bargain at £130 ONO. Call 0642 597695, ask for Peter.

Amstrad 5128, colour monitor, with lots of games on disk and tape and a cruiser joystick, also a word processor pack at a bargain £150. Phone Chris on 0756 63735.

CPC6128 and 464 Plus, both colour manuals, MP3 tuner, approx. 18 disks, 80 tapes, also AA magazines from 10 orwards, complete with tapes, £425 ONO the lot, might split, Call 0634 377955

(Kent) might deliver.

Shadow of the Beast and Titus the Fox, £5 sach (disk). PAW disk as new £15. Tapes £1 each: Emlyn H, Lotus, Rainbow Islands, Powerdrift, Midnight Pesistance, Shadow Dancer, Rugby, Supercars, Magic Dizzy. Patrick 0661 853848.

Soft 968 for £30 including postage. Elite on disk plus Arnor C. \$8,5 disk drive, lots of CPC manuals, tape, disk games 64k, ram expansion ect. Phone 04-6 736529

Saturdays.

Tasword 6128, Tascopy (D), Tasspell (D), Tasdary (D), £12 each or swap all disks for mouse interface and AAS disk. Phone Mark on 0705 451930.

CPC 5128 with colour monitor, television tuner and aerial, cassette recorder, joystick, mouse, manual, over 2200 of software, disks and tapes AA's with covertapes from 1989, \$250 ONO, call 0329 663830.

DDI and interface £65, DI £35, Amstrad soft 157. Other books i.e., Filing Systems by Stephensons, 464 Disk System by Sinclair and others, Phone John Williams on D633 857376 (S. Wales).

Educational software on disk, Maths, Biology, Physics, Chemistry revision. Ideal for standard grade or GCSE revision. £7 each or £25 the lct. Contact Matthew Wilson, Baihelvie, Newburgh, File. KY14 6HN.

Amstrad CPC464 Plus, colour monitor, more than 150 games including Golden Axe, Turnican 1 & 2. Plus Pang on cartridge, joypad and joystick, Worth over £350, sell for £320 ONO. Comact 0246 435914 shee 50m.

435914 after 5pm. 6128 silicon disk and operating system gives extra 256k £45. Barrie Davey IOW 0983 567792.

Amstrad CPC6128, colour monitor and TV modulator, 23 disks and 15 cassettes with 78 games, joystick, CP/M disks, disk box, manual and book, AA magazines, £195 ONO, Tel 0235 526106.

Continued on page 41

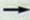

All people who order from this advert before the end of Januan 994 will be entered into a prize draw, with over 100 winners

Vouchers can be used as full or part payment for any of our products

GREAT VALUE

#### DRIVE CLEANERS SPECIAL OFFER CINE 3" Disk Head Cleaner £4.75 10 x 3.5' Branded Disks s.10 10 x 3" Maxell Disks £15 19.45 611.45 629.95 100-E1.95 615.95 26.73 £4.95 65.95 Disk Labels: 10-£0.40 20-£0.70 50-£1.25 oğ x5 £8.95 £4.45 £2.95 63.45 DISKS 3.5' Bulk Disks £0.55 3'/3.5' Cases [state] £0.75 £0.95 3.5" Branded Disks BLANK 3. Maxell Disks

DISK STORAGE BOXES 10 capacity (6 3") Library Case £1.75 40 capacity (30 3") Lockable ES.95 80 capacity (60 37) Lockable £6.95

DISKS & BOXES OFF

40 cap Box & 40 3.5" Branded Disks 40 cap Box 6.30 3" Maxes Disks

40 cap Box & 40 3.5" Bulk Dishs

HOUSE SUPPLIES Mouse Mat (Blue) £3.95 Mouse House £2.95

this game is greated fowards both the novice and the expert - with "Fasy" options logel you stanked, before you meet the full facte of the computer controlled opposition. All this and

your Amstrad CPC - and much, much more

Ten Pin Bowling. This game is absolutely pocked with features, including: facilities for Prepare yourself for the utilimate experience

different ball weights, single games/

SEND US A STAMP FOR OUR

Panasonic KXP1123/1170 RIBBONS MAN/THBy MT80/8 Son LO400/570/8 ceitosna SP1900unstrad DMP 2000/3000 Ottzen 120D Old 390/39 SEM LC10/20/100/200 Star LC24-10/20/200

CONGRATULATES ALL AT FUTURE

ø

PUBLISHING FOR 100 GREAT ISSUES OF AA

GENERAL AROUND

PROPERTY NAMED IN THE PROPERTY OF

JUTRA SOFTWARE WISHES ALL THE READERS &

CREATORS OF AMSTRAD ACTION A MERRY

Panasonic KXP1170

Epson LX400

Selbosha SP1900+ Epson LX850 anasonic KXP1123

Amstrad LO3500

Epson LX400/800

CO (CO) THE REPORT OF STAR CCTOV100 E8.95
Star LC200 E9.95
Star LC24-200 E10.95

3.5" x 1.5" Listing Labels 1000. £7.95 11" x 9.5" Listing Paper 1000: £10.45 COMPRINCE Exact A4 Usting Paper

MORSHNIAR ORDER STABLES EDITION

Pis superb belling game features: 6 different ways to bet, up to 6 players (human/computer);

unlimited race meetings; 6 races per meeting

each consisting of 6 horses; fipsfers, loan

You have been put in charge of a run-down stable-grad, in this edition of the Hostin' Around series frame to follow soon).

2. You must turn this yard into the best in the country, by buying, selling, transling and racing up to 10 houses of any one time. You must out the decisions, including who to hive and fire (datable staff and lockeys), which houses to enter in which races, etc.; etc.

Do you have what it takes to succeed?

, Fulling Mill, Broughton, Banbury, Oxon OX15 6AP

callers please

Universal Printer Stand - £6.95 Standing A4 Copy Holder - £5.91

623.45

Star LC24-100

-02501 uoida

watch the great race graphics, and let your winnings roll in - or not, as the case may be sharks; form & paddock guides - etc., etc. After you've placed your bets, just sit back, sorry:

space craft - and it is up to you to stop them in

shalegic space war gar

Earth is under affack from a vast fleet of alten

(the computer or a friend commands

other fleet), and then fight a bottle to the

either the forth or

mand system is an advanced program

\* AMSTRAD AUTHORISED Quality Assured!

Fixed price repairs on many machines

GAMES

Over 2500 square foot engineering complex

Top quality technicians at your disposal

All work warranted

Fast turnaround Simply post or hand deliver your machine

and we will do the rest Collection Service available Please supply evening and daytime telephone numbers Amstrad 464

Amstrad 6128

£29.00

£33.00 (extra £25 if disk drive needs complete

plus quote

replacement) £15.00 Diagnostic charge

All monitors

P.O.A. Others WTS Electronics Ltd reserve the right to refuse machines that in their opinion are beyond reasonable repair. Full charge applies.

Tel: 0582 491949 (4 lines) WTS Electronics Ltd, Chaul End Lane, Luton, Beds LU4 8EZ

# Power Up

Here we go with the first AA leisure zone of 1994 - and first off, meet your (wrinkly) hosts

100 issues old and AA has never looked better. But will the crew look as good when they make it to the big one-oh-oh?

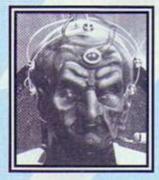

### DAVE GOLDER Head honcho

One thing I have to do before I reach 100: Direct a movie version of Doctor Who (with Wynona Ryder as the starring as the Doc's companion).

Ultimate Christmas pressie: Street Fighter 2 on the CPC hah! But since that'll never happen, a real pinball table. New year resolution: To get more work out of Andy, Clur

New year resolution: To get more work out of Andy, Clur and Simon for less money. (Oh yeah? Not if we see you firsteveryone else on the Crew.)

Can you see those stereo 3D pictures things? Not a sausage. I reckon it's all a case of the King's New Clothes.

### ANDY OUNSTED Crayon wielder

One thing I have to do before I reach 100: Learn how to play the guitar properly and make a record (it doesn't have to be any good).

Ultimate Christmas pressie: A year's supply of Avengers videos (bound in leather, of course).

New year resolution: To drink considerably more Baileys than I did last year (is that possible? - Dave). Can you see those stereo 3D pictures? Dunno, they weren't around in the 70's, were they? We had to make do with kaleidoscopes in my day.

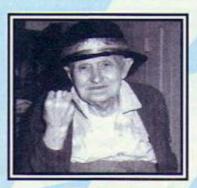

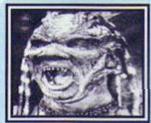

### SIMON FORRESTER Technical bod

One thing I have to do before I reach 100: Reach 21.

Ultimate Christmas pressie: Five minutes 'round HMV with a shopping trolley. A large shopping trolley.

New year resolution: To accumulate more grouples. Can you see those stereo 3D pictures things? It depends entirely on what mood I'm in at the time.

### Separated at birth

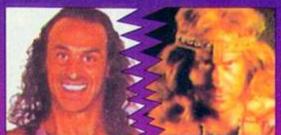

Wolf Barbarian

There's a good reason for the similarity this month. Yep, in his dodgy days before he swept to fame as a Gladiator, Wolf eked out a living as a male model. If you reckon someone famous looks like a game character send your suggestion to Separated at Birth, Amstrad Action, 30 Monmouth Street, Bath BA1 28W.

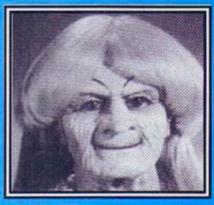

### CLUR HODGSON Token girlie

One thing I have to do before I reach 100: Lern to speil proply.

Ultimate Christmas pressie: Tickets for every single superbowl until the day I die.

New year resolution: To be kinder to Dave (I like this girl, she'll go far – Dave) and clean my car more than once a year.

Can you see those stereo 3D pictures things? I stood for half an hour desperately trying to see the dragons in one of them, but to no avail.

### AA Trump Cards # 3

The second in our series of cart out and keep cards. Put it tagether with the last two, shallfle them, hand one to a passer by sed have a fair game of Trumps.

### Bub & Bob

Ocean

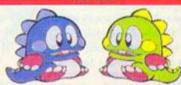

| Cloying cuteness factor            | 9*       |
|------------------------------------|----------|
| Appearances                        | 2        |
| (Bubble Bobble, Rainhow            | islands) |
| Hardness                           |          |
| Street Cred                        |          |
| Quality of games                   |          |
| Resemblance to a deckchair         |          |
| Overall AA totally biased rating . | B        |

('Bub and Bob actually appeared as dragons in Bubble Bubble as appeared to their usual cute biddle' mode as such some of the accres above — such as Coying columns — are appropriate score.)

# Reaction

Send your letters to: Reaction, Amstrad Action, 30 Monmouth Street, Bath BA1 2BW

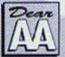

### **Defector?**

1 By using PC Trans (which is available from Silica Systems) is there any way of

transferring CPC 464 games on to a PC?

2 If not, is there another way of achieving this? Not that I would, however, as it is probably against the law. I was just wondering. Hypothetically.

- 3 Could you recommend a PC magazine that is as totally brilliant and zany as Amstrad Action (and has a cover disk)?
- 4 Could you tell me whether the DDI-1 drive
- a 3-inch or a 3.5-inch disk drive? Martin Davis, South Wales
  - 1 I'm afraid it can't. PC Trans can only transfer text files.
  - 2 A friend of of a friend ahem reckons that the only way you could run 464 games on a PC would be if the PC were running a CPC emulator, and no-one around here seems entirely sure if such a program exists. Would anybody out there like to enlighten us?

    3 To be frank, no PC mag could ever be as brill ant or zany as Amstrad Action, but the closest you'll get is the brand spanking new PC Gamer, which is a rather jolly little read.
  - Hang on, are you buying a PC or something? 4 3-inch. Dave

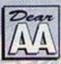

### **Pirates ahoy!**

I am concerned about software piracy. A shop near me which mainly deals in selling second-

hand software and also buys software is selling Amstrad games which have been copied on to BASF tapes. The thing is they have bought these games from somebody else for a price. I was wondering if I could do something about this as I have heard about a group called FAST?

Matt Gleaves, Essex
PS Oh yeah, thank you for being the best.

FAST stands for the Federation Against
Software Theft, and, indeed, they will be
interested to hear about cases like the one
you have mentioned, Matt. Software piracy
must be stamped out because it could kill off
the CPC completely – if the companies
producing software don't make money
because scummy pirates are copying their
work, then they won't bother producing any

### Strewth

Thank you for the brief mention about the Sydney Amstrad Computer Club in your July issue. We have had a few telephone enquiries since, and we hope that your readers in Australia will get in touch with us for any help they may require.

However, are members are somewhat disappointed that the whole letter was not published. I would like to stress once again that our Club has been running ever since the first Amstrad came on to the market. We have followed the growth and, sad to say, the wane of the CPC in recent years. However, as I mentioned in my last letter, we are dedicated to the CPC, and although some members have gone on to buying PCs, the CPC remains their first love. Although the CPC is slow compared to modern technology which other computer can achieve so much and so cheaply?

Owing to some brilliant work from members, most of us have been running three drives, with full use of the large

more. So don't be scared to grass on these people; they deserve it. FAST can be contacted at 2 Lake End Court, Tuplow, Maidenhead, Berks SL6 OJQ. **Dave** 

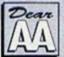

### Distressed

I am a beginner and very distressed. Could you answer my following questions?

- 1 Can you plug a tape recorder into your 6128 and load up Amstrad cassette games?
  2 Can you plug a 3.5-inch drive to your Mega Drive and play disk games on it?
  3 How many chess games are there for the CPC and which is the best?
  Stephen Kenny, Co Cork, Ireland
- 1 Yes, but you need a lead that has a 5-pin DIN plug at one end and two small mono jack plugs and a smaller remote jack plug; a standard tape control lead. Try Tandy.
- 2 Er, no. Why would you want to?
- 3 Not sure about how many there are, but the best is Colossus Chess. Well, we would say that we gave it away on the covertape that went with issue 91 (which, incidentally, is still available from our Back Issues service on page 24). Well, did you seriously expect us to recommend anything else? Dave

We don't believe in cultural ereotyping or hackneyed imagery on this mag, honest,

drives. We have EPROM programmers and one very gifted member has converted most popular programs to ROMS. We even have our technical expert working on some kind of hard disk. So you see, we are far advanced as far as the CPC is concerned. Hence I think

that we do deserve a proper mention in your magazine because owners of CPCs both in Australia, New Zealand and other Pacific countries can benefit from correspondence with our Club. We do have a quarterly newsletter that is given out to members and enquiries can be addressed to Post Office Box 423, Matraville, New South Wales-2036. Our telephone numbers were published in your July issue. Sydney Amstrad Computer Club

Sounds like you're up to some interesting stuff down under. If you're producing new software and hardware that you reckon us 'pommies' really ought to know about, why not send it along to AA for a review? You never know, this could be the start of intercontinental CPC trading. Dave

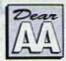

### Slipped disks

As a relative newcomer to computers and a regular reader of your excellent

magazine I would be grateful if you could help me with the following questions. 11 own a 464 Plus and would like to purchase a disk drive.

- a) What is the difference between a 3-inch disk and 3.5-inch disk?
- b) Which is more commonly available?
- c) On which format are most disk games available?
- d) What else do I require to put tapes on to disk?
- e) If you were starting from new like me, what would you purchase and why?

  2 I would also like to purchase a printer. In earlier issues you recommended the Star

LC20 printer. Is this still the case? Do I need any additional software to use the printer?

Stephen , Worcestershire

1 a) Right, hands up all those of you who thought I was going to

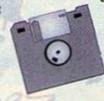

say about half an inch. You were right. The only physical difference is the size.
b) Across all computer formats, 3.5-inch.
c) On the CPC most games are available on less readily-available 3-inch disks.
d) A Multiface 2, available from Romantic Robot 2081 200 8870.

Dear

e) AA every month, because it'll tell you everything you need to know. A Multiface is pretty much essential as well. From there on it pretty much depends on what you want to use your CPC for. Write in to Techy Forum with a few more details.

2 Yep, we still reckon the Star LC20 printer is a right rollicking piece of hardware, and no, you don't need any other software. Dave

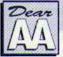

### Normal service will not be resumed...

1 Not so long ago I bought
Smash TV on CPC cassette at full price and to
my disappointment it had a fault. As soon as
you exit the first part the screen moves on
then starts to flicker and nothing can stop it. I
took it back and swapped the game for a
different one as they didn't have another
copy. Recently I bought it again on budget

and the same thing happened. This time I didn't take it back to the shop where I bought it: instead I sent it back to Ocean and they sent me another copy. Guess what? It didn't work. Again I sent it back, they sent me another copy and again it didn't work. This time

I was really cross and instead of sending me another copy I asked them to send me three complementary games which they agreed to. They sent two games and yet another copy of Smash TV which again didn't work. At this moment I'm sending it back for the third complementary game. I'm just wondering if anybody else out there has come across this problem?

2 Dave, did you work for a magazine called GB Action?

3 AA, you're doing great work and I'm really pleased that there's a new team that's going to make AA great. But where's Adam Peter's gone?

4 Where are the reviews of Final Fight, Street Fighter 2 and Strider 2? There are dozens of games out there being released that you haven't reviewed yet. Come on AA.

5 Review more games. Review older games if necessary. Also you could start a step-by-step guide to BASIC. Alistair White, Melton Mowbray

1 It's not a problem that we've heard about before, to be honest, but if anyoody else has, let us know and we'll try to get to the bottom of this. 2 Certainly not. Perhaps you're getting it mixed up with The Whitstable Times?

3 Brighton. We're not sure why.

4 Not guilty on Street Fighter 2. It hasn't come out yet. We thought Final Fight was so bad we really didn't want to mention it. As for 'dozens' more, I think that's an exaggeration.

5 How does everybody else feel about us reviewing old games? Write in and let us know what you'd like to see re-reviewed. Dave

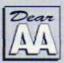

### **Public inquiry**

Thanks for the excellent magazine, blah, blah, and I loved the Blues Brothers which

came with AA98, but I have a few questions: 1 Do you think Rob Scott from STS looks like Paul Merton?

2 Why has Public Image been reduced to just one measly page?

3 As you know, there are many cassette PD libraries around now, but why don't they ever include games featured in Public Image in their catalogues, like Power Tetris, Crystal Mission, Puzznix, Spots and Axys?

4 What games, other than those already

4 What games, other than those already mentioned, are lined up for the covertape? Why not use the PD games I've mentioned?

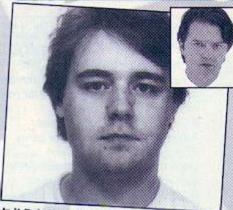

Is it Rob Scott of STS or is it Paul Merton? You decide. (Clue: it's not Paul Merton.)

To finish off, remember Rafaelle Cecco, featured in the Amstradica in AA98 (and whose games will be featured on the covertape for the next few months – Dave)? Well, examine these in-code keypress cheats for two of his games:

Cybernoid: SEXY
Stormlord: BRING ON THE GIRLS
Does this give an insight into what goes on in programmers' minds?
Simon Pert, Gillingham

### Poets' corner (sort of...)

### I am a hairbrush.

I am Harry a hairbrush. I want to brush your hair. I brushed Rod's beard and I am going to brush your hair. I have already moved in and I will stay here forever, so Loopy Loo better watch out what's behind her.

### Newsflash!

This is Kerry King from ITN News with three people that have seen Simon Forrester putting hedgehogs on to his arms to make people think he has got muscles. Number One is from the RSPCA. He says, "If anyone has got hedgehogs lock them up because Simon Forrester is about."

Well, thank you Number One. Now let's go over to Number Two. "I work in a cafe and I saw Simon feeding his arms. So I went over to him to ask if everything was okay and he was feeding these two hedgehogs bread and water. I was so surprised I fainted."

Let's see if Number Three can be as good. Number Three is Simon. What have you got to say for yourself? "I was walking down the street when these two hedgehogs jumped on me. They both went into some glue so they stuck to my arms. I was feeding them bread and water in the street so they wouldn't die. That is all I have to say."

Well, that is the newsflash. Saying goodbye to you. Good bye.

### Simon Forrester, the monster

There was a girl called Loopy Loo, Who always sat on the loo, One day she saw Simon Forrester, And he made her run away for he was a monster.

She run from Forrester,
But she should have run faster,
For soon he caught her,
And bounced on her,
And he said, "My spell will cast on you."

He said his spell but I got out my spell, And I said my magic word, And Count Duckula came to my rescue, And Count Duckula called his Nanny, And she bounced on Forrester, Loopy Loo went home and sat on the loo. Kerry King, Somewhere

Ah, you give yourself away in that final stanza, Kerry, where there is confusion over whether it's you or Lou that Simon is after. Freudian slip, or what? I reckon that you're secretly jealous of Lou (by the way it's spelt with a 'u', but I suppose this could have been a veiled insult). By the way, have you thought about seeking psychiatric help (I mean... Simon? Come on). Dave

1 We had a quick vote in the office. Me – nope. Andy – He does a bit. Clur – He's got the same number of eyes. Simon – Innit marvellous? Jonathan Nash (who wandered through the office as we were doing the poll) – who's Rob Scott?

2 Normal service has been resumed.

3 According to Simon none of the games you mentioned would actually work on cassette. Perhaps someone should have a go at writing tape compatible versions.

4 Ah, now that would be telling (in other words, none – but come on, the Cecco games take us up to issue 105; we won't be thinking about issue 106 until at least, let's see... issue 106, probably). Dave

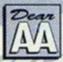

### Elite Club 2

I've returned to reading Amstrad Action after a long absence and it's certainly very

different. "Who are Simon and Dave?" I thought as I read through.

I'm looking forward to Elite on the covertape and I've had an idea. Why not bring back the Elite club? This was a feature AA ran when Elite first came out in which players could exchange tips, cheats and advice. So how about it?

Overall, I think that AA is better than ever (if a little thinner).

Ben Taylor, Huddersfield

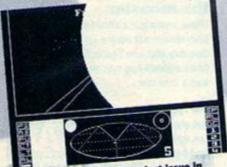

Can anyone remember the last issue in which we didn't mention Elite?

We could devote a corner of Reaction for a few months to reader tips for Elite. If you ike the idea, write in with your Elite tips now and we'll get the feature underway as soon as the first letters arrive.

And don't think of us as thinner. We're just a leaner, meaner magazine... er... well, it almost worked. **Dave** 

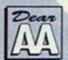

### To whom it may concern

I don't know whether I should be writing to the Reaction

section, query section or technical section but I have some questions:

A When my faithful CPC464 conks out – I hope never – I will need to replace it. Therefore I've looked in the shops and in Amstrad Action for a new one, but to no avail. Do you know of any suppliers? Also, will there be a new Amstrad out soon? I

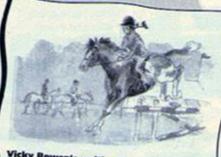

Vicky Bowen's writing paper. We reserve comment. You make up your own minds.

don't want to buy an old-fashioned CPC and then a couple of months later a new one comes out.

2 (Which should have been B but I'm just testing you to see if you're really reading this.) Is Sim City available on cassette? Where can I get hold of it?

3 I've got quite a few credit notes from Price Busters who used to advertise in AA. I've tried to contact them to see if I can still use the notes but have had no reply since June. Do you know if PB still exists?

4 Do you like my writing paper?

5 My budgie can say over 60 words. Can any other readers' budgies beat that?

6 Is your AA office open to the public? I would love to come and meet everyone. Could I have an invite please?
Love and hugs,

Vicky Bowen, Nailsea
PS If I send you a cheque for £10 will you send me one for £50?
PPS Keep up the good work.

A Unfortunately the CPC isn't in production anymore so trying to find new ones is very difficult. You're best bet is to check out the small ads section for a second hand CPC. But if anyone does know of anywhere selling pristine CPCs, drop us a line.

**B** (Darn! Caught napping.) Sim City was available on cassette, but it's not generally available at the moment and very hard to track down.

3 Unfortunately, Price Busters pulled out of the computer market earlier this year but they still deal in technical musical equipment. Give them a ring on 021 440 4108.

4 No comment.

5 That's almost a bigger vocabulary than Simon's.

6 Unfortunately the AA office isn't open to the public. We'd never get any work done if it was (mainly because Simon would spend the whole day chatting up any girls who wandered in).

PS No.

PPS Then again... Dave

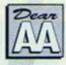

### So there

I am writing in response to Janice Morgan's letter (Reaction, AA97).

In the six months I have been learning to program with AA's help I have learnt more than I did in the year prior to buying the mag.

I have had two covertapes that didn't work. I didn't send them off to be replaced. I knew there would be more to come so I accepted it as a petty loss.

3 Your loss babe.

l agree, guys, you can't please everyone all the time. If we went through life getting every little thing we wanted what would be the point? I bought my first AA as an attempt to perhaps pick on a hint of something.

I was instantly hooked.

In the short time since I have been buying AA I have This came with John's letter - we reckon it's a selfportrait, but why has it got breasts?

started a PD library, started work on an adventure and begun to create a tape version of the 464 manual which, thanks to AA, will be updated until the last byte is typed.

So, in my opinion, long live the 8-bit. And long live Amstrad Action. Amen and to hell with all those who say otherwise.

John Jones, Northumberland

1 Aw, shucks. We're here to serve.

2 But if you do have faulty covertapes, please feel free to get them replaced by Ablex. No one should put up with faulty tapes (see page 5).

3 The views expressed in these letters are not necessarily the views of the AA staff... etc. **Dave** 

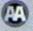

### Short sharp shock treatment

What kind of motorbike has Andy got? John Fee, Co. Louth, Ireland

To Andy it's a Harley (we haven't got the heart tell him they never made a 50CC version of the bike). **Dave** 

As an avid reader of your fab magazine I was pleased to hear that Campursoft are getting ready to put software on cartridge. Will the software be games as well as utilities?

Mike Leighton, Newport

Utilities only, I'm afraid. Dave

ls there a make of hard drive which is compatible with the 464? If so, which and who stocks them?

Alan Snaith,

Sunderland.

Unfortunately not.
Campursoft
were developing
one (see AA95)
but never
actually finished
the thing, Dave

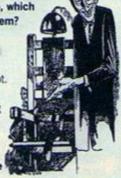

### Reader Ads

(Coninued from page 35)

Software disks: Arkanoid, Dragon Ninja, Tasword, Tasspell, Instant Recall, Mini Office II, Tetris, Plan 14, all £5, Plus mags, books, tapes. For list phone phone phone lan 7-10pm or weekends 081 2201489.

Amstrad CPC464 with CTM 640 colour monitor and DDI-1 disk drive, range of games on disk and tape. Joystick and manuals. Contact Richard 081 866 6900 after 7cm, £150 ONO.

Amstrad colour monitor, CTM644 sellingseperately £75. Rombo rombox with 3 ROMs: Protext, Maxam and Romdos, £30. Software bundle, over 50 on tape and 20 on disk, £40. Phone 0237 £4656.

Basic Programming for Amstrad 464, 644, 6128 manual, £5. Advanced Programming Techniques 464 manual, £5. Also games, tape 464, send SAE for list. Dec, 57 Kent Road, Parkfields, Wolverhampton, WV2 28B. Amstrad CRC\$132 disk drive, colour.

Amstrad CPC6128, disk drive, colour monitor, cassette player, Art package + mouse, 140 games, 35 on disk, 50 blank disks, 2 joysticks, manual, £160 ONO 061 427 1760.

6128, colour manuals, multiface, system disks - £165. 80 back issues of AA, cover tapes, loads games, cassette and disk. 464 firmware, manual, Devpack 80, light pen and more. Call for details 0342 301301.

CPC 464, as new, green screen, £400 worth of software, loads of Amstrad Action magazines, 1 joystick, £150 OVNO. Call 0642 597695, ask for Peter, buser collects.

CPC464, colour monitor, disk drive, speakkers, over £110 worth of software including GAC, MAXAM. Cost £761 new, will sell for £360 ONO. Buyer collects (Cardiff). Phone Rachael on 0222 53032.

Amstrad CPC464 computer. 64K memory, modulator, green screen, over £200 worth of games, a couple of magazines with cover tapes, all for £200. Ring 0270 505609.

Eliminator fanzine, top fanzine with top tips, cheats, reviews, letters, club section and special offers. Only 70p. Send your 70p and an SAE to 14 Station Road, Riccall, York, YO4 6QJ.

Moon Walker £4, Escape from the Robot Monsters £4. The Animator - cost £20 sell for £15. Prices include postage and packaging. Write to Alan Payne, 89 Wolverhampton Road, Codsall, Wolverhampton. WV8 1PL. Amstrad GT65 green screen monitor £30, 30 Amstrad games £10, lightpen £5. Call Robert on 071 609 0860.

18 Sega game gear games, wide range with box and instructions and VGC, £15 each ONO. Also 2 Master System games £18 each ONO. Tel: 061 969 1847.
Brunwood Elite and Headline, 8-bit printer port £35. Pace R\$232 if £25.
Multiface 2 £25. All with manuals.
Various other disks. Phone Jim on 0236 724154 till 60m.

Amstrad CPC 6128 colour monitor manual, two joysticks, 60 disk games, cassettes, disk inc. Starglider Harrier, Air Sea Supremacy, Pawn Art Studio, excellent condition, bargain at £100. Tel: Gary 0634 370523 (Kent).

6128 Keyboard, offers. Armx mouse and interface £25. Brunword, Elite £45. OCP Art Studio £10. Lots of games plus blank disks £10. All above for £75 the lot. Tel: 0304 831884.

Will swap Moonwalker, Arkanoid, Who Dares Wins 2 and Turican 2 tape 464 for Lemmings or Bart v Space Mutants or Narc or Turtles Coin Op (tape). Tel: Glenn 0795 537942.

CPC 464, colour monitor, TV modulator, 2 joy sticks, Lightgun, approx 196 games, loads of AA's, dust covers, cassette racks, worth over £450, bargain at £150. Tel: 071 223 8678.

Amstrad CPC 464 with green screen, joystick, MP1 adaptor, 64k memory expansion, 40 games, 30 copies or Amstrad Action with cover tapes, £125. Tel: 0772 700319 (after 6pm).

ACU plus CPC Attack mags: March '90 to Oct '92, 40p each plus SAE big enough for the mags to: P Adkins (Mags), 34 Sodgley Close, Abbeydale, Redditch, Worcs, B98 8JP (give alternatives).

Amstrad 6128 colour monitor, joystick, 165 games, programs include North/South, Final Fight, Tasword, AA65-95, all covertapes, leads for cassette manual. Also drum kit and GAC, good condition, sell for £225. Tel: Mr Dunn 0274 675904.

CPC 6128 colour monitor, original discs and manuals, DMP 2000 printer, Firmware manual, lots of games and software on disk and tape, ACU mags 10/85-2/89. Best offer, Telephone: 021 350 6972.

Amstrad CPC 464 Colour Monitor joystick, over 50 games, £100. Telephone 0689 855164.

CPC 6128 colour siren 3.5-inch disk drive, Rombox, DTP, art and word processing software, mouse, some AA cassettes, some games, £235 cash. Tel: Andrew 0225 873200 (evenings). Amstrad CPC 6128, CTM 664 Colour Monitor, stop press, Advanced Art Studio, loads of games, other software, magazines and peripherals, complete with joystick and mouse plus table, £399 ono. Tel: 0234 870571.

Amstrad PCW 9512 superb condition

Amstrad PCW 9512 superb condition with dust cover, only £120. Telephone 0883 715193.

Amstrad CPC 464 colour monitor, 28 games, 2 joysticks, tape drive, good condition, £100 ono, or all games £30. Tel: 0245 260397.

Amstrad CPC 46C with colour monitor, manual, 2 joysticks, lots of games and a few Amstrad Action, excellent condition, £120. Tet: 021 311 1796 (Sutton Coldfield, Birmingham).

### WANTED

MP3 modulator/TV tuner for use with a CTM644 monitor. Phone 081 852 4647 any time. Ask for Val.

Adventure games wanted, will pay best prices. Also require Eitle on cass. Loads of games/utilities wanted for PD library, tape or disk. All will be returned ASAP with extra games ect. (No extra games on tape - sorry record button broken!), Phone Damiano on 0259 731518 or 0259 731256.

Wanted for Amstrad CPC 464 Plus Magicland Dizzy on tape and some Dizzy cheats. If someone can help contact Carl Davey on 0392 422920.

Davey on 0392 422920.
Amstrad printer DMP200 or DMP3160.
Phone Billercay (0277) 551698.
DMP2000 or any cheap printer wanted.
Fair price. Leads to be included.
Antoinette O'Donnell, Solital,
Ballylanders, Co. Limerick, Eire.

Wonderboy in Monsterland and Pacland wanted on CPC464 tape, must be in original boxes, will pay anything up to £5 each. Telephone 0795 583203, evenings after 7pm.

Amstrad Pace V21/V23 modem, user manual. Graham Hall 091 4567878 between 6 and 9pm.

Printer for 464, with lead and manual. Phone 06973 32745.

Bards Tale on disk desperately wanted for Amstrad CPC6128. Phone 081 5676355 after 5pm. Ask for Douglas. Colour monitor for Amstrad CPC464, will exchange for green screen with cash adjustment, or buy out right if reasonable.

OKI Microline 82A serial printer instruction manual urgently required. Call Jamie on 0507 343596. Reasonable price will be paid.

Phone Michelle on 0766 810221

Wanted Amstrad Lemmings (cass) for CPC464, Price negotiable. Call David, 0387 73313 (after 6pm). If engaged try again later.

Wanted: Outrun levels, Send letter to 58 Whhddon Chase, Aylesbury, Bucks. HP19 3QP.

Amstrad DMP1 printer urgently wanted, must be working, good condition, will pay reasonable price. Phone Rubina 081 5034089, weekdays after 4pm, weekends amy time.

3D Construction Kit (disk version) wanted desperately for CPC 6128, will pay reasonable price. Write to Adrian Lyback, #13-4695 53rd Street Delta, BL, Canada, Y4K 2Y9.

RS232 Interface for CPC464 wanted to use with SM2400 modem. Also software for coms and DK 64k rampak required, must be cheap. Phone Dave on 0424 443483.

Brunspell Expert desperately needed. How can I build up a second or third dictionary from my list of ASCII files? Please writ, all postage refunded. B Snel, 8 St. Augustine Road, Southsea, Hants. PO4 9AD.

Wanted, Amstrad CPC 6128 printer, less than one hundred. Lovelinder, 79 Warmwell lane, Ripley, Derbyshire. DE5 8JB. (Preferably a DMP 200 printer.) CTM 644 colour monitor wanted, good price paid. Also Multiface 2 for CPC. Printer manuals required for DMP 1 and DMP 2160, will buy photocopies, Please help, Peter 0376 519360.

Wanted desperately, cheap add-ons for 6128 or 464 ie. 3.5-inch disk drives, printers, Multiface, ect. Also Tasword from AA91. 0900 67078, ask for Kevin. Wanted Space Crusade (tape), will swap for Chequered Flag compilation (3 games) and Alien Highway and Dragons Lair 2 (all tapes). Phone Alastair James on 0502 731249 after 5pm.

Wanted Amstrad CPC464 with leads for television, willing to swap new Nintendo, still boxed with four games, unwanted gift, Mrs M Hayes, 14 Guy Street, Higher Broughton, Salford 8, M8 7EJ.

Any Amstrad CPC464 games for exchange or purchase. Reasonable prices paid. Tel: Tazmin 0932 865685.

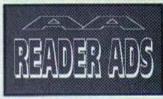

|  | ORDER FORM | SEND TO: SMALL ADS, AMSTRAD ACTION, 30 MONIM | OUTH STREET, BATH, AVON BAT |
|--|------------|----------------------------------------------|-----------------------------|
|--|------------|----------------------------------------------|-----------------------------|

Please place the following advertisement in the next available issue of Amstrad Action

| It's tr<br>Amstrad Ac<br>of our con |            | FREE READER ADS! It's true - you can advertise in trad Action for NOTHING! It's all partial continuing efforts to provide you with the best value magazine possible. |            |             |       |   |
|-------------------------------------|------------|----------------------------------------------------------------------------------------------------|------------|-------------|-------|---|
| Classification. Tick box:           | ☐ For Sale | ☐ Wanted                                                                                                    | ☐ Services | User Groups | Other | 7 |
|                                     |            |                                                                                                    |            |             |       |   |
|                                     |            |                                                                                                    |            |             |       |   |

Write your advertisement here, one word per box. Include your name and phone number if you want them printed.

# Public Imag

Like all the best things in life, PD software is free... well sort of. Yeah, okay there are things like shareware fees and postage to pay, but it's still darned cheap and darned good stuff, alright? And here's Keith Woods to prove it...

### Digitracker versus Protracko

- Digitracker by Prodatron of Symbiosis. available from Amsof PD.
- Protracker by Crown of BENG!. available from Amsof and The Vault.

Although programs for transferring Amiga graphics have long been available, nobody's ever come up with anything for porting sounds. Then, low and behold, two very similar programs for transferring Amiga modules arrive on the scene within one or two months of each other. A spooky coincidence? I don't think so, but we won't worry about that, we'll just get on with the review...

On loading, both programs look just like any other music utility, with screens dominated by the familiar three channels of notes and numbers, while tunes are created using the standard method of linking patterns. However,

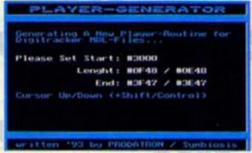

sounds from the Amiga for use on the d is what Digitracker is all about.

DISCOP HELP OTHERS SAMPLER C-1 1000 E-1 1000 G-1 1000

You could try creating tunes using Protracker but we wouldn't recommend it.

don't be fooled by the appearance; the pattern editor's only real use is for making alterations to transferred modules. Even with the benefit of sampled instruments, trying to build up a tune from scratch would try the patience of a saint, even the patron saint of patience whoever that might be, so if you're looking for a program to exert musical inspiration on, look elsewhere.

As regards their primary function of transferring Amiga modules, both programs work admirably, producing surprisingly good results.

### Jumpmania

By Fraggle of MOPS Available from Amsof PD and The Vault

The man of a million puzzle games is back with probably his best game yet. This latest offering from Fraggle puts you in the role of a bouncing Smiley that's got to bounce its way through 30

I've heard of crazy paving but this is ridiculous. I'm beginning to think someone doesn't like me.

brain teasing levels to escape to wherever it is that Smileys escape to

To progress from one level to the next our happy hero has to destroy all the blocks onscreen. Blocks simply melt away when our friend passes over them, but as well as being the solution, that's also the

problem, as it means he can't retrace his steps to reach any he's missed. And predictably, the matter is further complicated

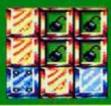

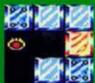

by all manner of interesting extras, such as blocks that have to be crossed twice, ice blocks

that Smiley can't stop on and, worst of all, chessboard blocks which must be the last our yellow hero touches.

It's not all bad news though. On most levels Smiley gets a number of big bounces, ranging from leaps of two to four blocks, to help him out. There's also a password for each level. so that you don't get bored repeating earlier accomplishments.

Presentation-wise, it's very hard to find a fault with the game. The graphics are beautiful and the animation is pixel-perfect.

You've got a choice of music or sound effects, both of which

are excellent, and a menu with every option imaginable. including the facility to create

Of course, it's gameplay that's most important, and here too Fraggle excels himself. The game is fun. and with 30 well-designed progressively trickier as you go along, you know this is one that'll keep you hooked

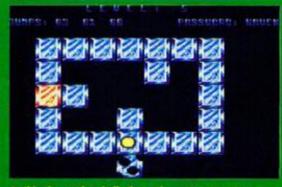

Is this the road to hell, the pathway to purgotory or even the moving walkway to somewhere not very pleasnat at all? Or is it a puzzly game-type thing?

It may be shareware, but the paltry price tag is well worth paying. because, as puzzlers go, you'll never get a better game than this.

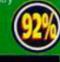

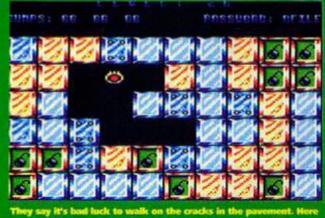

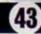

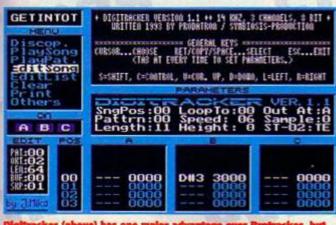

r (above) has one major i ag to have to read the re

It's only when you get down to the nitty gritty of things and start to mess around with your transferred sounds that you notice the differences between the two programs.

The first thing to hit you is Digitracker's sweeter visage which boasts a full-screen display - as opposed to its competitor's Speccy-like appearance - and a colourful intro menu. But, Protracker still triumphs in the presentation

stakes because it has an extensive English instructions which can be read from within the program itself, while Digitraker's instructions are in German and must be loaded into a word processor that can handle 30K files.

If you can manage to figure them out without the benefit of instructions, there are far more options available in Digitracker. It also has more memory space for your samples and loads of additional features when it comes to transferring the modules. Among these is the ability to transfer PC samples.

and to print out the modules before thev've been transferred. This is a particularly useful facility when it comes to deciding which of the four Amiga sound channels you're going to cut and mix to reduce your module to threechannel CPC format. With Protracker, which doesn't have this option, you've got to make a few stabs in the dark to discover which way sounds best.

Digitracker can also handle far bigger modules than Protracker by virtue of the fact that it can cut their lengths in half by removing every second byte. The reduction in sound quality isn't all that drastic, and using this option you can transfer files of up to a about 140K. Plus owners might also be interested to know that Digitracker, unlike its BENG! counterpart, is also compatible with their machines, though, no

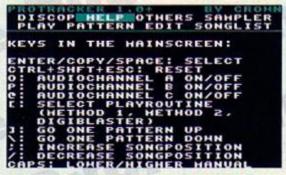

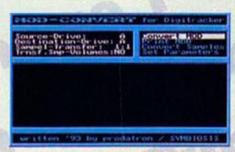

o you understand German? You'll need to If you want to read Digi's instruction

doubt, by the time you read this Crown will have sorted out all problems.

Protracker is not without its advantages, the most significant of which is the powerful sample editor. This not only features a whole host of useful options, but also presents you with a nifty little graphical representation of your instruments. The other major thing in Protracker's favour is that it's completely free, while Digitracker will set you back a £4 shareware fee.

From what we've looked at so far, the programs are pretty evenly matched, with each advantage in one being offset by something equally impressive in the other. However, there's one factor that wins the day for Digitracker. It allows you to use transferred tunes outside the environs of the program. This opens up the possibility of using them within your own programs, and so makes Digi the better of two excellent utilities.

### Digitracker

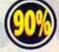

### **Protracker**

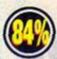

### real Pro PD Programmer

The more ardent PD fans among you will have noticed the name Crown popping up with alarming regularity recently. In fact, it pops up again this month, because he's the man responsible for this great Protracker thingy.

Crown is 22-years old and of Teutonic extraction. Among his past glories in the PD scene are Crime, Crunch and Turbo Imploder. So. I thought it was about time we had a little chat with this fellow, and found out a little more about the man behind the utilities.

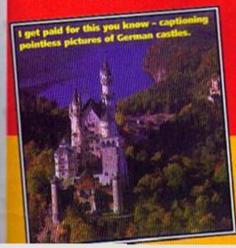

So Crown, what's your occupation? I'm studying microelectronics at university.

What do you get up to in your spare time? My hobbies are Gotcha, role-playing adventures, badminton, going to discos, the CPC (of course) and walking through my country's beautiful forests. I also like visiting Denmark and the Scandinavian countries, and reading books by Isaac Asimov and Larry Niven and the American **Dredd Rulez comics.** 

When did you start to code, and why? You don't learn coding from one day to the next. I just liked this computer, and wanted to learn more about it. Once I'd learnt BASIC, I moved on to Machine Code, as I'd heard how much faster it is. I've been coding in Assembler and Machine Code for several years now, and I've realised that the deeper

you go into the hardware details, the more you'll learn about the CPC.

What inspired you to code Protracker?

I was just interested to see if you could make real music on the CPC as you can on the Amiga. You probably know that the Amiga Freelancers' Protracker is PD and is the world's best music program for this machine (er, no, I didn't actually - Keith). Well anyway, you're much more motivated if you're coding to prove yourse instead of for money, and so all my productions are now Public Domain. I should thank the Amiga Freelancers from Norway for inspiring me.

Are you working on any new products? Well, I'm always working on something, but I don't want to say anything about it because this would force me to finish it and I never want to force myself to do anything. I like to be free in my decisions. Writing programs is primarily always for fun for me.

### Next month

Next time around we'll be putting two more games from the MOPS stable through the Public image rigorous reviewing regime. And if you've been wondering what 'The Vault' maybe next month I'll finally let you know.

£4.95 cass 🖩 £14.95 disk 🗷 Strike Force Design 🖩 28 Noble Street, Hendon, Tyne & Wear SR2 8LU

It's the Amstrad Aardvarks versus the Strike Force Seagulls as AA's latest signing, Clur Hodgson, takes on an American

Football management sim.

a-hay, my first day on the job and they tell me I'll be playing American Football. So I turned up in all the gear, pads and all, ready to rumble with the quarterbacks. Did f feel a fool when I found out that all they wanted me to do was review the new Amstrad management sim Touchdown.

Admittedly at first I was a little disappointed that I wouldn't get to meet the big guys but my disappointment soon dissipated as I got into the second quarter of the first game. My wide receiver Carter was the original Mr Butter-fingers, but I decided to give him one last chance on a right-post play, and would you believe it, the kid done good. I was six-nil down at the point when Carter managed to wrap his slippy little fingers around the ball and run 67 yards for a touchdown (even the PAT was good).

I'd never really contemplated it before but American Football is one of the few sports that readily lends itself to the management-style game format. Once you get your head around it, the whole ball game is about

working out the probability of a certain play succeeding against the probable defence strategy of the opposition. So a mind game

based on American Football has the potential to be immensely playable, especially when you've got a pass-by-pass account of each play because that way you can really get into the players' characters and abilities.

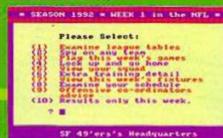

Ten, ten, ten, it crops up everywhere in this game what can it mean to a day dream believer?

There are effectively two games to review here, as the programmers have severely cut down the code for the cheaper cassette

> version. The disk version allows for the full range of defensive plays, whereas the tape offers only a cut-down group of options. And unlike the disk version on tape you can't transfer players and there's only one season's play. At the end of every disk season (unless you get fired by the bossl, you have the chance to check out the college scene for new talent and bargain with other managers for their star players.

To put it rather bluntly I wouldn't really bother to fork out the price for the tape

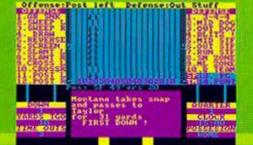

Push the ball forward over ten yards in four goes and you get what's known in the trade as a first down.

version, unless you're a collector of football trivia. But the disk version is definitely worth checking out; you can go through years and years of American history, watching your team improve and grow with your management skills.

There are a few bugs to contend with which only seem to come into play once you've reached the play-offs, but on disk the game saves itself automatically so that if the program does fall down around your ears it doesn't mean you'll have to start from scratch. In fact, the only way to start again is to run a neat little program that comes on the disk which resets all the variables to their original defaults.

Touchdown is, without doubt, a great little management sim (if a little too easy to beat if you know your footie tactics well), but that's all it is. Graphically it leaves a lot to be desired so it's not likely to bring in new players to the world of management sims. But if strategy and tactics rate above fast action and flashy graphics in your gameplay priorities. Touchdown has got what it takes. Clur

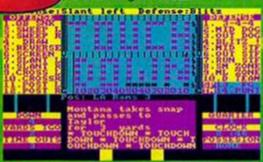

2, 4, 6, 8, who do we appreciate? T, A, Y, L, O, R, Taylori Ra, ra, ra. Yeeeeaaaaaaaaaliiii (But not Graham Taylor.)

1 Get yourself a body building kit and pump iron

until you just can't pump no more. Then, at least if

you don't get on a football team you'll be offered

the lead in the next James Cameron movie.

American Football: the secrets of success

### GRAPHICS

It's a sports management sim, what do you expect - Da Vinci?

### SONICS

Some white noise disguised as cheering and that's about it.

### GRAB FACTOR

Unlike some management sims you get results right from the first game.

### STAYING POWER

On disk it's one of the best

The disk version is actually great fun with loads and features and quite a bit of action. The tape version, though, is too severely cut down.

5 Don't drink, do drugs, sleep with anyone you management sims I've played. haven't had checked out by CIA or do crass

> you could always become a commentator on SKY). 6 Do come from an all-American family, have loads will sit still to be photographed and have short spiky blond hair (get adopted if necessary).

everyone how brilliant you are at every opportunity.

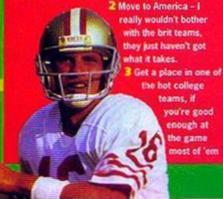

will ignore your grades (which won't be much cop anyway 'cos you spent most of school life playing truant down the gym). 4 Go to loads and loads of parties - it's not what

you know, it's who you know.

advertisements for toilet roll: the tabloids would have a field day and your career would be in ruins (but of baby brothers and sisters, have a cute pet that

7 But most important of all be incredibly tell

### VERYSOFT

Committed to the future of AMSTRAD computing

GRIPPER (128k + disk only) The ultimate program editor.

Create your own personalised programs.

Features include: Built in sprite editor. Full search facilities inci. "Wildbyte Multiview utility; up to 4 disassembler listings on screen at once. Full screen memory editor Load/save files including Multiface. Fully menu driven.

[£14.50 + 75p p+p]"If you've got 128k, get Gripper" AA Oct '93

COMPARATOR (128k + disk only) Automatic poke finder for use with a Multiface.

Includes full memory editors + disassembler

[£14.50 + 75p p+p]

PROGRAMMERS

If you have written any software that you believe is of commercial quality, be it a game or a serious program, then please send a copy to VERYSOFT at the address below. If we think it is of good enough quality, we can handle the marketing for you. We pay 55% of total profits!

Make Cheques/P.O.s payable to W.Davis Send to: VERYSOFT, 450 Roughwood Road Wingfield Estate, Rotherham, South Yorkshire S61 4LA

### SD MICROSYSTEMS

Seriously supporting the Amstrad CPC

| Name of the last of the last o | TANK TOWN      |
|----------------------------------------------------------------------------------------------------|----------------|
| Software Disks: FEET Disk Manager with al                                                                                                    | program orders |
| DISK-BASE 464/6128)                                                                                                    | £12.50         |
| Fast and automatic disk-file organiser                                                                                                    |                |
| MAILING LBT (464/6128)                                                                                                    | £72.50         |
| Address management and label printing                                                                                                    |                |
| HOME ACCOUNTS (464/6128)                                                                                                    | £15.00         |
| Handles hank, savings and credit cards                                                                                                    |                |
| GRAPH-MASTER (464/6128)                                                                                                    | £15.00         |
| Creates line, bar, pie charts and more                                                                                                    |                |
| PICASSO ART (664/6128)                                                                                                    | (15.00         |
| Powerful and advanced screen designer                                                                                                    |                |
| PAGE PUBLISHER (128K CPCs)                                                                                                    | £25.00         |
| The ultimate Desk Top Publishing system                                                                                                    |                |
| PICTURE DISKS 1 & 2                                                                                                    | each £12.50    |
| Clip art for Page Publisher/Stop Press (Please                                                                                                    | state)         |
| GENERAL LEDGER 6128                                                                                                    | £30.00         |
| Simplified business book-keeping                                                                                                    |                |
| STOCK ACCOUNTING 6128                                                                                                    | £40.00         |
| Integrated stock control and invoicing                                                                                                    |                |
| PCW and PC business sol                                                                                                    | tware also i   |

| e) | Computer Supplies:                              |            |
|----|-------------------------------------------------|------------|
| ij | Box of 10 Maxell CF2 3" Disks.                  | £17.50     |
| 1  | 10 DSDD Disks for 3.3" drives                   | \$7.50     |
| ı  | 10 DSDD Disks 3.5° bulk packed                  | 65.00      |
| 1  | 10 5.25° Branded Disks                          | £5.00      |
| 1  | Disk Head Cleaner 37/3:57/3:25*                 | £4.00      |
| 1  | Lockable Disk Box 37/3.57 (40 capacity)         | (5.00      |
| Ц  | Flip-top Disk Case holds 10 x 3.5°              | (2.00      |
| 3  | Monitor Copy Holder (lits any screen)           | £4.00      |
| f  | Universal Printer Stand                         | 66.50      |
| Я  | Mouse Mat (anti-static, non-slip)               | 12.50      |
| ú  | Mouse House (plastic pocket)                    | \$2.00     |
| d  | Quality Printer Ribbons tall at:                | £3.00      |
| i  | DMP 2000/3000, Star LC10/LC24-10, Citizen 1200  | 3/5wift 24 |
| 1  | Computer Address Labels per 100.                | £2.00      |
| Н  | PC/6128+ Printer Cable                          | 65.00      |
| 1  | Disk Conversion Service.                        | £\$.00     |
| N  | Data transfers PC-cs-CPC/PCW (per disk)         |            |
| 1  | Other serious software available. Some on tape. |            |
| a  | vailable, please request a catalogue            |            |
|    | A A A CO AS DED CAPA - CDC                      |            |

Send Cheques/POs stating computer type. Add \$2.00 P&P. SAE for CPC catalogue.

SD Microsystems (Dept A), PO Box 24, Swaffham, Norfolk (0760) 720381

### CPC NOW!: 0353 663030

### HARDWARE

Apple II case

Protek modem

MP1 modulator, enables

you to plug a 464 into

10 3" Maxell ex-software

any television 10 3" Maxell disks

3" Disk drive cleaner

10 3.5" disks 10 3.5" Sony disks

house disks

Printer cable

464 Keyboard £35.95 664 Keyboard £49.95 6128 Keyboard 464 Plus Keyboard CSS 85 GX 4000 6128 and colour Monitor 464 and colour Monitor DD1 Disk drive Apple II 5.25" drive in large metal case

ACCESSORIES

Star, Epson, Citizen, Amstrad and

many other printer ribbons available.

Magazine for all CPC users. One of

and only £1.20

£22.95 £139.95 £105.95 £69.95 £107.95

£13.95 £25 95

£23.95

£13.95

€7.95

€4.95

€4.95

€6.95

FR 95

Pro Tennis Tour Klax £9.95 Robocop II £13.95 Epyx World of Sports Switch Blade £22.95 £12.95 Pang £13.95

Many other cartridges available, ring for a list!

### BARGAIN

**DKTRONICS AMDRUM** used to sell for around £20.00, ideal for music fans or ayone interested in expanding their CPC, with software on disk or c €6.95!

Ginormous pack with twenty great games all on cassette and only \$4.75

Back issues of Amstrad Action and other magazines, prices start from 65p. Ring for a list.

Joysticks, good range, prices start from £3 to £25. For full details ring

the largest CPC magazines about

All goods sold are new or refurbished and will include postage and packaging. Cheques payable to CPC NOW!

CPC NOW!, 3 Saint Ethelwolds Close, Ely, Cambridgeshire CB6 3AX

### multipace. The final clearance!

When the MULTIFACE was launched in 1986. it was an outright winner. No one has ever come up with such a powerful, useful add-on. Labeled the ESSENTIAL CPC COMPANION, this MULTIpurpose interFACE proved to be an absolute Godsend for the Amstrad CPC users. Remember the first disk drive on the CPC 464? Suddenly the loading took seconds rather than minutes from tapes. Except that there was not much to load - very little had originally been released on disks and there was no facility to transfer programs from tapes to disks.

### THE SAVIOUR

This is one area where the MULTIFACE saved everything - literally. The black magic box could stop anything any time and SAVE it to disk or tape. When the 6128 came with a built-in drive, it was left again to the MULTIFACE to do all the transferring - and to perform other miracles... So, in case you just came from Mars, what does a MULTIFACE do? First, it sits at the back of your CPC, its magic button always ready. Press it, and the MULTIFACE takes controll

### ACTION!

Once in action, it freezes everything and it displays its own menu. Being fully menu-driven and error-trapped, you'll probably never need the full manual that comes with the MULTIFACE Most operations are also entirely AUTOMATIC. so to SAVE a game once you stopped it, you just name it, insert disk/tape, and press a key. You can then return and continue the program. If you get beaten later on, just reload from where you saved last and play just from there again! No need to go back to the start all the time. Or even better, the Multiface allows you to POKE

### INFINITE LIVES

listed in this magazine and you'll never loose The MULTIFACE comes with a built-in TOOLKIT that lets you inspect/alter/dump the CPC RAM It also has its own 8K RAM and 8K ROM. Many top programs were written with the aid of the TOOLKIT and the extra 8K RAM. And do you like the screen shots in this magazine? They are all produced using the MULTIFACE!

When we announced earlier that we were to pull out of the 8-bit market, the surge of interest in the MULTIFACE was such, that we had to make many more. And not just the MULTIFACE we also have the one and only disassembler,

### THE INSIDER

that lets you see and alter what happens any time anywhere inside a RUNNING CPC program. It comes on a disk and loads inside a MULTIFACE. Press the magic button and the INSIDER will disassemble, find text/code, dump the CPC RAM to printer, etc. Get it at HALF-PRICE for £7.95!

### LAST CHANCE!

As this goes to press, we still have enough stock of both the MULTIFACE and INSIDER. This, however, is our final clearance and once these are sold, we will NOT make any more. The MULTIFACE is terrific value, in fact more for the customer than for the manufacturer... We will only accept orders when we can supply the goods and we give a full guarantee. Plus we still offer up to £10 OFF! mail orders!

You MUST NOT use our products to copy, reproduce or infr copyright owner. We do neither condone nor authorise the us ge in any way whatsoever any copyright material without the permission of the of our products for the reproduction of copyright material - to do so is ILLEGAL!

All prices are already discounted and apply to Mail Orders to 31.1.1994 only.

| order a MULTIFACE 2 for CPC 464/6128   Series £39.95   or for CPC+   Series £39.95 |  |  | PLUS P&P: UK and Europe £2 Overseas £3. |  |          |
|------------------------------------------------------------------------------------|--|--|-----------------------------------------|--|----------|
| l enclose a cheque/PO/cash for £ or debit my Access/Visa No.                       |  |  |                                         |  | Card Exp |
| Name/address                                                                       |  |  |                                         |  |          |

0

People are always moaning about not being able to find CPC software on shop shelves anymore. Well, you won't find any in EDOS stores, but they've got hundreds of games for sale. Clur explains how it all works.

magine, if you will, that you're a computer software retailer. Let's make no

bones about it ultimately you're in it for the money; you want as many people buying software from your shop as possible Which means making sure you stock the games that your public want to buy. Which, in turn, means paying out loads and loads of money to buy the stock from the publishers to sell in your shop. But what

happens when no one buys any of the 300 copies of Count Duckula 2 and you're left with a pile of

them to either sell off at a loss or dispose of them in any way you can to make some room for the latest releases? Part of the reason conventional shops no longer stock CPC games is precisely because of the risk of losing money this way.

To aid the plight of many a retailer a cuddly company called Software on Demand have launched a computer software sales system that they call EDOS (Electronic Distribution Of Software). What this basically means is that the game you want to buy, instead of sitting on a shelf until you come along, is duplicated for you on to a brand new tape or disk as you wait. The process only takes a few seconds as all the games are stored on a CD-ROM inside the EDOS computer that the retailer has got plugged in, "out the back".

### I see no pirates

Before you start accusing people of piracy, every single game that is purchased using the system is registered and the due royalties are paid to the publishers. Software on Demand keep track of what's been sold via modems built into every single machine which are constantly plugged into the phone line.

The system is great news for Amstrad users, because whereas a lot of normal traders consider the CPC market far to small to invest any of their capital in. But with an EDOS machine no payment is made by the shop until they've actually sold the game and have got the money in the till – low risk retailing.

### What's in it for you?

Form the point of view of the consumer the system seems to work very well. You just pick the game you want from the display of empty boxes on the wall and take your choice to the check out. The sales man will need to know which computer system you have and on

# What EDOS has got for the CPC?

| ME                                                                                                    | PLBLISHER             | TAPE   | DISK   | G   |
|----------------------------------------------------------------------------------------------------|-----------------------|--------|--------|-----|
| st Decson Monager                                                                                                    | CodeMasters           | £3.99  |        | Ca  |
| ID Snooker<br>ID Startighter                                                                                                 | Fun Factory           | 12.99  |        | C   |
| ID Startighter                                                                                                    | CodeMasters           | £3.99  |        | G   |
| Soccer Simulator<br>100cc Grand Phil                                                                                         | CodeMasters           | 13.99  | £7.99  | Co  |
| 100cc Grand Phil                                                                                                    | Microids.             | £3.99  | £7.99  | Co  |
| Coderry                                                                                                    | Nterrotive            | 13.99  |        | 00  |
| Ke                                                                                                    | Fine                  | \$2.99 |        | Co  |
| lot 2                                                                                                    | Ditte                 | \$2.99 |        | Co  |
| Kiton Farce                                                                                                    | Tronix                | 13.99  |        | Co  |
| Iction Service                                                                                                    | Fun Factory           | \$2.99 |        | Co. |
| Ideanced Fruit Machine                                                                                                    | CodeMasters           | 13.99  | £7.99  | Çr  |
| Minnoes Pinbal Simulator                                                                                                    | CodeMesters           | £3.99  | 17.99  | 0   |
| Uternoed Pinball Synutytor<br>Advanced Rugby Synulater<br>Versiced Ski Simulator                                             | Codemasters           | £3.99  | £7.99  | 0   |
| Minimized Ski Simulator                                                                                                    | CodeMasters           | £3.99  | 17.99  | 0   |
| Vivanced Ski Simulator<br>Viena US Virticin<br>Vinerican Turbe King<br>Vindy Capo                                            | Alternative           | £3.99  |        | G   |
| Vriedican Turbe King                                                                                                    | Trover                | £3.99  |        | a   |
| indy Capp                                                                                                    | Attentative           | £3.99  |        | a   |
| 10190                                                                                                    | MTec                  | £1.99  |        | o   |
| ecade flight<br>ecade Trivia                                                                                                 | CodeMasters           | £3.99  |        | a   |
| ecade Trivo                                                                                                    | Zesseln               | £2.99  |        | 0   |
| erry Moves                                                                                                    | Abertative            | £3.99  |        | Ď.  |
| ADDAMS COURSE                                                                                                    | Fun Factory           | \$2.99 |        | Da  |
| UV Smutator                                                                                                    | CodeMasters           | £3.99  |        | O.  |
| kutyukini Rules<br>Kackgammon Royala                                                                                         | Alternative           | £4.99  |        | 3.0 |
| tackgammon Royale                                                                                                    | Codord Softworks      |        | \$7.99 | Ee  |
| lattic Valey                                                                                                    | 21st Certury          | £3.99  |        | CH  |
| latteshps.                                                                                                    | Elte                  | £3.99  | 17.99  | Ce  |
| luty<br>Nyond the Ice Polace                                                                                                 | Cite                  | \$2.99 |        | O   |
| Ayund the kir Pulace                                                                                                    | Dite                  | 83.99  |        | C   |
|                                                                                                    | Beyond Belief         | \$3.99 |        | D   |
| ig Truckie in Little Trouble                                                                                                 | Attenuitye            | 13.99  |        | Co  |
| Author.                                                                                                    |                       | 43.59  | \$7.59 | Di  |
| er<br>ig Trouble in Little Trouble-<br>lighoot<br>sky the Kid<br>looks Constructo<br>looks Nega<br>look Tiger<br>look Warney | Tronix                | £3.59  |        | Do  |
| None Convitatio                                                                                                    | Koo.                  | £3.99  |        | Do  |
| Sonc Nina                                                                                                    | Zeppelm               | £2.99  |        | CH. |
| Back Tiger                                                                                                    | Keac                  | £3.99  | 11.99  | Dy  |
| Base Warrior<br>Basing Thursler<br>BBX Emestyle                                                                              | CodeMarters           | £3.99  |        | EI  |
| liazing Thursler                                                                                                    | Hillec<br>CodeMacters | \$3.99 |        | La  |
| DEX Expessible                                                                                                    |                       | £3.99  |        | Ea  |
| BEK Ninio                                                                                                    | Metalie               | €3.99  |        | Ed  |
| MK Ness<br>MK Sensister                                                                                                    | CodeMasters           | £3.99  |        | O   |
|                                                                                                    | Codemasters           | €3.99  |        | B   |
| louiderdesh Construction Kil                                                                                                 | From                  | 13.99  |        | En  |
| louiderdash Centhucton Kit                                                                                                   |                       | 13.99  | 17.99  |     |
| lounty Hunters<br>trainache                                                                                                  | CodeMisters           | £3.99  |        | D   |
| trainache                                                                                                    | CodeMesters           | 23.99  |        | L   |
| Iridge Player                                                                                                    | Oxford Softworks      |        | 67.99  | Fi  |
| Irona Street Cop                                                                                                    | Teorem                | £3.99  |        | L   |
| actain Blood                                                                                                    | Fun Factory           | £2.99  |        | E   |
| Captain Blood<br>Captain Dynamic<br>Captain S                                                                                | CodeMasters           | £3.99  |        | Lo  |
| Saptam 5                                                                                                    | Alterrative           | £3.99  |        | Ev  |
| auldron                                                                                                    | HiTec                 | 43.99  |        | 0   |
| lauldron 2                                                                                                    | Hilec                 | 43.99  |        | E   |
| Inversaria<br>Transpos Basidiali                                                                                             | Atlantis              | \$3.99 | \$7.99 | FI  |
| hampion Baseball                                                                                                    | Attenzave             | £3.99  |        | Fa  |
| Champion Sprirt                                                                                                    | Alternative           | 13.99  |        | F#  |
| hampionship Jetsiii                                                                                                    | CodeMasters           | 13.99  |        | R   |
| Nanpiorehip Waterski Chall                                                                                                   |                       | 100    |        | F   |
|                                                                                                    | Fun Factory           | 12.99  | ***    | Ţ,  |
| hesa Hoyer                                                                                                    | Oxford Softworks      | £3.99  | 17.99  | P   |
| Neagn 90                                                                                                    | Morads                | 13.59  | 1799   | fo  |
| Tansic Artadia                                                                                                    | Alternative           | 43.59  |        | Fo  |
| Sastic Artadia                                                                                                    | Abmotive              | £1.59  |        | Fo  |
| Nassic Punter                                                                                                    | GTI Software          | 13.99  |        | Fo  |
|                                                                                                    |                       |        |        |     |

| CAME                                                 | PUBLISHER         | TAPE   | DEX    |
|------------------------------------------------------|-------------------|--------|--------|
| Cobra                                                | Lorciel           | £3.99  |        |
| Cotra Force                                          | Tun Factory       | 42.99  |        |
| Colossus 4 Bridge                                    | CDS               | £3.99  | 17:99  |
| Colossus Chess 4                                     | CDS               | £3.99  | £2.99  |
| Combat Lyta                                          | Dite              | \$2.99 |        |
| Combat Zone                                          | Alternative       | £3.99  |        |
| Contacion                                            | Alternative       | 1199   |        |
| Count Duckula                                        | Alternative       | 41.99  |        |
| Court Dacksta 2                                      | Alternative       | 13.99  |        |
| Cowboy Kidz                                          | Byte Back         | 12.99  |        |
| Crack Up                                             | Atlantis          | 12.99  |        |
| Cracy Cars                                           | Idea              | 11.99  | 19.99  |
| Crary Cars 2                                         | Thus              | 13.99  |        |
| Crary Shot                                           | Loncet            |        | 17.99  |
| Coptan Cricket                                       | Hitec             | 23.99  |        |
| Cricket Crazy                                        | Attemptive        | £3.99  |        |
| Cricket International                                | Alternative       | £1.99  |        |
| Cricket Master                                       | Cholenge Software |        |        |
| Critical Mass                                        | filte             | 12.99  |        |
| Cross Fire                                           | Attentis          | 12.99  |        |
| Daley Thompson Discathley                            | Ocean             | 11.99  |        |
| Daley Thompson Decathlor<br>Daley Thompson Supertest | Ocean             | 11.99  |        |
| Dandy                                                | Abentative        | 1199   |        |
| Dark Contury                                         | Thus              | £9.99  |        |
| Deady Eul                                            | Fun Factory       | 12.99  |        |
| Death Staker                                         | CoorMatters       | 13.99  |        |
| Deep Strike                                          | City              | 12.99  |        |
| Die Allen Sinne                                      | Trosta            | 1399   |        |
| Dicty                                                | CodeMasters       | 11.99  | 17.99  |
| Duzy Dice                                            | Fun Factory       | £3.99  | 17.99  |
| Diczy Down The Rapids                                | CodeMasters       | 13.99  |        |
| Duzy Prince Of the York Fed                          |                   | (3.99  |        |
| Double Dracon                                        | Tronia            |        | £7.99  |
| Double Dragon<br>Double Dragon 2                     | Trons             | £3.59  | 17.99  |
| Exagiti                                              | Oxford Softworks  | 13.99  | 17.99  |
| Dynanty Wars                                         | Kase              | 11.99  | 17.99  |
| EMotor                                               | Kinx              | £3.99  | \$7.99 |
| Eagle's films                                        | Fun Factory       | £3.99  | \$7.99 |
| Engle's Rider                                        | Moroids           |        | 47.99  |
| Edd The Dock                                         | Zeppelin          | 11.99  | \$7.99 |
| Elminator                                            | 21st Century      | 13.99  | 47.99  |
| Elven Warrior                                        | Fun.Factory       | \$2.99 |        |
| Emijn Highes International S                         |                   |        |        |
|                                                      | Autogene          | \$1.99 | 17.99  |
| Endrose                                              |                   | 41.99  |        |
| Enterprise                                           | Tronix            | 11.99  |        |
| Foro Bost                                            | Challenge         | 11.99  |        |
| European Champions                                   | Challenge         | 13.99  |        |
| European Soccer Challenge                            | Fun Factory       | £1.99  | 47.99  |
| European Superleague                                 | CDS Software      |        | £7.99  |
| Everyone's A Wally                                   | Attenuative       | 11.99  |        |
| Evolon                                               | 21st Century      | £4.99  |        |
| Exploring Wall                                       | Byte Back         | 12.99  |        |
| F1 Tornado                                           | Zeppeln           | 11.99  | 17.99  |
| Fantany World Divry                                  | CodeMasters       | 1199   | 17.99  |
| Fast Food Dazzy                                      | CodeMasters       | £3.99  | 17.99  |
| Fighting Warrior                                     | Trons             | 11.99  |        |
| Fire and Forget                                      | Titles            | 1199   | 49.99  |
| Fire Lord                                            | 21st Century      | £1.99  | £7.99  |
| Fight Simulator                                      | Attendance        | 13.99  |        |
| Football Frenzy                                      | Attendage         | £1.99  |        |
| Football Manager                                     | Prosts            | £3.99  |        |
| Football Manager 2                                   | Prives            | £1.99  | 17.99  |
|                                                      |                   |        |        |

| ME<br>nikenstein Junior<br>ddy Handest                                                                                                    | PUBLISHER                                                                                     | TAPE                                               | DISK           |
|----------------------------------------------------------------------------------------------------|-----------------------------------------------------------------------------------------------|----------------------------------------------------|----------------|
| nkenstein Junior                                                                                                    | CodeMasters                                                                                   | £3.99                                              |                |
| ddy Hardest                                                                                                    | Alternative                                                                                   | £3.99                                              |                |
| effere<br>it Machine                                                                                                    | Zeppeln                                                                                       | 12.99                                              |                |
| et Machine                                                                                                    | Zespeln                                                                                       | 43.99                                              | 17.99          |
| it Machino 2<br>ure Bike Simulator                                                                                                    | CodeMarkers                                                                                   | £3.99                                              |                |
| ure Bike Simulator                                                                                                    | HiToo                                                                                         | 43.99                                              |                |
| actic Conqueror<br>me Over 2<br>oot Husters                                                                                                    | Titus                                                                                         | £3.99                                              | 19.99          |
| me Over                                                                                                    | Attenuative                                                                                   | £3.99                                              |                |
| me Over 2                                                                                                    | Attensive<br>Attensive                                                                        | £3.99<br>£3.99                                     |                |
| oot Hunters                                                                                                    | Codelitations                                                                                 | 13.99                                              |                |
| ACT .                                                                                                    | Atternative:                                                                                  | 13.99                                              |                |
| ter Rider                                                                                                    | Grandstern                                                                                    | £3.99                                              | 47.99          |
| For Gold                                                                                                    | Kix                                                                                           |                                                    | £7.99          |
| For Gold<br>tham Gooch<br>and Prix 2<br>and Prix Simulator                                                                                               | Alternative                                                                                   | £3.90                                              |                |
| nd Prix 2                                                                                                    | CodeMarters                                                                                   | £3.99                                              |                |
| and Prix Simulator                                                                                                    | Codemasters                                                                                   | \$3.99                                             |                |
| nat Escape<br>nat Gurianos                                                                                                    | Ocean                                                                                         | £3.99                                              |                |
| nat Gurianos                                                                                                    | Elte                                                                                          | 12.99                                              |                |
| rgory Loses His Clock<br>d Iron 2<br>arden 2                                                                                                    | Trons                                                                                         | 13.99                                              |                |
| d You Z                                                                                                    | Atomative                                                                                     | 43.99                                              |                |
| intain 2                                                                                                    | HiTec                                                                                         | £3.99                                              |                |
| erdan Angel                                                                                                    | CodeMasters<br>Attenuative                                                                    | £1.99                                              |                |
| urdun Angel i Bout induter incuru icc d Ouer Heels ter Skeller cules i Steel                                                                             | Attenuative                                                                                   | £3.99                                              |                |
| rhytiter                                                                                                    | Attacts.                                                                                      | 12.99                                              |                |
| ricana                                                                                                    | Loridei                                                                                       | £3.99                                              | \$7.99         |
| 100                                                                                                    | Fun Factory                                                                                   | £2.99                                              |                |
| ad Over Heels                                                                                                    | Ocean                                                                                         | £1.99                                              |                |
| ter Sketter                                                                                                    | Ocean<br>Audogenic                                                                            | £3.99<br>£2.99                                     | £7.99          |
| rodes                                                                                                    | Eyte Back                                                                                     | 42.99                                              |                |
| n Stoel                                                                                                    | Attenuative                                                                                   | £3.99                                              |                |
| heay Patrol<br>Squad                                                                                                    | Moroids                                                                                       | 43.99                                              | 17.59          |
| Saud                                                                                                    | Morpids<br>CodeMasters                                                                        | 13.99                                              |                |
| testes<br>ward The Duck                                                                                                    | Atlantis .                                                                                    | 13.99                                              | 17.99          |
| ward The Duck                                                                                                    | Attenuation                                                                                   | E3.99                                              |                |
| des Pig                                                                                                    | Atternative                                                                                   | 13.99                                              |                |
| ward Pric Disch<br>(key Pig<br>drofol)<br>Temple<br>Additional Moscon 2<br>constancile<br>is 90<br>on Supercar<br>my's Sociar Manager<br>ky Wilson Darts | 21st Certury                                                                                  | £3.99                                              |                |
| Temple                                                                                                    | CDS                                                                                           | 12.99                                              |                |
| tact                                                                                                    | Audiogenic:                                                                                   | £7.99                                              | £7,99          |
| ousble Misson ?                                                                                                    | Kex                                                                                           | 13.99                                              | 17.99          |
| tossamole                                                                                                    | Gremin                                                                                        | £3.99                                              |                |
| ia 90                                                                                                    | Grentin<br>Trona                                                                              | 13.99                                              |                |
| ion Supercar                                                                                                    | Codeminters<br>Beyond Belief                                                                  | £3.99                                              |                |
| my's Soccar Manager                                                                                                    | Beyond Belief                                                                                 | 13.99                                              |                |
| Ry Wilson Darts                                                                                                    | Zeppelin                                                                                      | £3.99                                              | 17.99          |
| 1                                                                                                    | Atternative                                                                                   | 13.99                                              |                |
| is<br>Blade<br>Blade 2<br>Blade 3<br>to Uch-Mata<br>gle Warfare<br>my Calglish Soccer<br>thoday Racing<br>kstart 2                                       | Fun Factory                                                                                   | £3.99                                              | 17.99          |
| Blade Z                                                                                                    | Fun Factory                                                                                   | 13.99                                              | \$7.99         |
| Blade 3                                                                                                    | Fun factory                                                                                   | \$2.99                                             |                |
| to Uch-Mata                                                                                                    | Alternative                                                                                   | 13.99                                              |                |
| gle Warfare                                                                                                    |                                                                                               |                                                    |                |
| my Dalgish Soccer                                                                                                    | Zeppelm                                                                                       | 13.99                                              |                |
| tucky Racing                                                                                                    | Attenuative                                                                                   | 13.99                                              |                |
|                                                                                                    | Tronix                                                                                        | £3.99                                              |                |
| gfit Force<br>kotrs Will<br>& Snax                                                                                                    | Titus                                                                                         | 13.99                                              | 19.99          |
| iotri Wif                                                                                                    | Filta                                                                                         | £2.99                                              |                |
| k Snax                                                                                                    |                                                                                               | 13.99                                              | £7.99          |
| Union Course                                                                                                    | CodeMarters.                                                                                  |                                                    |                |
|                                                                                                    | CodeMarters<br>Zepoelin                                                                       | £3.99                                              | £7.99          |
| z Dani                                                                                                    | <b>Teppelin</b>                                                                               | £3.99                                              | £7.99          |
| Vegas Casino<br>à Duri<br>sour Challenge                                                                                                    |                                                                                               | £3.99<br>£3.99                                     | £7.99          |
| z Dari<br>igue Challenge<br>ht Force                                                                                                    | Teppelin<br>Kixx<br>Attartis                                                                  | £3.99<br>£3.99                                     |                |
| egue Challenge<br>ht Force                                                                                                    | Zeppelin<br>Kox<br>Atturbs<br>21st Century                                                    | £3.99<br>£3.99<br>£3.99<br>£3.99                   |                |
| egue Challenge<br>ht Force                                                                                                    | Teppelin<br>Kinx<br>Atturbs<br>21st Century<br>CodeMarters                                    | £3.99<br>£3.99<br>£1.99<br>£1.99<br>£1.99          | 17.99          |
| egue Challenge<br>ht Force                                                                                                    | Zeppelin<br>Kox<br>Attartis<br>21st Century<br>CodeMarters<br>Trooks                          | £3.99<br>£3.99<br>£3.99<br>£3.99                   | 17.99          |
| egue Challenge<br>ht Force                                                                                                    | Teppelin<br>Kinx<br>Atlantis<br>21st Century<br>CodeMarters<br>Tronix<br>Fun Factory          | £3.99<br>£1.99<br>£1.99<br>£1.99<br>£3.99<br>£2.99 | 17.99<br>17.99 |
| a Duel ague Challenge bi Force le Puff i Angeles SINAT caden Bumper on 3 d Flurky                                                                        | Teppelin<br>Kox<br>Atlants<br>21st Century<br>CodeMarters<br>Trooks<br>Fun Factory<br>Loricel | £3.99<br>£3.99<br>£1.99<br>£1.99<br>£1.99          | 17.99<br>17.99 |

|                                                                                                    | PUBLISHER                    | 1004           | Tiese          |
|----------------------------------------------------------------------------------------------------|------------------------------|----------------|----------------|
| Sand Dozav                                                                                                  | CodeMasters                  | 18°E<br>£3.99  | 17.00          |
| cland Duzy<br>hester United                                                                                 | Krys etc.                    | \$3.99         | \$7.99         |
| er Chess<br>h Day<br>hpoint<br>move                                                                         | Tronk                        | 13.99          |                |
| h Day                                                                                                    | Coran                        | \$3.99         |                |
| Notife!                                                                                                    | Ocean                        | £3.99<br>£3.99 |                |
| NOVI                                                                                                    | Alternative                  | \$3.99         |                |
| enary Castloh Varson                                                                                        | Novogen                      | 53.99          | 17.99          |
| Mouse<br>ball<br>Office                                                                                     | Teorie                       | \$3.99         |                |
| half                                                                                                    | Attroution                   | 13.99          |                |
| Office                                                                                                    | Alternative                  | 13.99          |                |
| lusters<br>19                                                                                               | fun Factory                  | £2.99<br>£3.99 |                |
| 9                                                                                                    | CoddMasters                  | 13.99          | 47.99          |
| rap<br>on Japiter<br>e Carlo Caseo                                                                          | Trans<br>Codomesters         | £3.99          |                |
| on Japiter                                                                                                  | Codernatters                 | 13.99          |                |
| e Carlo Caseo                                                                                               | CLCKSHOM AS SHO              |                |                |
| y Python's flying Circus                                                                                    | Trons                        | £3.99          |                |
| Overta dose                                                                                                 | Ateriative                   | 44.00          |                |
|                                                                                                    | Atlantis<br>CodeMasters      | 13.99          |                |
| Cross Simulator                                                                                             |                              | 13.59          |                |
| ng Turget<br>ters                                                                                           | Fun Factory                  | 12.99          |                |
| M PORTON                                                                                                    | Attender                     | 13.99          |                |
| e foress                                                                                                    | Fin Factory                  | 12.99<br>13.99 |                |
| ery lidus Valley                                                                                            | Attenuature<br>21 st Contury | £1.90          |                |
| Ad.<br>I. Done                                                                                              | CodeMarters                  | 63.00          |                |
| to be a second                                                                                              | Montohan                     | #3.99<br>#3.90 |                |
| lodroid<br>orwork!<br>Commando<br>Mossacre<br>Wartors                                                       | Attenuative<br>21st Century  | £4.99          |                |
| Commando                                                                                                    |                              | 43.99          | 47.99          |
| Unitaria                                                                                                    | Zepoelin<br>CodeMarters      | 13.99          |                |
| Manue.                                                                                                    | San Ores                     | 13.99          | \$7.99         |
| Star<br>hore Warner                                                                                         | Sales Curve<br>Byte Back     | 25.55          |                |
| North Wateriet                                                                                              | This                         | 13.99          | 29.99          |
|                                                                                                    | Attenuise                    | 13.99          |                |
| end Ensie 3<br>uson Garring<br>uson Horoi<br>uson Hormus<br>er                                              | CodeMasters                  | 1139           |                |
| ston Garchip                                                                                                | State Brown                  | 13.99          | 17.99          |
| MON HAVO                                                                                                    | Fun Factory                  | £2.99<br>£3.99 |                |
| ation Horman                                                                                                |                              | 13.99          |                |
|                                                                                                    | Fun Factory                  | 42.99          |                |
| Academy                                                                                                    | Zaggetin.                    | 43.99          | 17.99          |
| Assault Course<br>cope Up<br>Beardsley's                                                                    | Zeggele<br>Atarts            | £2.99          |                |
| cope Up                                                                                                    | Atarts                       | \$2.99         |                |
| Reindsky's                                                                                                  | Grandslam                    | 43.99          |                |
|                                                                                                    | CDS                          | 42.99          |                |
| yt<br>ye 2<br>nan Pat<br>nan Pat 3<br>nan Pat 3<br>n Rod                                                    | Attenutive                   | £3.99<br>£3.99 |                |
| W.Z.                                                                                                    | Attenuative                  | £3.99          | 17.99          |
| TIMI PAT                                                                                                    | Attender                     | 43.99          | 13.99          |
| nan Pat 2                                                                                                   | Attendes                     | 43.99          |                |
| TIAN PAE II                                                                                                 | Attendor                     | 43.99          |                |
| N POOR                                                                                                    | Fun Factory<br>CodeMasters   | \$2.99         | 22.00          |
| n root<br>loxing Simulator<br>jolf<br>jolf Simulator                                                        | CodeMasters                  | 13.99          | 17.99<br>17.99 |
| NOT THE REAL PROPERTY.                                                                                      | Affantis<br>CodeMasters      | £3.99          | 17.30          |
|                                                                                                    | Atternative                  | 63.99          |                |
| Constitute of Constitute                                                                                    | Codellarter                  | #5.00          | 17.99          |
| CONTRACT CONTRACTOR                                                                                         | CodeMasters<br>CodeMasters   | 63.95          | 11.33          |
| Rour Burn Dike<br>Townshould Simulaton<br>Incoher<br>Annis<br>Billion<br>Incoher<br>Invita<br>In anni Burlo | CodeMasters                  | 43.99<br>43.99 | £7.99          |
| billor                                                                                                    | Funifactory                  | 12.00          | 1              |
| vitor                                                                                                    | Tabbia                       | £3.99          |                |
| frisia                                                                                                    | Tronie<br>CodeMasters        | 13.99          |                |
| n anc Judy                                                                                                  | Attentation                  | £3.99          |                |
| The                                                                                                    | funfactory                   | 12.99          |                |
| The<br>Rampi Racer                                                                                          | Tropice                      | 13.99          |                |
|                                                                                                    | Trans<br>Atenuave<br>Zepelin | 43.99          |                |
|                                                                                                    | Zepoelin                     |                | 17.99          |
| er Flunter                                                                                                  | Tronx                        | 23.99          |                |
|                                                                                                    |                              |                |                |

January 1994 AMSTRAD ACTION

# TAP

what format you would like the game (tape or disk) and then while he's dealing with the payment side of things your game is being duplicated (the people behind EDOS reckon that the system is so easy to use that even the dimmest of shop assistants couldn't mess it up, no matter how hard they didn't try.)

If you've been on the hunt for a particular game then take a look at our list of the CPC games available on EDOS. You never know your luck, somewhere in those 388 games could be just the one you've been searching for all this time.

### Where to find EDOS

At the moment you will find EDOS in:

| 69 | John Menzies |
|----|--------------|
| 30 | Future Zones |
| 2  | WH Cmithe    |

you that uses the EDOS system, phone Software on Demand on 0782 566566 or fax them on 0782 565400. Alternatively you could write to them with your enquires at Software on Demand Ltd, Unit one, Rosevale Business Park, Newcastle-under-Lyme, Staffordshire ST5 7QT.

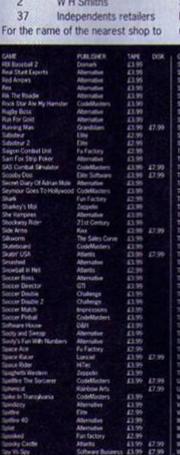

| PUBLISHER                                                                                                    | TAPE                                                        | DISK   |
|----------------------------------------------------------------------------------------------------|-------------------------------------------------------------|--------|
| CodeMasters                                                                                                    | 61.99                                                       | -      |
| Mounds                                                                                                    | 1199<br>1199                                                | £7.99  |
| CodeMesters                                                                                                    | 13.99                                                       | 11.79  |
|                                                                                                    | E.1.99                                                      |        |
| Elite                                                                                                    | £3.99                                                       | 17.59  |
| Atletts                                                                                                    | £3.99                                                       | 17.99  |
| Atlantis                                                                                                    | £3.99                                                       | 17.99  |
| Abertaine                                                                                                    | 13.99<br>13.99                                              |        |
| CodeMasters                                                                                                    | 13.99                                                       |        |
| Attento                                                                                                    | 63.99                                                       |        |
| COS                                                                                                    | 1199<br>1299<br>1299<br>1399<br>1399                        |        |
| COS                                                                                                    | 42.00                                                       |        |
| Carrie Contract                                                                                                    | 12.77                                                       |        |
| Tronk                                                                                                    | 17.35                                                       |        |
| Attenuative                                                                                                    | 13.99                                                       |        |
| Fun Factory                                                                                                    | \$2.99                                                      |        |
| CodeMasters                                                                                                    | 13.99                                                       |        |
| Grandstam                                                                                                    | 23.99                                                       |        |
| Grandstans                                                                                                    | £3.99                                                       |        |
| Abenutue                                                                                                    | 43.00                                                       |        |
| -                                                                                                    | 100                                                         |        |
| A CONTRACTOR OF THE PARTY OF THE PARTY OF TH | -                                                           |        |
| ADMINISTR.                                                                                                    | 19.57                                                       |        |
| Alternative<br>Kinx                                                                                                    | 299<br>139<br>139<br>139<br>139<br>139<br>139<br>139<br>139 |        |
| NOOR .                                                                                                    | 13.99                                                       |        |
| The                                                                                                    | 43.99                                                       | \$5.99 |
| Zeppelin<br>Fun Factory<br>Alternative                                                                                                    | 139<br>129<br>139<br>139<br>139<br>139<br>139               |        |
| Fun Factory                                                                                                    | 42.99                                                       |        |
| Abertudive                                                                                                    | 73.00                                                       |        |
| HTec                                                                                                    | 43.50                                                       |        |
|                                                                                                    | 11.00                                                       |        |
| CodeMasters                                                                                                    | 13.99                                                       |        |
| Kinx                                                                                                    | 43.99                                                       |        |
| Kiss<br>Attenuative<br>CodeMasters                                                                                                    | £3.99                                                       |        |
| CodeMaders                                                                                                    | 43.99                                                       | 47.99  |
| Challenge                                                                                                    |                                                             |        |
| Months                                                                                                    | 13.99<br>13.99<br>13.99<br>12.99                            |        |
| Codellactors                                                                                                    | 71.99                                                       |        |
| CodeMasters<br>Lorgiel                                                                                                    | 22.00                                                       | \$7.99 |
|                                                                                                    | £3.99<br>£2.99                                              | £1.399 |
| Fun Factory                                                                                                    | 22.99                                                       |        |
| Rombow Arts                                                                                                    |                                                             | 27.99  |
| Ranticow Arts                                                                                                    |                                                             | \$7.99 |
| CodeMarkers                                                                                                    | £3.99<br>£3.99                                              |        |
| Absorbe                                                                                                    | £3.99                                                       |        |
| 21st Century                                                                                                    | £3.99                                                       |        |
| Annual Control                                                                                                    | £3.99<br>£3.99<br>£3.99                                     |        |
| CodeMedies                                                                                                    | 43.00                                                       |        |
| THE PERSON NAMED IN                                                                                                    | 43.00                                                       |        |
| Attenuative                                                                                                    | £3.99<br>£3.99                                              |        |
| Abenubus                                                                                                    | 43.99                                                       |        |
| Full Factory                                                                                                    | 17.99                                                       |        |
| DISH                                                                                                    | 43.99                                                       |        |
| Goron Carnes                                                                                                    | £3.99                                                       | £7.99  |
| Attended                                                                                                    | 43.99                                                       |        |
| This                                                                                                    | 239<br>139<br>139<br>139<br>139                             | 49.99  |
| Same                                                                                                    |                                                             | 17.99  |
| Electric Co.                                                                                                    | 63.00                                                       | 200    |
| Kao                                                                                                    | 200                                                         |        |
| Kas CDS                                                                                                    | 100                                                         |        |
| CAIG                                                                                                    | 1000                                                        |        |
| Ocean                                                                                                    | 13.99                                                       |        |
| Attenuative                                                                                                    | £3.99<br>£3.99<br>£2.99<br>£3.99<br>£3.99<br>£2.99          |        |
| Challenge                                                                                                    | 12.59                                                       |        |
| Ocean                                                                                                    |                                                             |        |
| Zeopelin                                                                                                    | E3.99                                                       |        |
| Distance                                                                                                    | £3.99<br>£2.99                                              |        |
| 004                                                                                                    | 62.00                                                       |        |
| Harmon and                                                                                                    | 1                                                           | 47.00  |
| Renthow Arts                                                                                                    | 200                                                         | 47.99  |
| Sales Curve                                                                                                    | £13.99<br>£13.99<br>£4.99                                   |        |
| ADDITIONS                                                                                                    | 43.99                                                       |        |
| 21st Century                                                                                                    | 14.90                                                       |        |
|                                                                                                    |                                                             |        |

# Guarantee you get a piece of the Action every month Order AA from your newsagent

The one nightmare that all AA readers share is their newsagent uttering those ghastly words, "Sorry, mate, sold out."

But it doesn't have to happen! You can make sure you always get your copy by ordering AA at your newsagents - they'll make sure they keep one back you. Just think...

No more frantic hunting around town when someone else beats you to the last copy at your handy local newsagent.

A guaranteed pristine issue that no-one else has thumbed through.

You could even get it delivered.

Even if your nearest newsagent doesn't stock AA at the moment, if you order an issue, they'll be happy to oblige.

Missing an issue of AA is a risk too great to take. Ordering a copy from a newsagent or subscribing are the only ways to make sure you get every issue. You know it makes sense.

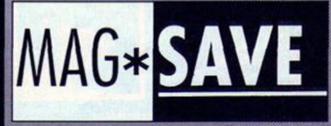

| Could you please order me AA every month, starting with the February issue, which'll hit the shelves on January 20th. Amstrad Action is published by Future Publishing, and you can order it from your wholesaler.  My name | MAG*SAVE                             | Dear Newsagent,<br>The mag you can save<br>for me every month is |
|----------------------------------------------------------------------------------------------------|--------------------------------------|------------------------------------------------------------------|
| issue, which'll hit the shelves on January 20th. Amstrad Action is published by Future Publishing, and you can order it from your wholesaler.  My name                                                                      | AME                                  | Actions                                                          |
| My address                                                                                                    | issue, which'll hit the shelves on J | lanuary 20th. Amstrad Action is published                        |
| My address                                                                                                    | My name                              |                                                                  |
|                                                                                                    | My address                           |                                                                  |

ne hundred months, eight and a third years, two thousand nine hundred and 64 days. Yep, our o<mark>ne hundredth issue is a great excuse to call all our old mates and go out for</mark> a big booze up - but we had to justify the expenses on the company account somehow so we got 'em all to do a bit of work by making 'em fill in these questionnaires...

**Editor: AA91 to AA95** Favourite CPC game: Elite. orst CPC game: Eswat. Favourite CPC utility: Micro Design 2.

wourtte issue of AA: The one with the cup on (AA94). Most vivid memory of AA: Getting my first issue back from the printers.

Worst men Those darned covertages.

Where am I new? At home in front of the telly. CPC could be an acronym for... Comfortable Purple Cushion. Favourite pastime while waiting for Lords of Midnight to

load: Playing Columns on the Game Gear.

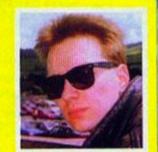

Dave Golder

Editor: AA96 to now Favourite CPC game: Rick Dangerous 2 Worst CPC game: Count Duckula 2.

Favourite CPC utility: Multiface 2. Favourite issue of AA: AA98. Most vivid memory of AA: Issue 100, strangely enough (it hasn't had time to fade into memory yet). Worst memory of AA: Realising that Clur had followed me on to the mag from Commodore Format.

Where am I now? Is that a philosophical question? CPC could be an acronym for... Curiously Philanthropic Cardboard.

Favourite pastime while waiting for Lords of Midnight to load: Trying to kid myself that something other than Lords of Midnight will appear on screen when it's finally loaded.

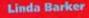

Editor: AA89 to AA91 Favourite CPC game: Super Space Invaders. Worst CPC game: (Help!) Favourite CPC utility: Multiface - for grabbing. Favourite issue of AA: AA90 Most vivid memory of AA: Having to rush between the AA and YS offices (she edited both at the same time - Dave).

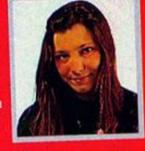

Worst memory of AA: Sorry. haven't got one, it was fun while it lasted. ere am I now? Consultant Editor on Sega Zone. CPC could be an acronym for... Cute Pixie Cap. Favourite pastime while waiting for Lords of Midnight to lead: Blowing bubbles with my Hubba Bubba and writing a couple of poems.

Editor from AAS1 to AAB9 rite CPC game: Laser Squad.

Worst CPC game: Eswat. Percentte CPC utility: Protext. Payourite Issue of AA: The console one (I think he means AA60 - Dave). net while me

Never having enough time? Or do I mean money? And finding Adam Peters' old laundry under his desk.

Worst memory of AA: Type-ins that don't work and. "...it's the only reason I buy the magazine and it's not the first time I remember back in AA17 there was a syntax error in line 1180 and

am I now? Future Leisure Books Editor, downstairs from AA and next to the kitchen. Right now actually. No, hang on, I've gone upstairs to the AA office.

CPC could be an acronym for... Consistent Pricing Casualty or Computer Purchased by Cretins or Carefully Preserved Corpse. of Thinking how sad my life has become.

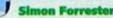

A poor lowly staff writer fr AA89 to AA100, and half of e fro

Favourite CPC gan e: Elite. Worst CPC game: I'd love to say Zap'T'Balls just to make people's arteries pop, but I think I'll stick with

te CPC utility: Without a doubt it would have to be Maxam on ROM. It's the best Assembler available for the CPC in Britain

(having not experienced DAMS) and it's just, well wonderful really. Favourite Issue of AA: Out of those I've written for, probably issue 98, but my all-time favourite one is issue 12, because I won a competition in Ed Lines.

y of AA: Walking into the office on my first day and realising how small everything was (including Rod). Worst memory of AA: Having to cut my nine-day holiday down to two days just to jump on a train, travel for six-and-a-half hours and come back into the office to sort out a problem with the covertape (issue 99's for fact freaks).

I now? Erm, sort of half-way between Commodore Format and Amstrad Action.

CPC could be an acronym for... Well it could be Tequila Donkey Storm, but Amstrad don't make a computer called the TDS. How about Cripes! Plummeting Circulation?

ad: Wondering why I was loading this huge, complicated and above all boring effort of a computer game, instead of clicking through the levels of Chuckie Egg with the ease of a deity.

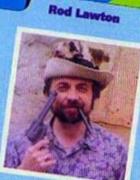

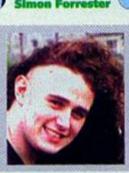

**Bob Wade** 

## RETROSPECTIVE **Debby Howard**

Adventure columnist: AA95 to now **Favourite CPC game:** Heroes of Karn. Worst CPC game: Any Dizzy game.

Favourite CPC utility: Utopia. Favourite Issue of AA: AA95. Most vivid memory of AA: The humour.

Worst memory of AA: When the magazine dropped the adventure column a few years back, after the

Pilgrim left. Where am I now? Still writing for AA.

CPC could be an acronym for... Confound People Completely.
Favourite pastime while waiting for Lords of Midnight to load: Reading the whole of War and Peace.

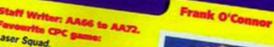

Laser Squad. Worst CPC game: An Ocean movie license of some kind - take your pick. cirito CPC II 3D Construction Kit. Favourite Issue of AA: Total Recall (issue 68).

ost vivid me Rod swearing after phone calls, eg. "drooling old giffer"

Worst memory of AA: Leaving to go to CVG. Where am I new? Editor of Totali magazine. case could be an acronym for... Crazy Piece of Crap.

purite pastime while waiting for Lords of h fond: Living a full and noble life.

### **Trenton Webb**

Writer/Games Editor: AA42 to AA59 Favourite CPC game: Operation Wolf, Gunship.

orst CPC game: Altered Beast. Favourite CPC utility: Multiface 2. ourite issue of AA: The one with the Roy of the Rovers cover - it was a soccer special.

Most vivid memory of AA: Managing to blag a week in France at

Fewch's expense - visiting all the softies. Nice hotel just off the Champs Elysee, good beer, good food... Worst memory of AA: The tape - sorry I'm a cart fan now.

ere am I now? Editor of Game Zone (an all-formats Nintendo magazine) (another one who's sold his soul - Dave).

CPC could be an acronym for... Consistently Perfect Computing, Communist Party Central, Confirmed Partially Cack, Curiously Pliable Creature... is that enough?

Favourite pastime while waiting for Lords of Midnight to load: Reading a darned good book - sorry that's what I put on CV's really it would be worry beads, wood-touching and finger-crossing hoping that this time it loads.

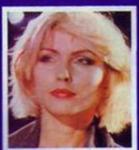

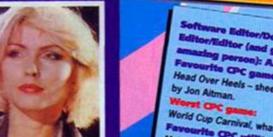

Er, Andy... are you sure this is the right picture?

Software Editor/Deputy Editor/Editor (and gener mazing person): AA1 to AA34
'avourite CPC game: Head Over Heels - sheer genius

World Cup Carnival, what a rip off. Favourite CPC utility: Multiface, all those lovely POKEs. arite issue of AA:

Number 4, the first one with a covertape - what a stormer

st vivid memory of AA: Amongst many are the early days of AMTIX's announcement, nearly having to change the mag's name and being made Editor.

worst make working literally all night on repeated occasions, although those were also the best of times. pere am I mour? Publishing manager of Binary Asylum, a brand new software developer.

CPC could be an acronym for... Colour Personal Computer - or have I misunderstood?

Favourite pastime while waiting for Lords of Midnight to load: Playing Thrust instead.

**James Leach** 

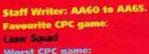

Worst CPC game: Rad Romp Racer. Favourite CPC utility:

Didn't have one Favourite issue of AA: The one

with me on the front (65) - though it cities sail very well.

Most vivid memory of AA: Rod's unpleasant beard.

Worst memory of AA: The bi-yearly covertages

ere am I now? Editor of Superplay magazine.

CPC could be an acronym for... Caesarean Parachute Camel. urite pastime while waiting for Lords of Midnight to load: Walking the Pennino Way.

Technical Editor: AA33 to AA49 Bard's Tale, Pirates. Worst CPC game:

Psycho Pigs UXB. by: The first thing I reviewed, Odd Job, which I used all the time afterwards.

Favourite Issue of AA: 37, with the Larry Elmore artwork cover.

Meeting our publisher Greg Ingham fore the first time. Worst memory of AA: Telling Carey I'd been busted by the police. Doing form (what - Ed?).

CPC could be an acronym for... Completely Pointless Computer. ad: Flicking elastic bands at Bob Wade.

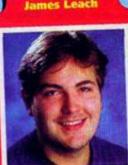

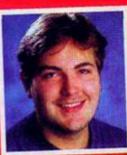

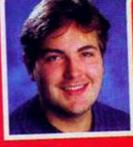

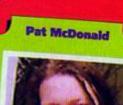

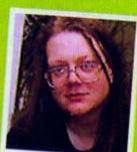

### RETROSPECTIVE Richard Montiero

Tech Ed: AA15 to AA32 Favourite CPC game: Wriggler Norst CPC gan Roland on the Ropes Favourite CPC utility:

Multiface. Favourite issue of AA: 15 - me on the cover. Most vivid memory of AA:

Gary Barrett. mory of AA:

CPC could be an acronym for... Chunky Personal Computer. Where am t now? MD at Paragon Publishing Favourite pastime while waiting for Lords of Midnight Gary Barrett. to load: Listening to Bob Wade whinge

### Steve Carey

Editor: AA35 to AA50

irito CPC game: Darkside Worst CPC game: Psycho Pigs artto CPC utility: Multiface 2 (a CPC magazine editor's best friend).

Favourite Issue of AA: AA50 (my last one).

st while means

Pat telling me he'd just been busted by the police.

Worst memory of AA: The cover of AA40 (with me on it).

Where am I now? Publishing four of Future's computer games magazine titles - all of them excellent.

CPC could be an acronym for... Chips Potatoes and Chips. Favourite pastime while waiting for Lords of Midnight to load: Eating.

### **Adam Waring**

Technical Editor: AA50 to AA84 Favourite CPC game: Crystal Caverns (Hang on, didn't you write that? - Dave).

Worst CPC game: World Cup Carnival (Hang on, didn't you write

that? - Dave). Favourite CPC utility: Odd Job Favourite issue of AA: AA62 Most vivid memory of AA: It was

all a bit of a haze, really. Worst memory of AA: That

Where am I now? In Australia, editing a Sega Magazine and getting caricature - I looked like Jimmy Hill.

a tan (though not necessarily in that order). CPC could be an acronym for... Cee Pee Cee.

Favourite pastime while waiting for Lords of Midnight to load: Sleeping off hangovers.

### **Andy Wilton**

Technical Editor: AA6 to AA14

rite CPC game: Thrust, especially with reverse gravity. Worst CPC game: Glass, for its complete lack of gameplay. Fevourite CPC utility: DevPac. urito issue of AA: The one with Kung-Fu and Number One on the cover (issue 4 - Dave).

tost vivid memory of AA: See my final answer.

somery of AA: A huge box

full of Type-In contributions.

Where am I now? Writing a solid 3D shoot-'em-up for the Amiga.

CPC could be an acronym for... Code Phreaks Choice?
Favourite pastime while waiting for Lords of Midnight to load: Doing unspeakable things on Bob Wade's desk after Bob had gone home for the evening.

Staff Writer: AA73 to AA87 urite CPC game: Smash TV, real edge-of-the-seat stuff.

Worst CPC game: Count Duckula 2, that's if it actually deserves the description 'game'.

rite CPC utility: Protext CP/M, 'cos it does columns

Favourite Issue of AA: All the ones with me on the cover (er, except the one with the guitar).

Most vivid memory of AA: Getting wolf whistles from workmen and horrified looks from small children as I walked through the centre of Bath dressed in drag to get to the AA Christmas panto photo-shoot (which appeared in AA76). Everyone else took a taxi, but they reckoned there wasn't enough room in it for me. I wonder...

Worst memory of AA: Reader call afternoons. Rod Lawton (editor at the time) sometimes "accidentally" arranged important meetings for those afternoons. Important meetings in other buildings, far, far away. Leaving me to deal with the horror of reader calls alone. I love the readers of course, it's just telephones that I'm scared of.

ere am I now?: In Brighton, making unlistenable pop music (Hippy State) and reviewing Sega and Nintendo games for magazines with Zone in the title. I still play on my CPC of course, it's the only machine that I can afford to buy games for.

CPC could be an acronym for...Colour Personal Computer, and indeed it is. It's also the name of an American company that makes peanut butter (true fact).

illing for Lords of Midnight to be pa load: Long distance running. I find I can manage three circuits in the time it takes to load. (Three circuits of what? - Dave). Britain.

### Matt Nicholson

ditor: AA10 to AA14 Favourite CPC game: Lords of Midnight.

Favourite issue of AA: 12. Most vivid memory of AA: Coming back from the type setter before future bought its own Linotron) with a four-page article accidentally set in 64 point (in other words the letters were all

about an inch high) because of a Worst memory of AA: Changing the column width of an article on missing control code.

my CPC664, using Wordstar, going to lunch, coming back an bour later and finding it only half done. Or, doing the launch issue of PC

Plus at the same time as an issue of AA. Where am I now? Freelance writer in Bristol. Favourite pastime while waiting for Lords of Midnight to load: Dreaming up "page bottoms" with Bob Wade and Andy Witton.

Staff Writer: AA100 -

Pang, I'm addicted.

Vorst CPC game: Fu-Kung In Las Vegas, total and utter pap.

urite CPC utility: Multiface 2.

of AA: AA100. (well, what did you expect?).

Filling in this questionnaire.

orst memory of AA: Filling in this questionnaire.

am I now? Writing the AA100 feature and catching up on the goss' with our freelancers.

CPC could be an acronym for... Clur's Perfect Copy.

ad: Trying to make sense of the mess that looks not unlike the scene of Custer's last stand (I think she means Simon's old desk - Ed).

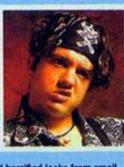

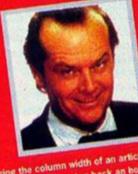

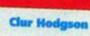

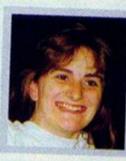

### Back issues

Still available: Issues 66, 75-99

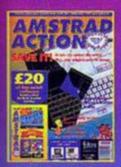

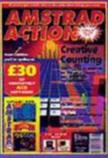

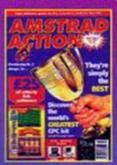

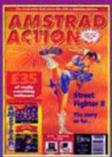

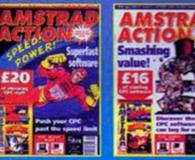

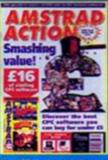

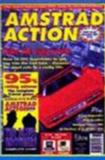

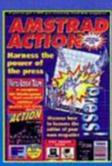

### **AA Back Issues**

Address

Post code

Method of payment (please tick)

**Credit Card No** 

Access J Visa J Cheque 🖵

**Expiry date** 

I would like the following issues...

UK price - original cover price 0 Europe £5 0 Rest of the world £7 0 Post and packing is £1 per order. Please make all cheques payable in pounds sterling to Future Publishing Limited, and send the whole lot to: Amstrad Aactoin Back Issues, Future Publishing, FREEPOST, Somerton, Somerset TA11 7BR.

### SHE'S GOT IT...

GET YOURS THE FIRST THURSDAY OF EVERY MONTH

BRITAIN'S BIGGEST AND HARDEST SEGA MAGAZINE!

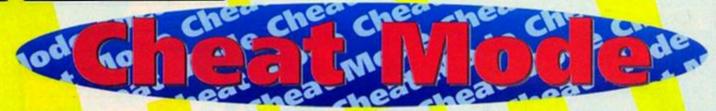

tipmaster supreme and Saint Bernard trainer, reports in with a wad of sensational celebratory centenary cheats...

### Penguins

Starting off this centenary Cheat Mode are Tony & Donna Parker with a sure-to-be-popular cheat for the great puzzler from AA covertape 88, Penguins. T&D insist it's best game AA have ever had on the tape (what about Rik The Roadie? – Dave). Well done, T&D, you win a couple of games for your efforts. Take it away guys and gals...

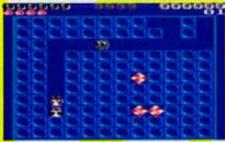

How many pengulas does it take to change a lightbuild? Answers on a postcard please.

- CANN 1. AA. Penguins Loader
- PANM 2-'Written-By-Tony-&-Donna-Parker-For-Ch
- BBOE 3-'Hello!-Steve, Carol-8-Big-Hello's-tothe-White-Opel
- SALH 4-
- KAFH 18-DATA-11, MB, 0F, 21, FF, AB, 0E, 07, CD, CE, BC , 21, 35, BF
- KAKG 28-DATA-CD,27,BF,21,3A,BF,11,9D,44,CD,27
- 88.85.05 88.85.05
- KAGK 48-DATA-CD, 77, BC, E1, CD, 83, BC, CD, 7A, BC, C9, 33, 2E, 62
- KAME 58-DATA-69,6E,34,2E,62,69,6E,3E,81,CD,6B
- KALC 58-DATA-21,A8,8F,11,C4,19,CD,A1,BC,3E,84
- MAND 79-DATA-11,D2,4B,CD,A1,BC,3E,84,32,ED,66
- EARN 88-DATA-SC, 78, CD, EC, 62
- HAME 98-chk=8:FOR-x=4BF88-TO-4BF88-
- FAIJ 198 READ as: a = UAL ("&" +as)
- HAOO 118-POKE-x,a:chk=chk+a:NEXT
- CACC 128-IF-chk()82C98-THEN-418
- LALF 138-CLS:MODE-1:BORDER-8:INK-8,8:INK-1,26
- BBDA 148-LOCATE-8,1:PEN-2:PRINT-"AA-Penguins-Cheat---"+CHR\$(164)+"IP+DP"

### Are you befuddled by listings?

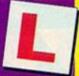

Don't panic! There's a full explanation of how to type in listings and what the codes at the beginning of each line mean in the Type-Ins section which starts on page 26.

- PAFA 158-LOCATE-8,3:PRINT-"Please-Select-Your
  -Options"
- EAPO 168-WINDOW-#2,1,39,8,24
- MABJ 170-PEN-1:PRINT-#2, "Load-From-Tape-Or-Di sc-?-(I/D)"
- FAAC 188-as=UPPERs(INKEYS)
- LADM 198-IF-as:"I"-THEN-GOTO-218-ELSE-IF-as:"
  D"-THEN-318--
- AEK 288-GOTO-188
- LAFJ 218-CLS82:PRINT-82,"Infinite-Lives-?-(Y/N)"
- FALB 220-as=UPPERs(INXEYS)
- KAND 238-IF-as="N"-THEN-278-ELSE-IF-as="Y"-TH
- CADK 248-COTO-228
- CBGM 258-CLS#2:PRINT-#2,"Please-Insert-Tape-A nd-Press-A-Key":CALL-&BB18
- CAKF 268 POKE ABF68, 48: CALL ABF3F-
- PAIX 278-CLS#2:IMPUT-#2, "Mumber-Of-Lives-Then
- JAOF 288-IF-num(4-0R-num)58-THEN-COTO-278
- CBRM 298-CLS#2:PRINT-#2, "Please-Insert-Tape-A
- nd Press A Key": CALL AB818
- HAAE 300-POKE-ABFSB, num: CALL-ABF3F
- LAGL 318-CLS#2:PRINT-#2, "Infinite-Lives .? (Y/
- FAMB 320-as=UPPERs(INKEYS)
- KAAK 338-IF-a\$="N"-THEN-378-ELSE-IF-a\$="Y"-TH
- CAFK 348-COTO-328
- CBAM 358-CLSM2:PRINT-42, "Please-Insert-Disc-A nd-Press-A-Key": CALL-ABB18
- GAOB 368-POKE-ABF28, A8: CALL-ABF88
- PAJK 378-CLS#2: INPUI-#2, "Number-Of-Lives-Then
- JAAI 388-IF-num(4-OR-num)58-THEN-GOTO-378-
- CBEO 398-CLS#2:PRINT-#2, "Please-Insert-Disc-A nd-Press-A-Key":CALL-#BB18-
- HAEE 400 POKE ABF 1B, num : CALL ABF 80 -
- LAMK 418-PRINT-"Oh!-Dear---Typing-Error":STOP

### **Multiface Pokes**

66ED,xx Where xx = No. of lives 7BSC,00 Infinite lives

### Biff

Judging by the amount of letters, maps and solutions that we've received here at Cheat Mode, AA95's covertape game Biff must have been one of the most popular to date. My old mate Peter Curgenven in Cornwall had the original solution printed here in Cheat Mode, but because we have had so many requests for the solution recently, here it is again, although penned this time by Paul Da Silva in Warwickshire. Now folks, please no more Biff solutions or maps.

### **General tips**

- You can walk through the tree and even use it to climb the tree thus avoiding the birds.
- Try to avoid using the BANANA until desperate.

### Poking the multiface way

- 1 Make sure that you've got a Multiface plugged into the back of your CPC; it helps.
- 2 Load the game as normal.
- 3 Press the RED button on the Multiface.
- 4 Press T for tool.
- 5 Press "" to select the code.
- 6 Press 'H' for HEXADECIMAL input.
- 7 Press 'SPACE' for input.
- 8 Type in the ADDRESS (ie, 3A7C)
- 9 Type in the POKE (ie, A7)
- 10 Press 'RETURN'
- 11 If there's more than one poke go to 7.
- 12 Press 'ESC' back to the menu.
- 13 Press 'R' to return to the game.
- Try to enter a room from the bottom a little at a time so that any nasties will not touch you, and if they come too close, edge out into the previous room and wait until they have gone.

### The solution

- Get the POWER CARD and the WIRE CUTTERS and then go to the top of the tree and use both.
- Get the ROPE then go to the room where you collected the POWER CARD and use the ROPE to complete the bridge.
- Get the OLD CLOTHES and take them into the room containing the SCARECROW. Use them to complete the SCARECROW.
- Get the CHOCOLATE SEEDS (the what? Simon) and use them in the SCARECROW room to get the BOX of CHOCOLATES.
- Go to the TREEHOUSE door and give MUM the CHOCOLATES (aaahhh – Clur).
- Get the AXE and use it to chop the CHOCOLATE TREE into PLANKS and then use these and the KEY to discover the WATER.
- · Pick up the KEY, the EXPLOSIVES and the OIL.
- Go to the room with LOCK and use the OIL and the KEY to open it. Now go DOWN.
- Go LEFT a room and use the EXPLOSIVES to remove the WALL.
- Get the BATTERIES, TORCH and the BROKEN RING and then return to this room.
- Use the batteries to fix the TORCH and go left. Make sure you JUMP INTO this room as it is in total darkness. Use the TORCH to brighten things up a little.
- Get the JEWEL and use it to make the FIXED RING which you take to MUM in the TREEHOUSE.
- Get the EMPTY GLASS and go to the room with the FLOWER SEEDS. Use the EMPTY GLASS to fill it with whatever(?). Get the RECORD and then take them both to MUM.
- Get the BANGER, the COIN and the MATCHES and then use the MATCHES to light the BANGER.
- Take the COIN and use it to buy an ICE CREAM from MISTER WHIPPY. Pick up the FLOWER

SEEDS while you are on your way back to your MUM's to give her the ICE CREAM.

- Get the PLANT POT and go back to the SCARECROW room. Here plant the FLOWER SEEDS and POT the PLANT.
- Get the BUG SPRAY and use it on the FLOWER you have just potted.
- Give MUM the FLOWER and voila, that's it.

### Game Over & Army Moves

Coming to the rescue of all Game Over and Army Moves fans is master, no, super-hacker Phil Howard with a complete cheat for both games.

This POKE is for the Dead Or Alive compilation version of the games. Take it away Phil...

EREM 1 . . . . GAME - OVER - 1 - AND - 2

2.1 RAJH

CARR 3. ' . INF . ENERGY - AND - LIVES RALH 4."

EAFM S. . . ACCESS . CODE . 18218

DONR 6.1

7. AGON

8. ' . ARMY - MOUES - 1 - and - 2 FAT.I

RAAI 9.1

DATE 18. ' · INF · LIVES

11. AAJK

12. ' . ACCESS - CODE - 15372 EAJN

BALK 13.

AAMX 14-

15 . FOR - SUMMIT - TAPE EANP

AAOK 16.

FAKL 17.'.SUM-997.and-SUM-993

DAAL 18.

28-DATA-3A,46,21,FE,c9,28 FANG

FAOD 38-DATA-8C, AF, 32, 63, 23, 3E

48 DATA C9, 32, 1f, 23, CD, 94 FALC

FAJH 50 DATA 8E, AF, 32, 8b, 21, 3E

68-DATA-C9,32,47,21,CD,94 FAPD

FARM 78 - DATA - 8E, 3a, 3b, 8b, FE, 91

88.DATA-28,87,AF,32,68,88 FARD

90 DATA-C3,58,93,AF,32,3a

188-DATA-85,C3,58,52 EALE

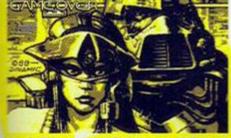

The fashions at Ascot that year were infuenced by the nuclear fall-out of the prvious winter.

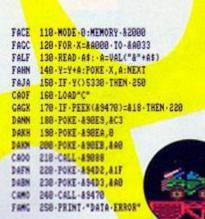

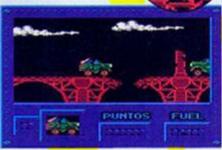

It's one small step for a giraffe but a glant leap for a jeep. They need some ramps.

### Elite

Well, there had to be one, really. Fraser Clark from Queensland in Aussie displays some impeccable timing now with a cheat for this never aging space trader. Fraser tells us that if you are about to explode under enemy attack, you should press CLR to pause and "1" to exit. You should now answer "Y" to the guestion and press "2" to save. Now, exit. and you will be at the station you're trying to reach. Fraser also warns that this shouldn't be done while scooping the sun as the consequences could be fatal when the sun is pulled into low orbit around the planet. You have been warned.

### **Dragon Spirit**

Gain Infinite Lives in the last game from the TNT compilation, Dragon Spirit. Once again, Andy Price is you worthy host

IAPG 1. . Dragon Spirit - INI - disk

EADF 2."-by-ANDY-PRICE

\$4XX 3-

10-DATA-21,00,01,11,00,00 EANN

28-DATA-8E,41,DF,D9,BE,F3 FAJR

38-DATA-3E,C9,32,8C,81,CD FAME

FAHC 48-DATA-81,81,21,90,BE,22

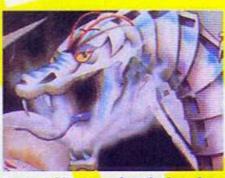

Dragon Spirit - a game from the days when there were still combinations of the words "spirit" and "dragon" left to call games.

| FAND | 58 - DATA - 15, 30, C3, 88, 30, ES |
|------|------------------------------------|
| FAFE | 68-DATA-F5,21,4C,EE,22,42          |
| FAJG | 78-DATA-EE, 3E, C3, 32, 41, EE     |
| FADC | 80-DATA-21,BA,BE,22,37,EE          |
| FALF | 98-DATA-3E,C3,32,36,EE,E1          |
| FAFI | 100-DATA-F1,C3,64,ED,FS,21         |
| FALB | 118-DATA-00,00,11,08,03,06         |
| FAOJ | 128-DATA-20,CD,SA,EE,AF,32         |
| FANE | 130-DATA-68,20,3E,21,32,36         |
| FAJF | 140 DATA - EE, 21, 88, 82, 22, 37  |
| FAMK | 158-DATA-EE,F1,C3,36,EE,3C         |
| FAHC | 168-DATA-C0,87,00,00,08,00         |
| FAPJ | 170-FOR-x:ABESS-TO-ABEDB           |
| FARK | 188-READ-a\$:a=VAL("&"+a\$)        |
| CAMH | 198-POKE-x,a:y=y+a:NEXT            |
| FABF | 200-IF-9()#2567-THEN-228           |
| EAEL | 210-MODE-1:CALL-ABE80              |
| HALI | 220-PRINI"Error-in-Cheat"          |
|      |                                    |

### **Badlands**

Determined to completely dominate Cheat Mode, Andy Price yet again calms all of those bad game playing nerves with his POKE-writing skills. This time Ocean's Bad'ands gets infinite lives.

```
FAGN 1.'.Badlands -- disk-
EADF
     2. '.by-ANDY-PRICE
     3.4
AAKH
FAKE
     18-DATA-86,04,11,08,38
      28-DATA-21,1d,be,cd,77
FAAC
      38-DATA-bc,21,08,81,cd
FANE
      48-DRIA-83, bc, cd, 7a, bc
FACH
EAKP
      S8-DATA-21,21,be,22,8b
EAAJ
      68-DATA-81,c3,88,81,44
      78-DATA-49,53,43,11,00
EAPC
      88-DATA-06,d5,af,21,68
FAJA
      98-DATA-75,77,23,77,23
FACL
DAFO
      108 . DATA . 77, e1, e9
      118-FOR-x=ABE88-TO-ABE2F
FADI
FAKJ
      128-READ-a$:a=UAL("&"+a$)
CACH
      138 POKE -x, a: g=g+a:NEXT
     148-IF-9()81121-THEN-168
FAIE
      158 - CALL - ABERR
CAPP
HANI 168-PRINI"DATA-error":CLEAR
```

### The Mallic multipoke mania zone

Oil up that red button-pushing finger with a whole host of previously unpublished POKES from Peter Curgenven and Tony & Donna Parker. Well done Peter, how did you manage to find so many? If you've found any

Format Poke, Address Effect Came Cave Mania (PC) 1FD5,00 Infinite lives Tape 49C2.00 Infinite rocks Pro Power Boat (PC) Tape 3573,00 Infinite lives Commando (PC) Black Magic (PC) Tape 073C,FF 3119.00 Tape 1712.3A Infinite lives Roland In Time (PC) Tape Minja Scooter Sim (PC) Tape 6E95.00 Stops timer Hunchback 2 (TD) 84F5.A7 Infinite lives

POKES, or, indeed, if you've get any other game cheats, tips, hints or complete solutions, let us know by writing to Cheat Mode, Amstrad Action,

| High Steel (TD)      | Tape | 0D77,FF | 255 lives       |
|----------------------|------|---------|-----------------|
| Donkey Kong (TD)     | Tape | 8A18.A7 | Infinite lives  |
| Dizzy Yolk Folk (PC) | Tape | 1860.AA | Infinite lives  |
| Pacland (PC)         | Tape | 437E.AA | Removes ghost   |
| Spherical (PC)       | Tape | 7561.00 | Stops clock     |
| Eagles Nest (PC)     | Tape | 1AE3.00 | Infinite keys   |
| Offic & Lissa (PC)   | Tape | 52E6,C9 | Infinite energy |
| Park Patrol (PC)     | Tape | 2F22.00 | Infinite energy |
|                      |      | 413A.00 | Infinite lives  |

# The Examiner

The text adventure is a noble and ancient artform. Debby Howard is well-versed in its arcane and mysterious ways. So heed her advice and ye shall go far (well, you always have to get 'ye', 'lo' or 'forsooth' somewhere in an adventure intro).

### THE ADVENTURER'S: — CHRONICLE —

### **Glittering prizes**

Anyone who reckons that the adventure scene on the Amstrad is on the ebb, should take note of the award winners at the annual Adventurer's Convention held in Birmingham in late October 1993. As usual Joan Pancott was heavily featured amongst the winners, coming first as the most helpful adventurer and having the best software house (WoW Software).

Some WoW-distributed games and writers also won awards, including Steve Clay (best 8-bit author) and Tax Returns (best 8-bit adventure), while Marlon came joint first in the best new author category. Marlon, you may recall, are the authors of the GAC adventure Who's Afraid Of The Balrog? Since there were only seven categories in which adventurers' could vote the Amstrad did very well indeed.

There was also a special award which was given to Masirice Pancott who has kept WoW Software going while Joan has been to unwell to do the work herself.

### Have you seen this man?

One mystery that did arise out of the ceremony was that no one seemed to know who Nigel Gettlewell was, and they are unable to give his award to him until they can locate him. He came joint-third as the best new author, so if you've heard of him, or, indeed, if you are him, let me know and I will pass on the details to the organisers.

### But what do we think?

Those were the official rewards, then, but what do I reckon are the most worthy adventures of all time? The answer to that is in the feature which starts on page out. So what are you waiting for? Discover the adventures that your Amstrad deserves loaded into its RAM every once in a while.

### Lords & Ladies of Adventure

The Lords and Ladies of Adventure are an institution that has been with AA from the start. Yep, since issue one we have been producing our very own AA honours list. But we don't honour just anybody, oh no. You have to do two things:

- a) Complete an adventure
- b) Agree to have your name and phone number/address printed in AA so that other people having problems with that adventure can contact you for help.

  Simple. And the people below have fulfilled these criteria. So if you're stuck on any of the adventures listed simply contact them by phone or letter (in which case enclose an SSAE) and they'll be happy to help you out.
- Just about every CPC adventure ever written – Joan Pancott ☎ (0305) 784155 between 1pm and 10pm.
- Adult 2, Can I Cheat Death?, Dungeon, Firestone, Jason & The Argonauts, Spacy, Tizpan, Welladay – Stuart Mainland, 2 Douglas Road, Coylton, Ayr, KA6 6JJ.
- Avon, Forest At World's End, Hollywood Hyjinx, Kobyashi Naru, Mordon's Quest, Scapeghost - Angela Allum, 22 Point Royal, Bracknell, RG12 7HH.
- Knightmare, Kobyashi Naru, Rebel Planet, Who's Afraid Of The Balrog? – Ross Younger, 3 Cammo Parkway, Edinburgh, EH4 8EP.
- Five On A Treasure Island Phil Mitchell
   □ 0684 274232 (evenings).

### **Larry The Lemming's Urge For Extinction**

By Scott Denyer (free game which comes with First Past The Post, reviewed on the opposite page).

arry the Lemming was in emotional turmoil. Not only had he just got puberty out of the way, but now he had the strange urge to throw himself off a large cliff. His loving mother, knowing of these recent urges, decided that jumping off a cliff just wasn't on and that Larry must permanently wear an automatic parachute and rubber ring. Having gone for a walk one day, Larry found himself on the beach and decided that now was as good a time as any to, "take the plunge." However, Larry was rather frightened of the holiday-makers between himself and the cliff.

Although this adventure is rather small (only 14 locations), what a little cracker it is! That's not really surprising since it was written by Scott Denver, who's

Scott Denyer, who's well known on the Spectrum adventure scene (but don't let that put you off). It has been well written using Adlan and converted over to the Amstrad by Simon Avery. Quite a few of the objects you come across need to be used more that once so

it's best not to discard any of them unless it becomes completely necessary.

The puzzles themselves are rather good, and it'll help you immensely if you carefully read each location description because there are a few subtle clues which help solve some of the problems. And don't forget that this adventure is a mere freebie when you order First Past The Post from the Adventure Workshop. For a freebie it's darned good value. Well, I suppose anything free is darned good value, but you know what I mean; it's better than you'd expect something that's free to be, and better than the

game it comes with.

### **Good Lord**

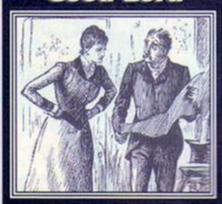

Philip Reynolds has to be the adventurer of the month having completed a massive 255 adventures, and he has kindly decided to let you in on all of their little secrets. So if you're stuck on any of the following games write to Philip (at The Adventure Workshop, 36 Grasmere Road, Royton, Oldham, Lancashire) with your request for help giving him full details and he will gladly answer you (so long as you enclose an SSAE). And for this feat I am awarding him an honourary Lordship.

Adult II, Adventure Quest, Adventures Of Zebeden Gonig, Alternatical, Agothu's Foly, Alien Planet, AkStrad, Amstrad Action Adventure, Angelicus Arseer, Argelicus Saga, Augelique, Artifolie, Apache Gold, Arena, Amodi Goes Sonnewhere Else, Astral Plain, Atalan, Aust Veltra's Coming To Tea, Ane Of Kolt, Bullyhoo, Base, Belland The Litres, Sestiany, Big Sleace, Big Top. Black Fountain, Black Knight, Blue Raider, Bogget, Block Of The Deut. Border Harrier, Boredom, Bounty Hunter, Brawn Free, Bugsy, Burknigh ofernor, Can I Cheat Deuth? Capitain Kook, Case Of The Beleaded Smuggler, Case Of The Mixed Up Shymer, Castle Adventure, Castle Wartick, Cave Capers, Cave JOF Darkness, Caves Of Bew Beins, es, City For Ransom, City Of Studious, Colossal Advinture, Colour Of Magic, Corya Warrior Sage: Dragon, Concli, Countdown To Doom, Crash Landing, Oxspen Crunchy, Crown Jevels, Crystal Theft, Cursed Be The City, Darice Of The Vampires, Dances With Burny Rubbits, Danger turer At Work, Danger Adventurer At Work 2, Dark Manor, Darkest Roof, Dark Sky Over Faradise, Dave Dangerous, Davy Jones Locks Dead End, Deadenders, Desmond Of Gertrude, Detective, Dick Ed, Die You Vicious Fisk, Doomlands, Dragon Steyer, Drake, Drukts Moon. on, Eurgeon Adventure, Dungeons Drugum Amythysis, Du Hell, Ellisvore Diamond, Escape, Escape From Allen Spaceship, Escape From Koshima, Escape From The Planet Of Doom, Experience, Fantasia Fight From Danger, Flook, Forest At Worlds End, Four Symbols, Flory Funding, Galaxias, Gorbil Rot Of 167, Get Me To The Church, Ghost House, Cladator, Grange HA, Grue Knapped, Guardian, Guild O'Thin Hodes, Hausted House Procedural, Hausted House IPSII, Hermitage. Heroes Of Karn, Hero Select, Hobble Hunter, Holiday, Holiday E Homicus Hotel, House Out Of Town, Hunchback, itse Witard, ithor, Imagination Inca Curse, Inter Lakes, Into The Mystic, Island, Island Of Chara, Jude Stone, Jason And The Argonauts, Jewels Of Bubylan, July Pappa Di Journey To Death, Ket To Paradox, Kebapped, Kingdom Of Humit, Rigidon Of Zaar, Kright Orc, Labyrido, Lany The Lemmings Dige For Extraction, cast Believer, Last Snowman, Leather Goddess Of Ph Lighthouse Mystery, Lord Of The Rings, Lords Of Magic, Lord Sharkov. Magicians Apprentice, Magnetic Moon, Mell, Medin, Message From neds, Mami Mce, Morefair Machess, Moreman Project X, Minette Miser, Moonbuse II, Moonnist, Mordon's Quest, Morgans Seat, Mountains Of Ket, Marst, Necris Dome, Nite Tane, Nova, Nichtphel, Orb Quest, Punic eath The Sea, Pavin, Public Domain Library Blues, Prindart Of Logryn, et Of Douth, Pride Of Tewksbury, Prison Blues, Prophecy, Quad-X Quad'X 2, Quest For The Golden Eggoup, Quest For The Holy Snat, Race, Ransom, Raymond Pringle's Quest For The Fabled Picked Cabbigo, Rebel et, Rissue, Return To Eden, Revenge Of Chaos, Revenge, Higel's enge, King, Rings Of Artek, River, Robin Of Sharwood, Riong, Rosige Midget, Save Your Sister, Seutuse Delta, Search For The Largo Grann, Search For Mithrillium, Seas Of Blood, Seastaker, Secrets Of Ur, Shand Of Inchar, Sharpes Deeds, Ship Of Doom, Simply Magic, Simsoft Adventure, Smoothed, Snow Joke, Souts Of Darkon, Space Station, Spaced Out, Spectre Of Castle Coris, Spiro Legacy, Spy-Trek, Staff Of Power, Starship Quest, Storm Mountain, Stripy, Stryps Subsurk, S.guistore, Swamp Thing, Tallyman Of Lest Souts, Teacher Troutie, Tesland, Test, Theseus And The Mootzur, Thioves Tale, Time, ne Traveler, Tigan Lord Of The Jurgle, Top Secret, Total Realty sion, Texic, Travel, Traveler, Treasure Island, Treasure Tunnels, Trial Of Annald Blackwood, Ultimate Nightmare, Underground Adventure, Unknown Planet, Use Your Loaf, Venorit, Videoworld, Warland, Wolf, Welfaday, Werewolf Simulator, Wendstone, Wister Wonderland, Wise And Fool Of Annald Stockwood, Worth in Paradise.

### **First Past The Post**

Written by: Gareth Pitchford
Price: Disk £4 Tape £2
Address: The Adventure Workshop, 36
Grasmere Road, Royton, Oldham, Lancashire
Cheque payable to: PM Reynolds

Ernie Spludge is in trouble. No, it's not his name he's bothered about. He's in trouble because yesterday he had an argument with his fiancé, Rosie Cheeques, in which they both ended up calling each other rude names (and when you're called Spludge you get to be an expert in coming up with rude names). To cut a long story short, they broke off the engagement and Ernie went home in a huff.

Though not normally one to lose his temper, Ernie was angry. So he wrote a vile, horrible letter to Rosie telling her exactly what he thought of her! He posted it that very evening. In the cold hours of the morning Ernie realised he had been wrong. In fact, Rosie rang up telling him she'd had no sleep either and would he

forgive her? Ernie did, and the engagement was on again.

Now if you're as slow as Ernie, you may only now be

remembering the letter. Rosie will be getting that letter in the post this evening. When she reads it she'll call the wedding off again. There is no way she'd marry him after reading it.

There is only one thing to do. If he wants to stay engaged to Rosie, he must stop that letter...

This is a text-only adventure written using Adlan in Mode One, aithough you would be hard pushed to notice the difference between this and a Quilled adventure apart from the fact that you can

RAMSAVE and RAMLOAD your position. It has a BASIC loader, which informs you of the scenario, but lacks any information on VOCABulary needed to play the

adventure. It does have special features, but it's left up to you to find them; for example you can type in X for examine.

The adventure itself does have a good feel about it, but I wish that you didn't have to rely on the SEARCH command to locate most of the objects needed in the first part of the adventure. A quick tip – be sure to search certain places more than once.

If you've always wondered what happened to a missing letter of yours – you know, the one with the fiver from your auntie – you may well discover the answer in this adventure.

Every time you GET or DROP an object you will be prompted to, 'press a key,' so that the screen can clear itself to show you

the new list of
objects that you
can see; this is
not too much of
a problem
unless you
have several
objects you've
found in a
particular
location, in
which case it

does tend to get a little bit annoying.

My advice is to (RAM)save on a regular basis, as you are required to complete certain tasks within so many moves. Quite an interesting little adventure, which will keep you busy for a while (and which comes with a free game, Larry The

Lemming's Urge For Extinction, reviewed on the opposite page).

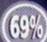

### Where To Go!

Get a load of this – if you send a stamped selfaddressed envelope to either of the following addresses, within a few days you will receive a catalogue of all the adventures, new and rereleased, that they've got in stock. And then you'll be able to order the ones you want. What a truly amazing concept.

- WoW Software, 78 Radipole Lane, Weymouth, Dorset, DT4 9RS.
- The Adventure Workshop, 36 Grasmere Road, Royton, Oldham, OL2 6SR.

# Centenary Survey

The results - we asked you what you thought about the CPC universe, and here's what you had to say...

### **Favourite CPC game**

- 1 Elite (comfortably)
- 2 Super Cauldron
- 3 Lemmings

This wasn't a for, honest. Actually this was a one-horse race in which Lemmings and Super Cauldron were left to battle it out for the runner-up placing.

### Least favourite CPC game

- 1 Count Duckula 2
- 2 Double Dragon 2
- 3-Balloon Buster

The votes were evenly spread, but eventually the game that got the second-worst score in AA history won out.

### Favourite CPC game graphics

- 1 Titus The Fox
- 2 Prehistorik 2
- 3 Purple Saturn Day

Titus wor this category even more convincingly than Elife did the best game.

### Favourite CPC game music

- 1 Blues Brothers
- 2 Turrican 2
- 3 Cybernoid/Lemmings

It's amazing what an appearance on the covertape will do for your popularity.

### Favourite word processor

- 1 Tasword
- 2 Protext
- 3 Mini Office 2

This one was closer than a shave with a Gillette Sensor. Tasword won this by one vote. Amazing what an appearance on the covertage will do for your popularity.

### **Favourite other utility**

- 1 Advanced Art Studio
- 2 JL Copy
- 3 Instant Recall
- 4 Bootracker

We mentioned fourth place in this category just to please Simon – he wrote it, you see.

### Favourite hardware add-on

- Multiface 2
- 2 Printer
- 3 Disk drive

Would you believe the Multiface 2 almost got more vote than everything else put together? It's true.

### **Favourite AA covertape**

- 1 32 (Blues Brothers)
- 2 22 (Tankbusters, Penguins, DMON, UL-Copy)
- 3 10 (Cisco Heat, Impossaball, Tir Na Nog)
- It's amazing what an appearance ...etc.

### Favourite issue of AA

- 1 All of them
- 2 90
- 3 98

Yeuch! How sickly oweet of you lot. What is this? An american sit com or something?

### **Favourite AA cover**

- 198
- 280
- 3 90

Now you're just creeping. We'll assume you really mean it and that you could actually remember what the covers previous to the one which adorned the same issue the survey was in looked like. (By the way, check out the middle pages to see these winners in all their glory.)

### **Best PD library**

- 1 Robot
- 2 Sheepsoft
- 3 Dartsma

See, Richard, they loved your PD library. Open it up again soon please. Well done to Sheepsoft, probably the most surprising result in the survey.

### Most annoying thing about the CPC

- 1 Scarcity of software
- 2 Takes ages to load things from tape
- 3 3-inch disks

The lesson here seems to be that cheap software on 3.5-inch disks would prove pretty popular.

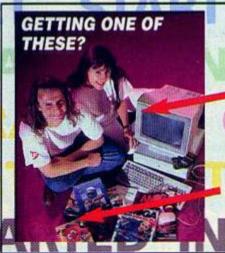

Sparkly new 32-bit Amiga 1200!

With loads and loads of really cool software! THEN DO
NOT MISS
OUT ON
THIS

### THE AMIGA FORMAT BEGINNERS' GUIDE

**ON SALE THURSDAY JANUARY 6!** 

It's AMIGA

Get ready for two games from Radical that are set to redefine platform action and beat-'em-up standards on the CPC. Dave checks out the progress so far...

### Fluff

Watch out Sonic, 'cos Fluff is on his way. Radical reckon that this cutesy platformer is going to bring poished, fast-action, console-style gameplay to the Plus in a big way.

The game stars a fluffy character called, you guessed it, Fluff, who, in the grand tradition of platform games, dashes around various multi-coloured levels, collecting some things and killing the other

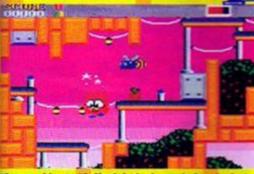

The graphics to Fluff might look good aiready, but Radical are still in the process of improving them.

things. Radical are putting in effort beyond the call of duty to get the thing looking and playing as much like Sonic-style console game as possible. How does this lot sound:

- · Pixel-perfect scrolling.
- The main sprite is affected by the laws of inertia (which, in layman's terms for people like me, means that he skids).
  - Fluff's animation alters depending on the speed he's travelling, and he also slows down on slopes or speeds up on slopes.
- Four lavish levels each comprising at least two zones.

Rob Buckley of Campursoft reckons that Fluff will stretch the Plus' capabilities to the limits making full use of the advanced facilities it offers such hardware sprites.

"Most Plus games have been CPC games with improved graphics. This tries to be much more like a console game," Rob told AA. "I've never seen a CPC game with such perfect gameplay,"

If Fluff if half as good technically as Rob reckons it is, then it's going to look mightily Lethal Moves, bending over backwards to please

impressive. But can the gameplay match the aesthetics? It could be hard, but I reckon Fluff is shaping up to be a stormer. It's due for completion in January, so look out for a review in issue 102.

### **Lethal Woves**

Forget Street Fighter 2. Who needs it? The CPC has got its own brand new heavyweight beat'emup due for release in February that looks like it could go the distance with Blanka and the gang.

Lethal Moves will be an multi-character beat-'em-up which you can play one-against-one a mate or against the computer. It's a 128K-only program and looking at the graphics you can see why each of the fighters takes up 16K of memory.

At the moment it is still in its very eary stages of development (it's currently got parallax scrolling but this might not make it to the final release) but Radical reckon the game will be ready for release by February next year.

More news – and screen grabs – on both of these releases next issue.

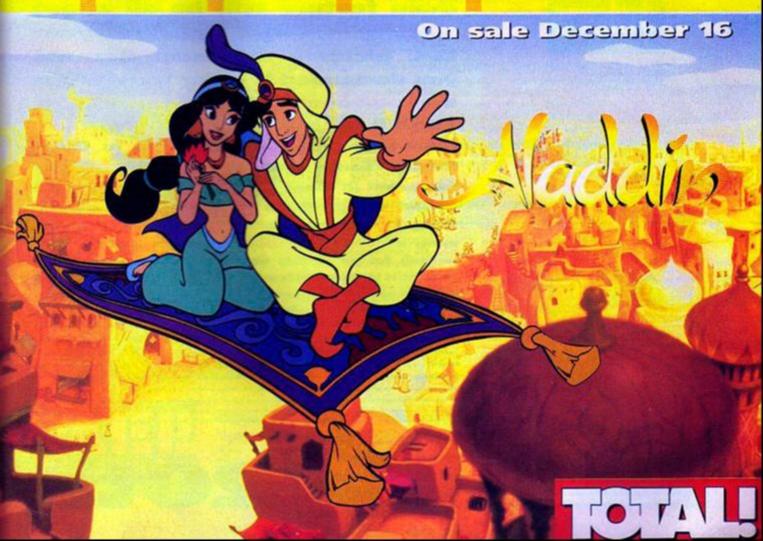

**Future Publishing Limited,** 30 Monmouth Street, Bath, BA1 2BW Tel: 0225 442244 Fax: 0225 446019

**Editor Dave Golder Art Editor Andy Ounsted** Staff Writer Clur Hodgson The Hairy One Simon Forrester Contributors Richard Fairhurst, Debby Howard, Lee Rouane, Keith Woods Cover illustration by Paul 'I hate the poodle' Kidby Senior Ad Sales Executive Louise Woods

Ad Sales Executive Robert Bennett Publisher Colin Campbell The next up up the chain of command **Greg Ingham** 

**Production Craig Broadbridge** Line and Scanning Simon Chittenden, Jon Moore, Chris Stocker, Simon Windsor, Jason Titley, Mark Gover **Subscriptions Christine Stacey** Tel: 0458 274011 Circulation Manager Jon Bickley, Tel: 0225 2442244

© Future Publishing Ltd 1993 Amstrad Action is an independent publication. The company producing it -Future Publishing Ltd - has no connection with Amstrad pic. We cannot guarantee to return material submitted to us, nor can we enter into personal correspondence. We take great care to ensure that what we publish is accurate, but cannot be Rable for any mistakes or misprints. No part of this publication may be reproduced in any form without our explicit written permission.

Printed in the UK

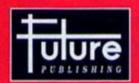

'Your guarantee of value'

This magazine comes from Future Publishing. Here's what we can offer you:

Better advice. Our titles are packed with tips, suggestions and explanatory features, written by the best in

views. We have a cast-iron policy of editorial independence, and our reviews give clear buying recommendations.

Clearer design. You need solid information fast. So our designers highlight key elements by using charts, diagrams.

summary boxes, annotated photographs etc. Greater relevance. At future, editors operate under two

. Satisfy them

More reader interaction. We draw strongly on readers' contributions, resulting in the livelest letters pages and the best reader tips. Buying one of our magazines is like joining a nationaide user group. Setter value for money. Magazines you can trust.

Home of Britain's finest magazines

nedore Format + POW Plus + PC Garner + PC Plus + PC Answers + PC Format - Amiga Format - Amiga Format - Sepailal - ST Format - Sega Power - "OTAL! - Amiga Power - Amiga Shopper - Super Play - Mega -Gamoskkaster - Mac Format - Edge - Game Zane - Sega Zone - Future Masic... and also Giassic CD - Mountain Bibling UK - Cycling Plus -

Amstrad Action recognises all copyrights contained in this issue. Where possible we have acknowledged the copyright holder. Please feel free to contact us if we have failed to credit your copyright - we will be happy to correct any oversight.

Member of the Audit Bureau of Circulations Feb '93 - Jun '93

**ANISTRAD ACTION January 1994** 

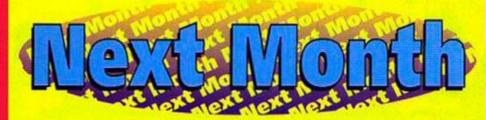

### REASONS TO **BUY AA101**

Right, first off, on the covertape, we've got the superb Exolon, a pulsating platformer which scored a hefty 93 per cent when we originally reviewed it. main feature will be all about animation, and getting CPC pictures to move. Because you demanded it - Clur commences beginners' course im There'll be a massive four pages of games cheats, tips and hints in Cheat Mode. Some great gallic games get reviewed (if Dave can learn enough French to get the company to send us the darned things). Also on the covertape, we're giving away a menu-based desktop system that our Si is writing for us at this very moment, so long as he finishes It in time (don't panic Campursoft - It'll just whet people's appetites for your ROM-based WIMP system). Then there are all the regular features - The Examiner, Assembly Line, Public Image, Techy Forum. We'll have all the latest CPC news in Amscene. Dave will be doing a fanzine update (including CPC Now this time sorry James). Er... plus some ads, a games round-up like you've never seen before, letters, a cover... er... this is getting desperate... do you think the text is small enough now they wen't know whether there are 101 reasons or not? Probably not. Right, well there are 60 pages, so that's 60 more reasons. We must be menty there soon. And then there's the fact that if you shou't buy it Dove, Andy and Char will has not of joint. Haby soon't lef too he's get more Manufa on Commissions Favorations. He has been not up to second Warns get to be confe Mann, I coppers are could plant in the fact that the the best bloomin CPI, can't part that expertence, find there's probably gainst to be a very good compo will

And you you don't even have to wait a whole month the next issue is on sale...

anuarv

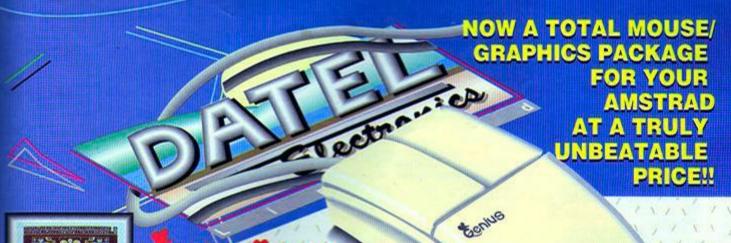

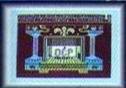

### Genius Mouse

COMPLETE

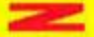

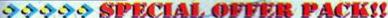

- Genius Mouse is a high resolution two button mouse featuring optical counting, teflon guides, microswitches, rubber coated ball and high quality interface.
- When combined with OCP Advanced Art Studio this graphics package is quite simply the best system available. The features are unmatched...
- Create an image shrink it, expand it, move it, rotate it, copy it, colour it, etc., etc.
- Spray patterns or shades, make elastic lines stretch and manipulate shapes.
- Zoom in to add detail in fine mode. Full cut and paste facilities plus excellent printer support.
- Pulldown/Icon driven menus for ease of use. Mouse operation, plus joystick and keyboard control.
- 16 pens, 8 sprays, 16 brushes so flexible anyone can create superb graphics easily.

### **COMPLETE WITH MOUSE INTERFACE**

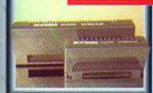

- The Genius Mouse Graphics System comes complete with the special Mouse Interface to allow super smooth control.
- Attractively styled to match your 464 or 6128 design and colour. Simply plugs into Expansion/Joystick port.

### ONLY £49.99

TOTAL PACKAGE
INCLUDES GENIUS MOUSE,
INTERFACE, OCP ADVANCED ART
STUDIO PLUS FREE MOUSE MAT
AND HOLDER

TAPE OR DISK FOR 464 OR 6128 (PLEASE STATE WHICH REQUIRED) N.B. 464 NEEDS DK'TRONICS 64K RAM PACK

### FREE!

MOUSE MAT AND MOUSE HOLDER

(WORTH £12.99) WITH EACH PACKAGE

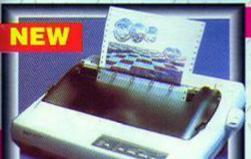

detronics 64K MEMORY

### LC 200 COLOUR PRINTER PACKAGE

### NOW YOU CAN PRINT OUT YOUR PICTURES IN FULL COLOUR!

- The Star LC200 Colour Printer not only prints in Near Letter Quality for your regular jobs but also prints out your pictures from Art Studio, etc., in genuine colour!
- . LC200 is a full Centronics printer so it works with other computers (Amiga, ST, etc.).
- Made possible by Datel's unique colour printer driver now you can have a hardcopy in up to 16 colours!
   No more to buy just plug in and print!

PACKAGE INCLUDES... STAR LC200 COLOUR PRINTER RRP C299.00
CENTRONICS PRINTER LEAD RRP C9.99
DATEL COLOUR PRINTER DRIVER SOFTWARE RRP C19.99
NORMALLY C327.98
COMPLETE PACKAGE NOW ONLY £239.00

### COLOUR PRINTER DRIVER AVAILABLE SEPARATELY ONLY £19.99

If you already have an LC10 or LC 200 Colour Printer we can supply the Driver separately

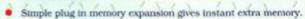

Features bank switching software for easy use by the programmer or for use as a data storage area.

- Ideal for use with the CPM 2.2 etc.
- The software also features some extra BASIC commands.
- 64K unit expands 464 to 128K.
- 64K unit brings 464 up to CPC 6128 memory configuration making a much larger software base available. Will work straight off with many programs designed for this unit (including OCP Art Studio see Ad.).
- Bank switching done automatically by software (cassette 464).

641K
MEMORY
EXPANSION

ONLY £49.99 64K FOR 464

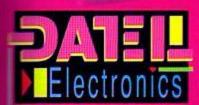

dronics.

### OW TO GET YOUR ORDER FAST!

ELEPHONE [24Hrs] 0782 744707 CREDIT CARD ORDERS

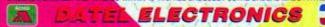

GOVAN ROAD, FENTON INDUSTRIAL ESTATE, FENTON, STOKE-ON-TRENT, ST4 2RS, ENGLAND, FAX 0782 744232 TECHNICAL/CUSTOMER SERVICE 0782 744324

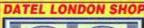

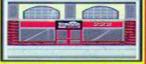

222, TOTTENHAM COURT RD, LONDON, W1. TEL:071 5806460

### ELECTRONICS. DEPT Buccleuch St. Barrow-in-Furness, Cumbria MONTH'S Ouickshot 2 Turbo lovsticks....... GX4000 Paddles x 2 3.0"/3.5" 40 Capacity Disk Box ... 3.0"/3.5" 100 Capacity Disk Box .... Soft 999D - 12 Games on Disk... LEADS & CABLES CTM to Megadrive... £9.99 CTM to Atari ST ... CTM to Amiga £9.90 - £5,99 Megadrive Speakers..... £9.99 CM14 to Megadrive £9.99 CM14 to Amiga ac-60.00 CM14 to Spectrum +2/+3 ... St.99 CM14 to CD Player CPC Joystick Splitter 68.99 €8.99 Joystick Extension ... CPC to Printer 1.5M £0,99 CPC to Printer 20M. 29.99 CPC+ to Printer.... £6.99 CPC to Video BNC . CPC to Video Phono .. £6.99 CPC 6128 to Cassette. \$3.49 Expansion Port Adaptor.... £9.99 29.99 RS232 to NC100 .... £9,99 RS232 to PC Null Modem ..... £7.99 Di.-2 CPC6128 to FD-1 .... DE-26128 CPC6128+ to FD-1 CONNECTORS CABLE 6 Pin Din Plug. 6 Pin Din Socker. E1.59 8 Pin Din Plug... £1.59 8 Pin Din Socket. 8 Pin Din Plug - Megadrive £1.99 Phono Plug x 2..... £1.09 Phong Socket x 2 50 Way Edge Board 9 Pin Male inc Hood £1.09 £1.99 £1.99 \_E1.99 9 Pin Female Inc Hood ...... 23 Pin Male Inc Hood ... 22.49 23 Pin Female inc Hood F2.49 25 Pin Male inc Hood ... £1.99 £1.99 25 Pin Female inc Hood SCART Plug ... £2.50 Cable 6 Core 1 Metre. £1.50 able 8 Core 1 Metre... 420.00 Cable 10 Core 1 Metre able 25 Core 1 Metre RIBBON CABLE CONNECTORS

### SOFTWARE

### Fun School 1

Under 5s 5 to 7s 8 to 12s

CPC Disk £5.99 each

### Fun School 3

Under 5s 5 to 7s Over 7s

Cassette £8.99 each Disk £12.99 each

### Fun School 4

Under 5s 5 to 7s 7 to 11s

Cassette £9.99 each Disk £13.99 each

DRINTER RIBRONS

|              | ****** |        |
|--------------|--------|--------|
|              | X2     | X5     |
| LC10         | £3.99  | £8.99  |
| LC2410       | £5.99  | £13.99 |
| DMP2000      | £3.99  | £8.99  |
| DMP4008      | £4.49  | £9,99  |
| PCW8256FN    | £5.58  | £14.99 |
| PCW9512MS    | £4.58  | £10.99 |
| PCW9512FN    | £4.58  | £10.99 |
| CITIZEN 120D | 64,99  | £11.15 |
|              |        |        |

### HARDWARE PERIPHERALS

| FD-1, CPC664/6128 Second Drive    | €49.95 |
|-----------------------------------|--------|
| FD-1+, CPC6128+ Second Drive      | £51.95 |
| FD-1DD1, CPC464/464+ Second Drive | £49.95 |
| MP-1, CPC464 to TV & PSU          | £49.95 |
| MP-1F, CPC464 to SCART TV         | £13.99 |
| MP-2F, CPC684/6128 to SCART TV    | £15.99 |
| RS232CPC, CPC RS232 Interface     | £29.99 |
| RS232CPC+, CPC+ RS232 Interface   | £34.99 |
| 64K RAM Expansion CPC 464         | £41.99 |
| AM40025, CPC464 Upgrade ROM       | £24.99 |

### CPC SYSTEM DISKS

| CPC6128, CP/M Plus       | £14.99 |
|--------------------------|--------|
| CPC6128, DR Logo & Help  | £11.99 |
| CPC6128+, CP/M Plus      | 68.99  |
| CPC6128+, DR Logo & Help |        |
| CPC464, CPM2.2           | £10.99 |

### SEGA MEGADRIVES

| Megadrive 1 plus Sonic the Hedgeh | og           |
|-----------------------------------|--------------|
| & Mega Games 3                    | only £139.99 |
| Megadrive Controllers             | £7.99        |
| Megadrive/Game Gear PSU           | £14.99       |
| Game Gear Car Adaptors            |              |
| Sega Hints & Tips Book            | £2.99        |

### ROUMN All Disk Games below £1.99

Cisco Heat Rock n Roll Back to the Future 2. Chartbusters Sweevo's World Tao Cell

All Disk Games below (3.99) Paperboy 2 Bonanza Bros Ouartet

All Below as Priced 

Quartet - 4 Games....65.99 Disk 50, 50 Games ... £7.99 Blue Ribbon Games £6.99 Turtles - Spanish ...... £2.49.

CPC Cassette Games Turtles - Spanish ......£1,49

### Turtles Coin Op.......£1.99 Back to the Future 2.E1.49

### SERIOUS SOFTWARE

| Touch a Go - Typing Rator                                                                                                    | and the state of the state of t |
|----------------------------------------------------------------------------------------------------|----------------------------------------------------------------------------------------------------|
| Tasword 6128 - The Best CPC Word Processor                                                                                                    |                                                                                                    |
| Microfile/Word + Word Pro & Database                                                                                                    |                                                                                                    |
| Mini Office 2 - Word Pro, Database, Spreadsheet,                                                                                                    |                                                                                                    |
| Graphics & Communications                                                                                                    | Cassette Version EHL99                                                                                                    |
| Service of the second control of the second control of the second |                                                                                                    |
| Discology V3.3 - CPC Disk Utilities:                                                                                                    |                                                                                                    |
| Disk Copier/Backup Fast & Ultra + Disk Editor etc                                                                                                    | marine de la marine de la marine de la marine de la marine de la marine de la marine de la marine de la marine                                                                                                    |
| Electric Lantern Show - Printer Utilities                                                                                                    |                                                                                                    |
|                                                                                                    | 68.99                                                                                                    |

LINE ON: 0229 870000 **OUR SALES**